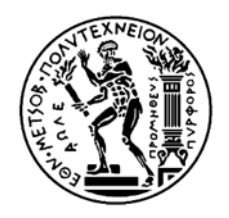

## **ΕΘΝΙΚΟ ΜΕΤΣΟΒΙΟ ΠΟΛΥΤΕΧΝΕΙΟ**

# ΣΧΟΛΗ ΑΓΡΟΝΟΜΩΝ ΚΑΙ ΤΟΠΟΓΡΑΦΩΝ ΜΗΧΑΝΙΚΩΝ

ΚΑΙ ΜΗΧΑΝΙΚΩΝ ΓΕΩΠΛΗΡΟΦΟΡΙΚΗΣ

ΤΟΜΕΑΣ ΤΟΠΟΓΡΑΦΙΑΣ

# **ΑΝΑΛΥΣΗ ΧΡΟΝΟΣΕΙΡΩΝ ΘΕΣΗΣ ΑΠΟ ΔΕΔΟΜΕΝΑ ΜΟΝΙΜΩΝ ΣΤΑΘΜΩΝ GNSS**

ΔΙΠΛΩΜΑΤΙΚΗ ΕΡΓΑΣΙΑ

**Γεώργιος Κ. Σερέλης**

Αθήνα, Οκτώβριος 2023

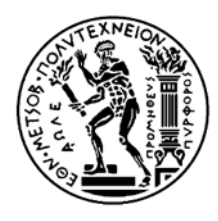

# **ΕΘΝΙΚΟ ΜΕΤΣΟΒΙΟ ΠΟΛΥΤΕΧΝΕΙΟ**

ΣΧΟΛΗ ΑΓΡΟΝΟΜΩΝ ΚΑΙ ΤΟΠΟΓΡΑΦΩΝ ΜΗΧΑΝΙΚΩΝΚΑΙ ΜΗΧΑΝΙΚΩΝ ΓΕΩΠΛΗΡΟΦΟΡΙΚΗΣ ΤΟΜΕΑΣ ΤΟΠΟΓΡΑΦΙΑΣ

# **ΑΝΑΛΥΣΗ ΧΡΟΝΟΣΕΙΡΩΝ ΘΕΣΗΣ ΑΠΟ ΔΕΔΟΜΕΝΑ ΜΟΝΙΜΩΝ ΣΤΑΘΜΩΝ GNSS**

ΔΙΠΛΩΜΑΤΙΚΗ ΕΡΓΑΣΙΑ

## **Γεώργιος Κ. Σερέλης**

Επιβλέπων: Δημήτριος Αναστασίου Επίκουρος Καθηγητής, Τομέας Τοπογραφίας

Εγκρίθηκε από την τριμελή εξεταστική επιτροπή την 23<sup>η</sup> Οκτωβρίου 2023.

. . . . . . . . . . . . . . . . . . . . . . . . . . . . . . . . . . . . . . . . . . .

Αναστασίου Δημήτριος, Τσακίρη Μαρία, Γιανου Γεώργιος, Επίκουρος Καθηγητής ΕΜΠ Καθηγήτρια ΕΜΠ Επίκουρος Καθηγητής ΕΜΠ

Αθήνα, Οκτώβριος 2023

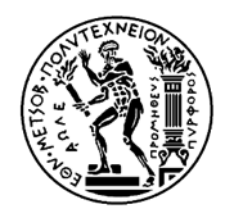

# **NATIONAL TECHNICAL UNIVERCITY OF ATHENS**

## SCHOOL OF RURAL, SURVEYING AND GEOINFORMATICS ENGINEERING

Department of Topography

**POSITION TIME SERIES ANALYSIS USING GNSS DATA** 

DIPLOMA THESIS

**George K. Serelis**

Athens, October 2023

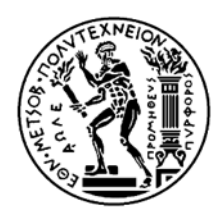

# **NATIONAL TECHNICAL UNIVERSITY OF ATHENS**

SCHOOL OF RURAL SURVEYING AND GEOINFORMATICS ENGINEERING DEPARTMENT OF TOPOGRAPHY

## **POSITION TIME SERIES ANALYSIS USING GNSS DATA**

DIPLOMA THESIS

## **George K. Serelis**

Supervisor: **Dimitris Anastasiou** Assistant Professor, Department of Topography

Approved by the three-member examination committee on the  $23<sup>th</sup>$  of October 2023.

. . . . . . . . . . . . . . . . . . . . . . . . . . . . . . . . . . . . . . . . . . .

Anastasiou Dimitrios, Tsakiri Maria, Panou Georgios,

Assist. Professor NTUA Professor NTUA Assist. Professor NTUA

Athens, October 2023

#### Copyright ©2023 Γεώργιος Κ. Σερέλης

Με την επιφύλαξη παντός νόμιμου δικαιώματος. All rights reserved.

Απαγορεύεται η αντιγραφή, αποθήκευση και διανομή της παρούσας εργασίας, εξ' ολοκλήρου ή τμήματος αυτής, για εμπορικό σκοπό. Επιτρέπεται η ανατύπωση, αποθήκευση και διανομή για σκοπό μη κερδοσκοπικό, εκπαιδευτικής ή ερευνητικής φύσης, υπό την προϋπόθεση να αναφέρεται η πηγή προέλευσης και να διατηρείται το παρόν μήνυμα. Ερωτήματα που αφορούν στη χρήση της εργασίας για κερδοσκοπικό σκοπό πρέπει να απευθύνονται προς τον συγγραφέα.

«Η έγκριση της παρούσης Διπλωματικής Εργασίας από τη Σχολή Αγρονόμων και Τοπογράφων Μηχανικών και Μηχανικών Γεωπληροφορικής του Εθνικού Μετσόβιου Πολυτεχνείου δεν υποδηλώνει αποδοχή των γνωμών του συγγραφέως» ( Ν. 5343/1932, άρθρο 202, παρ. 2)

*Η εργασία αυτή είναι αφιερωμένη στον πατέρα μου*

# <span id="page-8-0"></span>Ευχαριστίες

*Αρχικά, θα ήθελα να ευχαριστήσω θερμά τον Επίκουρο Καθηγητή του Τομέα Τοπογραφίας της Σχολής Αγρονόμων και Τοπογράφων Μηχανικών και Μηχανικών Γεωπληροφορικής, κ. Δημήτριο Αναστασίου, για την δυνατότητα που μου έδωσε να φέρω σε πέρας αυτό το έργο, καθώς και τη διαρκή καθοδήγηση και υποστήριξή του, καθ' όλη τη διάρκεια εκπόνησης της διπλωματικής μου εργασίας.*

*Θα ήθελα, επίσης, να ευχαριστήσω θερμά τον Δρ. Ξάνθο Παπανικολάου, για την καθοριστική βοήθεια, τις συμβουλές και τις γνώσεις που μοιράστηκε μαζί μου.* 

*Ένα μεγάλο ευχαριστώ οφείλω, επίσης, σε όλα τα μέλη Ε.Τ.Ε.Π. του τομέα και ιδίως στον Ευάγγελο Ζαχαρή για την καθοδήγηση, τις συμβουλές και τις γνώσεις που μου παρείχαν κατά την διάρκεια των σπουδών μου.* 

*Ευχαριστώ θερμά του γονείς μου, Κωνσταντίνο και Ελένη, για τη βοήθεια και τη συμπαράσταση που μου προσέφεραν όλα αυτά τα χρόνια. Επίσης, ευχαριστώ τα αδέλφια μου, Αγγελική και Σέργιο, και ιδιαίτερα τον αδελφό μου, ο οποίος υπήρξε ο μέντοράς μου στον χώρο της τοπογραφίας.* 

*Δεν μπορώ παρά να ευχαριστήσω, όλους τους συμφοιτητές και φίλους μου, για όλες τις αναμνήσεις και τις όμορφες στιγμές που περάσαμε.*

*Τέλος, θα ήθελα να ευχαριστήσω το Κτηματολόγιο Α.Ε., την Ευρωπαϊκή υπηρεσία EUREF και το Εθνικό Αστεροσκοπείο Αθηνών, για την παροχή δεδομένων και πληροφοριών προς το εργαστήριο Κέντρο Δορυφόρων Διονύσου, τα οποία χρησιμοποιήθηκαν στο πλαίσιο της παρούσας διπλωματικής εργασίας.*

x

## <span id="page-10-0"></span>Περίληψη

Η κίνηση του εδάφους είναι ένα φαινόμενο το οποίο έχει απασχολήσει την επιστημονική κοινότητα εδώ και πολλά χρόνια. Στη γεωδαισία, κύριος σκοπός μελέτης του φαινομένου αυτού είναι η συνεχής ενημέρωση των γεωδαιτικών πλαισίων αναφοράς καθώς και η μελέτη της κίνησης των λιθοσφαιρικών πλακών. Μια από τις βασικές μεθόδους που χρησιμοποιείται για τη μέτρηση των μετακινήσεων του εδάφους, είναι ο εντοπισμός θέσης μέσω δικτύων μόνιμων σταθμών GNSS. Κύρια μέθοδος μελέτης των μετρήσεων που παρέχουν τα δίκτυα μόνιμων σταθμών GNSS, είναι η ανάλυση των χρονοσειρών θέσης. Κατά τη διαδικασία αυτή, είναι δυνατόν να εκτιμηθεί η ταχύτητα κίνησης ενός σταθμού και κατ' επέκταση του εδάφους, να εντοπιστούν μοτίβα στην κίνηση, να μελετηθεί η συμπεριφορά του εδάφους με την ύπαρξη σεισμικής δραστηριότητας και πολλά άλλα.

Η παρούσα εργασία αφορά στην ανάλυση των χρονοσειρών θέσης που προέρχονται από δεδομένα μόνιμων σταθμών GNSS. Για την επίτευξη του σκοπού αυτού και για λόγους αυτοματοποίησης, συντάχθηκε κώδικας σε γλώσσα Python. Αρχικά, χρησιμοποιώντας ένα ενδεικτικό μοντέλο, ο κώδικας δημιουργεί τεχνητά δεδομένα, τα οποία χρησιμοποιούνται για τις δοκιμές επαλήθευσης των αποτελεσμάτων του αλγορίθμου κατά την ολοκλήρωση της διαδικασίας. Ο κώδικας διαβάζει και αποθηκεύει σε μεταβλητές δεδομένα από τα αρχεία εισόδου (τα αρχεία των λύσεων των σταθμών) και έπειτα πραγματοποιείται ο μετασχηματισμός του γεωκεντρικού συστήματος συντεταγμένων των λύσεων σε τοποκεντρικές. Μετά την επεξεργασία των δεδομένων συντάσσονται ρουτίνες, οι οποίες είναι υπεύθυνες για τη δημιουργία κατάλληλων πινάκων, με σκοπό τη συνόρθωση των δεδομένων, χρησιμοποιώντας τη μέθοδο ελαχίστων τετραγώνων για έμμεσες παρατηρήσεις. Τέλος, το πρόγραμμα οπτικοποιεί το παραγόμενο μοντέλο και εξάγει τις εκτιμώμενες παραμέτρους του.

Ακολουθεί η εφαρμογή του σε πραγματικά δεδομένα, τα οποία παρείχε το εργαστήριο «Κέντρο Δορυφόρων Διονύσου» (ΚΔΔ). Πιο συγκεκριμένα, χρησιμοποιήθηκαν δεδομένα από 22 μόνιμους σταθμούς του Ελλαδικού χώρου. Οι σταθμοί αυτοί είναι χωρισμένοι ανάλογα με το ευρύτερο δίκτυο στο οποίο συμμετέχουν. Οι πρώτοι 6 είναι μέρος του ευρωπαϊκού δικτύου EPN, οι 8 είναι μέρος του ελληνικού HEPOS, ενώ ακόμη 8 είναι σταθμοί με ελεύθερα διαθέσιμα δεδομένα και επιλέχθηκαν μεμονωμένα.

Με βάση τη μελέτη των αποτελεσμάτων της εφαρμογής του κώδικα, σε συνδυασμό με τα αποτελέσματα τα οποία παρέχει ελεύθερα το Γεωδαιτικό Εργαστήριο της Νεβάδα (NGL), προκύπτουν συμπεράσματα. Τα συμπεράσματα αυτά αφορούν την λειτουργία του κώδικα, τα περιθώρια βελτίωσης των ρουτίνων που χρησιμοποιήθηκαν αλλά και αναφορικά με φαινόμενα τα οποία εντοπίζονται τοπικά, όπως η αλλαγή της ταχύτητας ενός σταθμού, ο εντοπισμός μετασεισμικής παραμόρφωσης αλλά και η ατέλειες στην επιλογή συχνοτήτων για το αρμονικό μοντέλο.

## <span id="page-11-0"></span>Abstract

Ground movement is a phenomenon that has occupied the scientific community for many years. In geodesy, the major aim in studying this phenomenon is to keep geodetic reference frames up to date and to study the tectonic plates movement. One of the basic methods for measuring ground motion is to estimate positions by utilising the permanent Global Navigation Satellite System (GNSS) station networks. The primary approach to studying data provided by these stations is the position time-series analysis. In this way, it is possible to estimate the tectonic velocity of a station, and, by extension, that of the ground, as well as to identify patterns of motion, and to study the behaviour of the ground when seismic activity is present, amongst other phenomena.

This study concerns the time-series analysis of data from permanent GNSS stations. Code was developed in Python to achieve this goal, and for the purpose of automation. Firstly, using an indicative model, the code creates artificial data which are used to test the results of the algorithm when the process is complete. The code reads and stores data from the input files (GNSS station positions) and then the geocentric coordinates are transformed into topocentric coordinates. After the data are processed, routines are written which create appropriate tables, with the aim of data correction using the least squares method with observation equations. Finally, the program visualises the model generated and estimates its parameters.

The model is then validated against real data provided by the Dionysos Satellite Observatory. Specifically, data from 22 permanent stations in Greece were used. The stations were divided according to the network they belong to. The first six are part of the EUREF Permanent GNSS Network, eight are part of the Hellenic Positioning System, and the final eight are stations with open access data and were individually selected.

The study of the results from running the code, in combination with the results freely available from the Nerada Geodetic Laboratory, lead to conclusions not only regarding the function of the code and room for improvement of the routines used but also on local phenomena identified, such as the change in velocity of a station, the identification of post-seismic ground deformation, as well as imperfections in the selection of frequencies for the harmonic model.

# Πίνακας Περιεχομένων

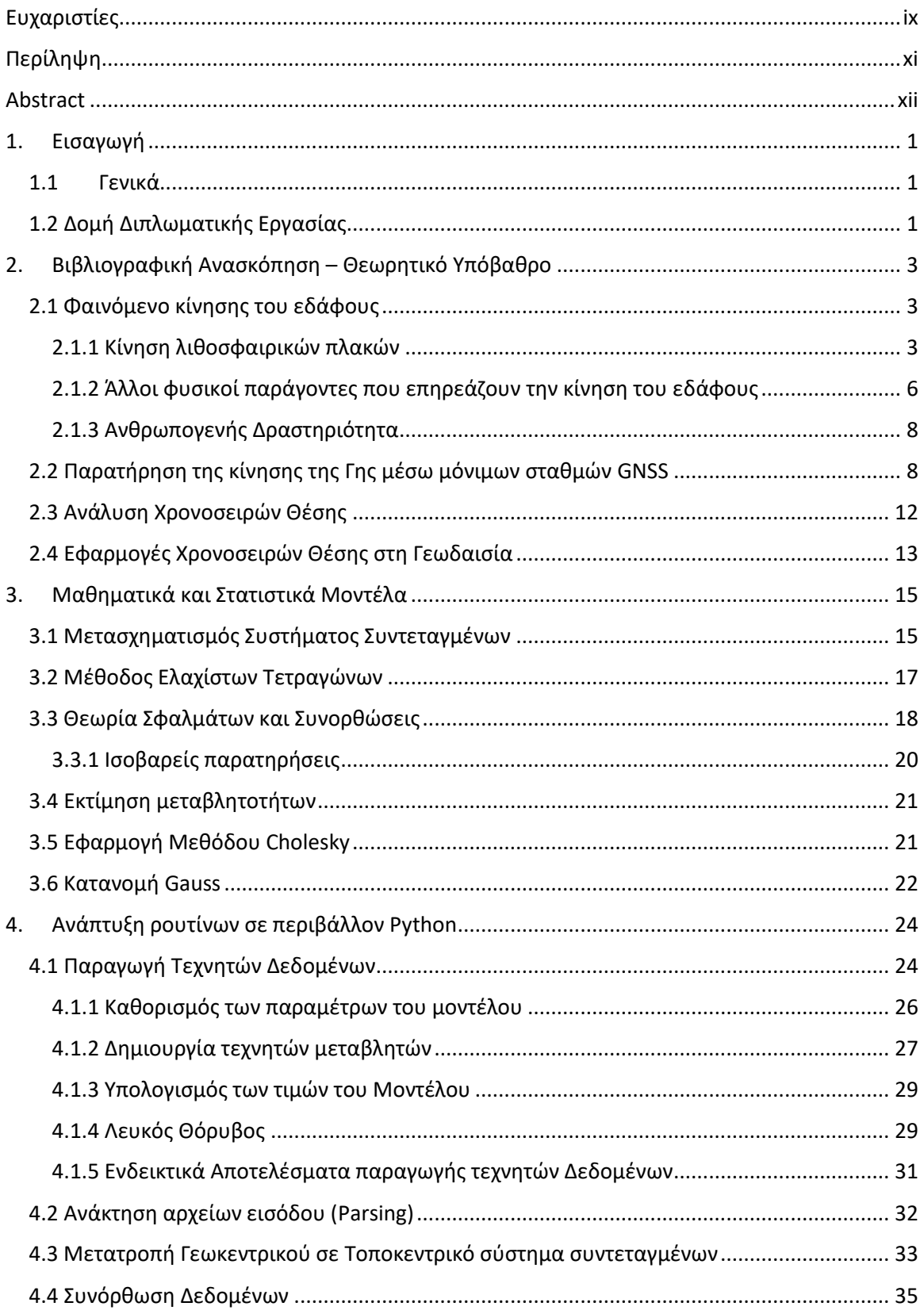

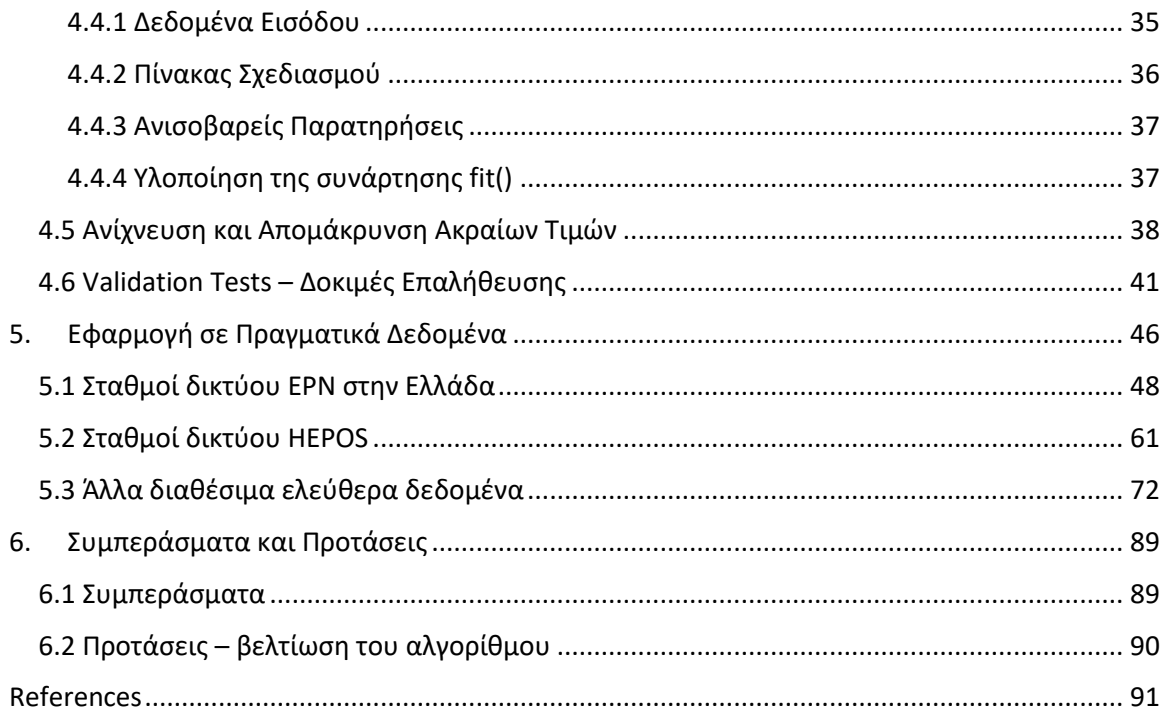

# Ευρετήριο Πινάκων

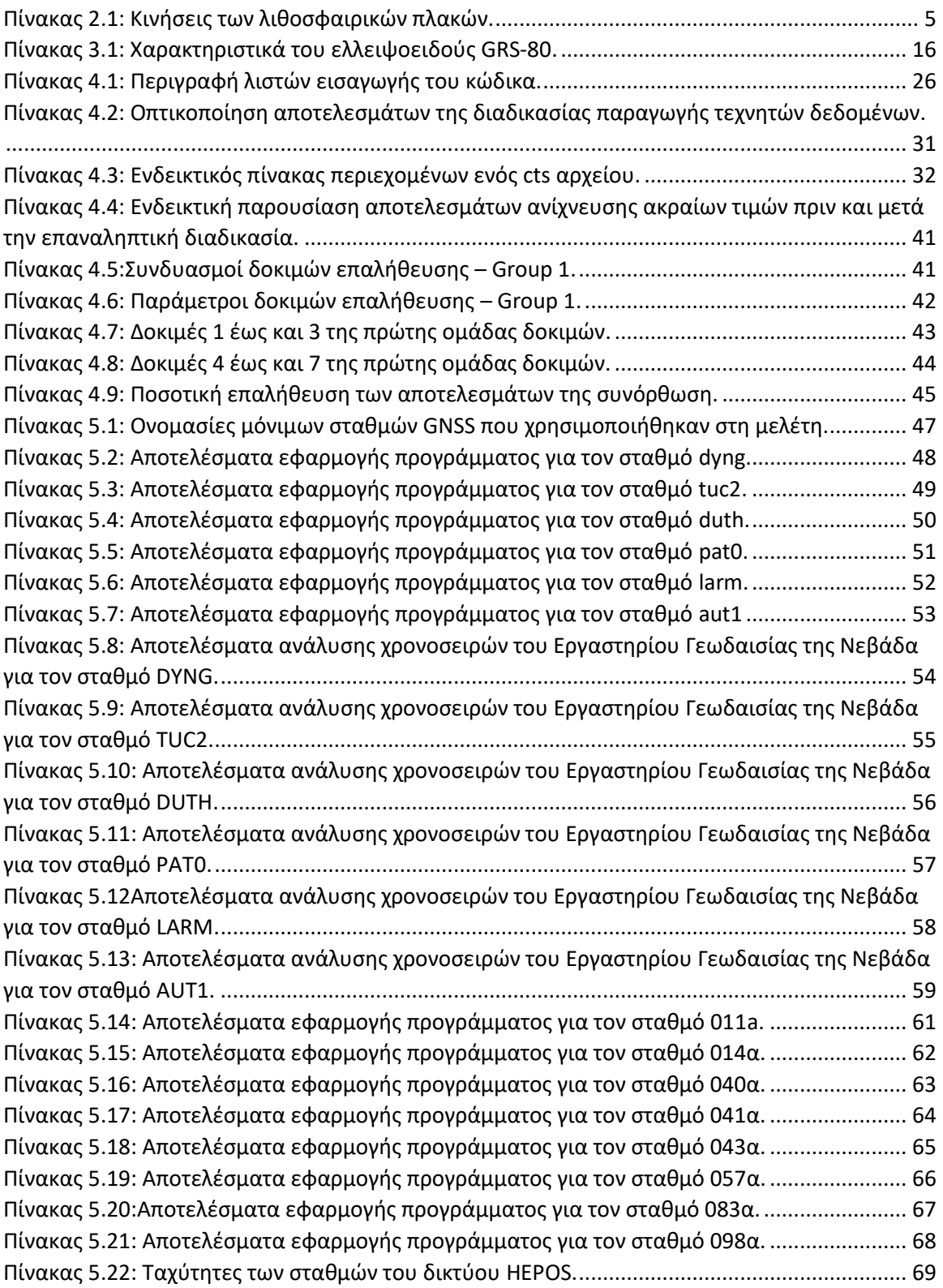

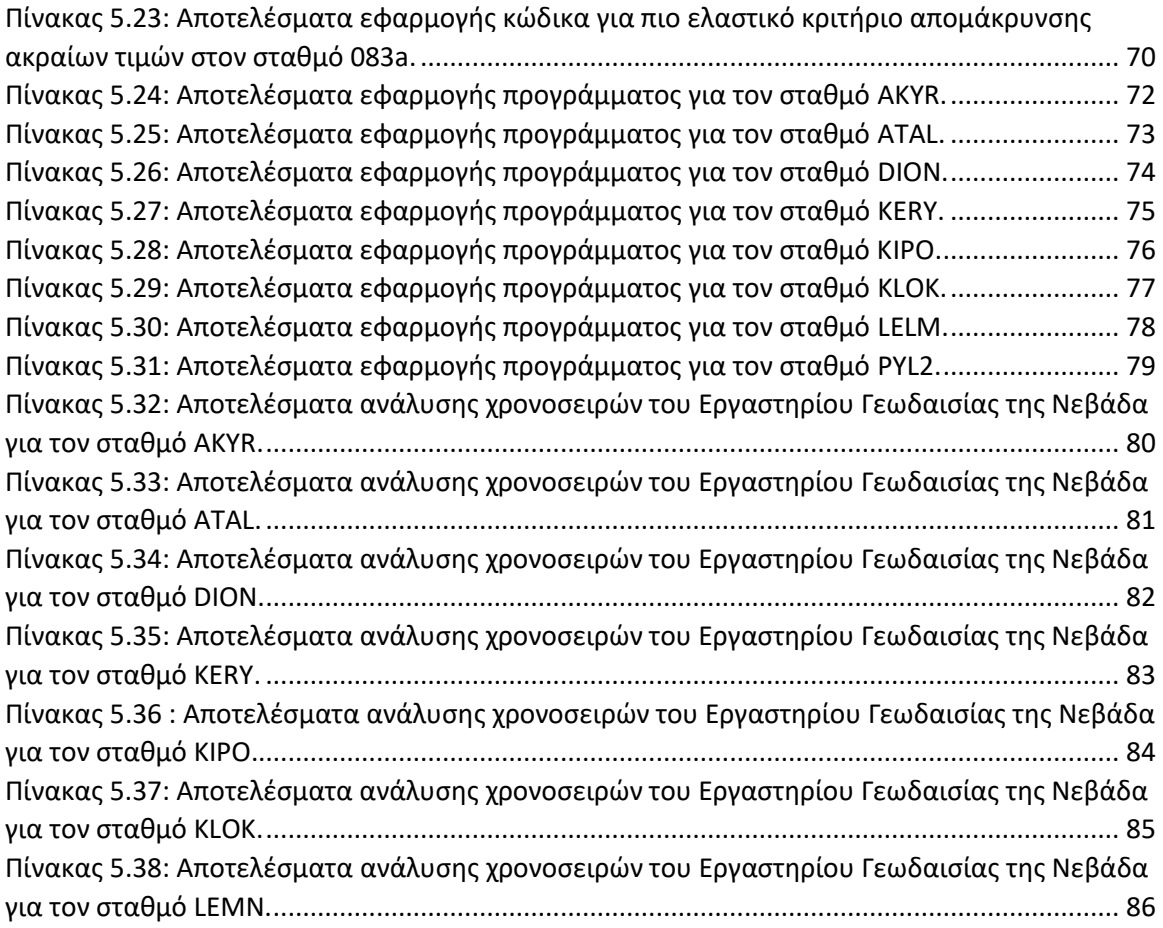

# Ευρετήριο Εικόνων

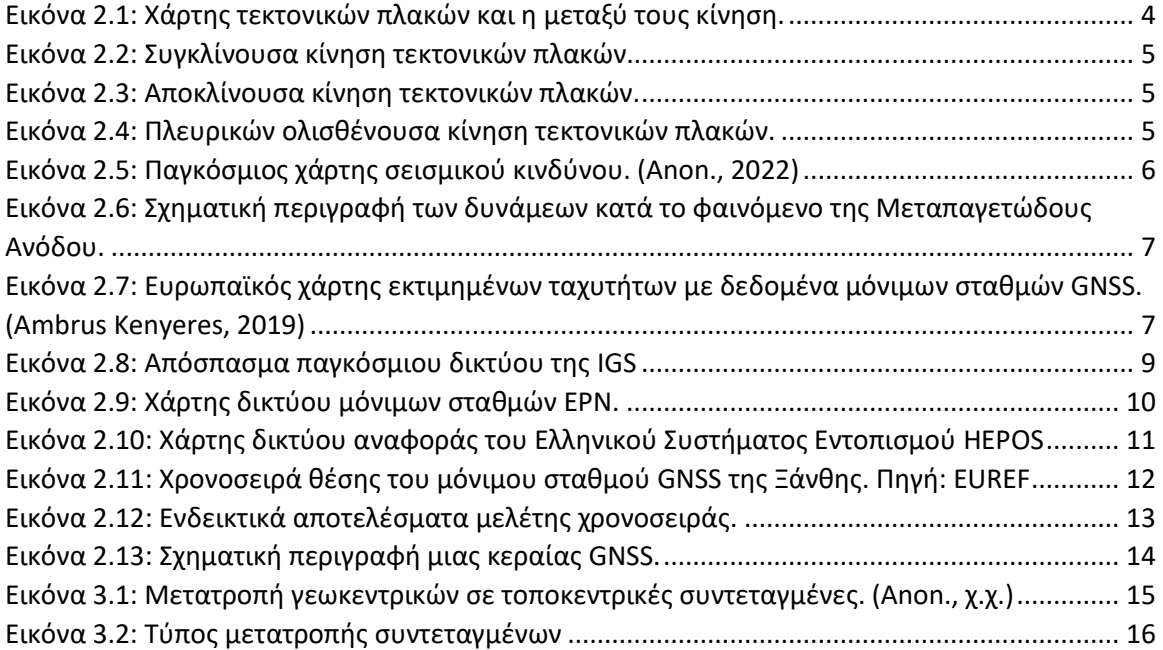

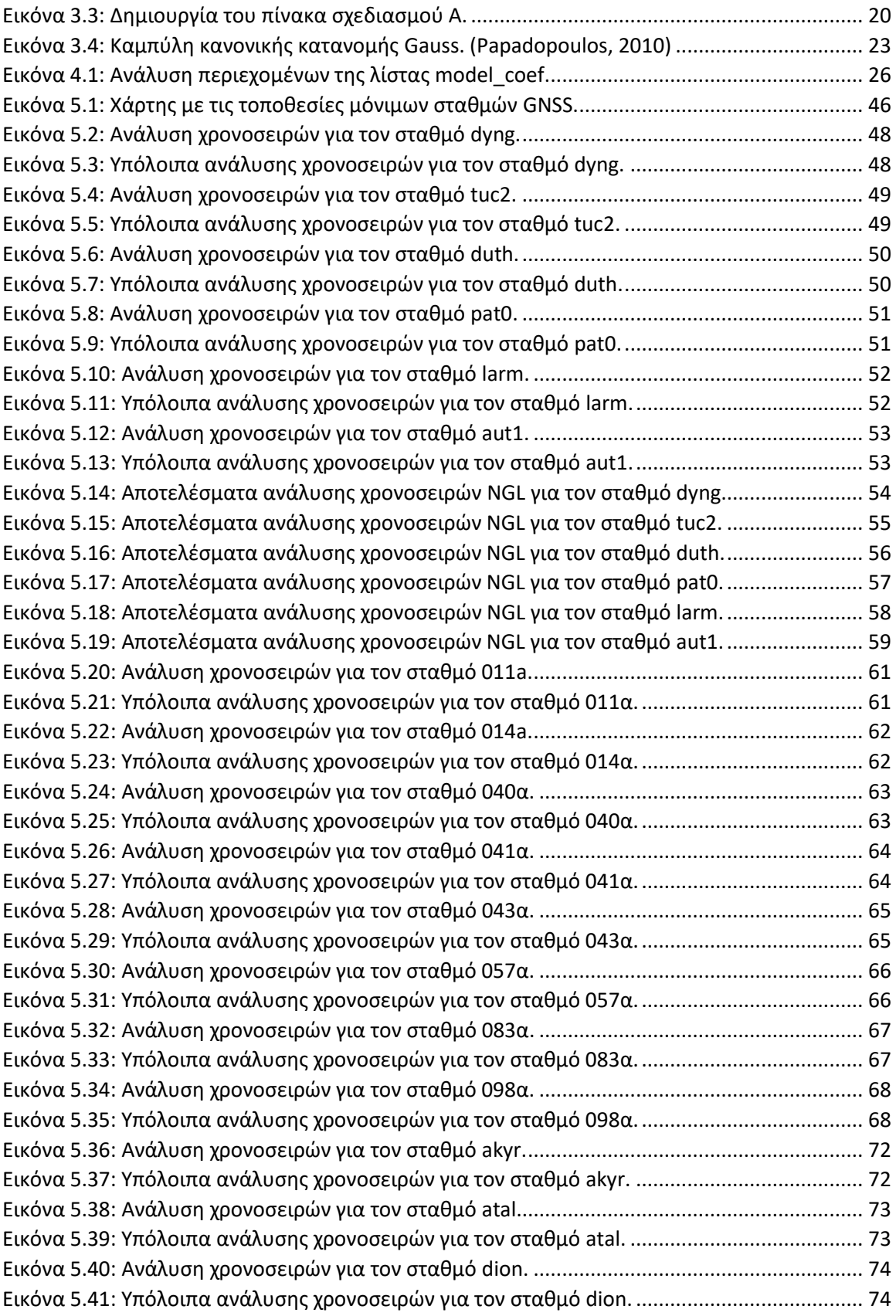

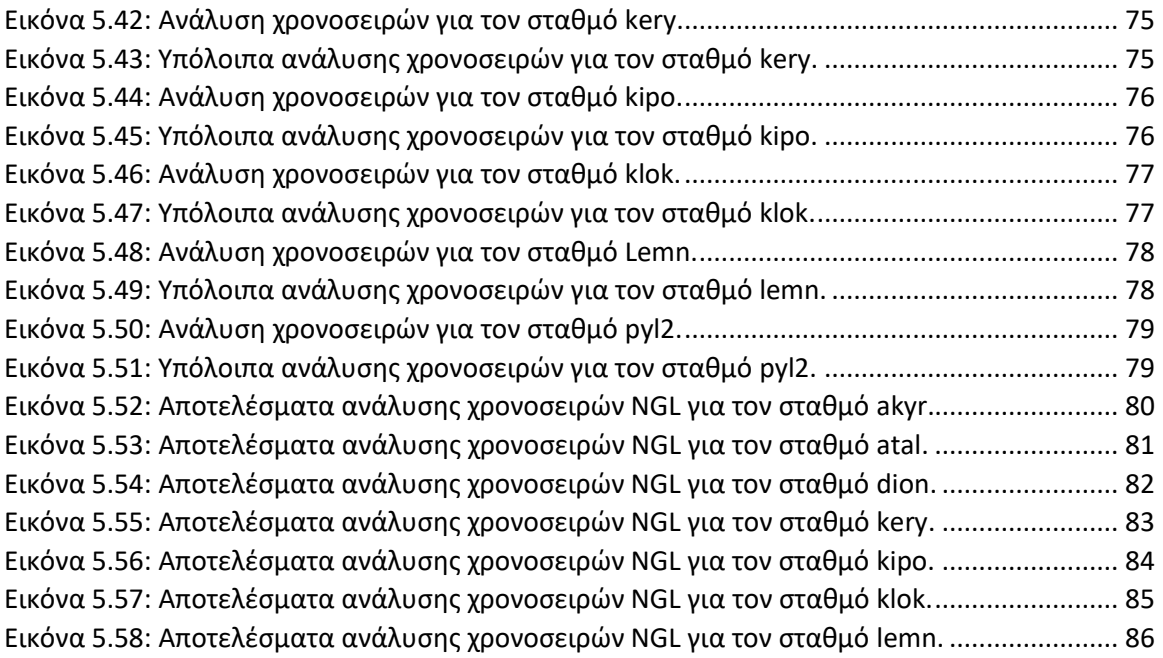

# Ευρετήριο Διαγραμμάτων

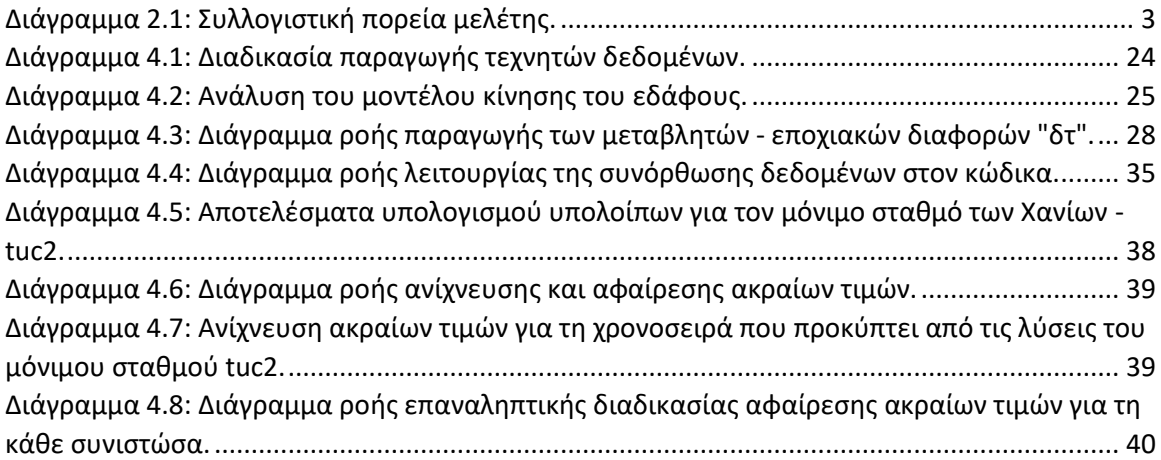

# Πίνακας Συντμήσεων

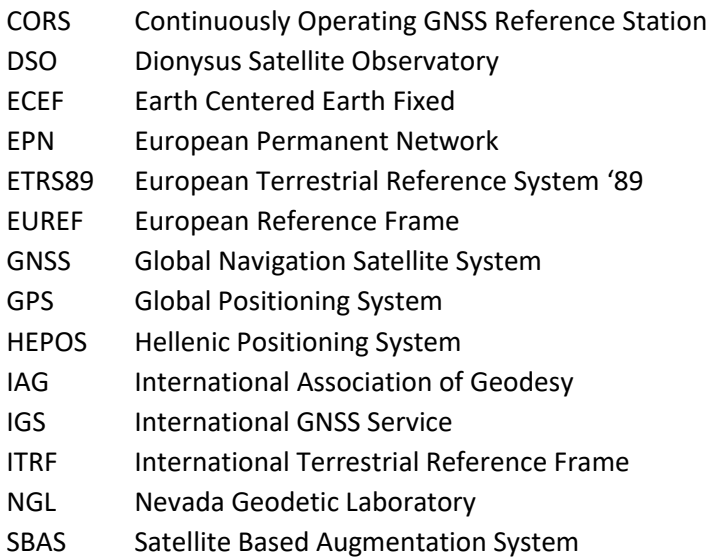

# <span id="page-19-0"></span>1. Εισαγωγή

### <span id="page-19-1"></span>1.1 Γενικά

Η παραμόρφωση της επιφάνειας του εδάφους, αποτελεί φαινόμενο το οποίο μελετάται από την επιστημονική κοινότητα εδώ και πολλά χρόνια. Η μοντελοποίηση ενός τέτοιου φαινομένου είναι σύνθετη διαδικασία, μιας και εξαρτάται από πολλούς παράγοντες, τόσο φυσικούς όπως οι τεκτονικές μετακινήσεις και η σύσταση του υπεδάφους, όσο και ανθρωπογενείς όπως η δημιουργία μεγάλων γεωτεχνικών έργων και η άντληση νερού από τον υδροφόρο ορίζοντα.

Στη γεωδαισία, η μελέτη του φαινομένου αυτού αποσκοπεί στην ενημέρωση των γεωδαιτικών πλαισίων αναφοράς με απώτερο σκοπό τον ακριβέστερο εντοπισμό της θέσης με χρήση συστημάτων GNSS και άλλα. Παράλληλα, σημαντική είναι η συνεισφορά και σε άλλους κλάδους των γεωεπιστημών όπως η γεωλογία, με τη μελέτη τεκτονικών μετακινήσεων και σεισμικών δονήσεων.

Ο βασικότερος τρόπος συλλογής τέτοιας γεωδαιτικής πληροφορίας είναι οι μετρήσεις μόνιμων σταθμών GNSS. Ανά τον κόσμο, έχουν αναπτυχθεί μεγάλα δίκτυα μόνιμων σταθμών όπως το παγκόσμιο δίκτυο της IGS, το ευρωπαϊκό δίκτυο της EUREF (EPN) αλλά και το ελληνικό HEPOS, τα οποία παρέχουν, μεταξύ των άλλων, ημερήσια γεωδαιτική πληροφορία σχετική με την ακριβή θέση των δεκτών.

Με τον τρόπο αυτόν προκύπτουν χρονοσειρές θέσης, δηλαδή μετρήσεις της θέσης των δεκτών ανά τακτά χρονικά διαστήματα (συνήθως ημερήσια) σε βάθος χρόνου.

Σκοπός της παρούσας εργασίας είναι η ανάλυση των χρονοσειρών θέσης, η οποία μπορεί να εξάγει σημαντικές πληροφορίες σχετικές με την κίνηση του εδάφους, χρήσιμες για την λήψη αποφάσεων και την δημιουργία συμπερασμάτων.

Πιο συγκεκριμένα, συντάχθηκε κώδικας σε γλώσσα Python, ο οποίος χρησιμοποιώντας ένα βασικό μοντέλο μελέτης της κίνησης του εδάφους αυτοματοποιεί όλες τις διαδικασίες και εκτιμά τις παραμέτρους του παραγόμενου μοντέλου, ενώ δημιουργεί τα αντίστοιχα διαγράμματα των χρονοσειρών για την καλύτερη οπτικοποίηση των αποτελεσμάτων.

Τέλος, έγινε εφαρμογή του κώδικα σε πραγματικά δεδομένα τα οποία παρείχε το εργαστήριο «Κέντρο Δορυφόρων Διονύσου». Με τον τρόπο αυτόν έγινε ο έλεγχος σχετικά με τη διαδικασία και τα περιθώρια βελτίωσής της, τα διάφορα φαινόμενα όπως η αλλαγή της ταχύτητας, η μετασεισμική παραμόρφωση και η μεταβολή στο αρμονικό μοντέλο.

## <span id="page-19-2"></span>1.2 Δομή Διπλωματικής Εργασίας

Η παρούσα εργασία αποτελείται από 7 κεφάλαια στα οποία αναπτύσσονται οι μεθοδολογίες και η ανάπτυξη του κώδικα, η ανάλυση των δεδομένων και τα συμπεράσματα που προέκυψαν.

Στο Κεφάλαιο 2 αναπτύσσεται όλο το θεωρητικό υπόβαθρο πάνω στο οποίο είναι βασισμένη η παρούσα εργασία. Αναλύονται ορισμένα αίτια στα οποία οφείλεται η κίνηση της επιφάνειας της Γης, τα δίκτυα μόνιμων σταθμών GNSS ως τρόπος μέτρησης της κίνησης αυτής, καθώς και η ανάλυση χρονοσειρών σαν μέσο επεξεργασίας και ανάλυσης των μετρήσεων με σκοπό την εξαγωγή συμπερασμάτων.

1

Το Κεφάλαιο 3 περιλαμβάνει όλο το μαθηματικό υπόβαθρο. Αναλύονται όλες οι μαθηματικές και στατιστικές μέθοδοι που χρησιμοποιήθηκαν κατά την εκπόνηση της εργασίας.

Το Κεφάλαιο 4, το οποίο είναι και το σημαντικότερο κεφάλαιο, αφορά στο πως αξιοποιήθηκαν όλα τα δεδομένα των κεφαλαίων 2 και 3 με σκοπό τη δημιουργία ενός προγράμματος σε γλώσσα Python. Το πρόγραμμα αυτό, χωρίζεται σε δύο μέρη. Το πρώτο, παράγει τεχνητά δεδομένα, τα οποία χρησιμοποιούνται κατά την ολοκλήρωσή του για την επαλήθευση της ορθότητας των μεθόδων που αναπτύχθηκαν. Ενώ το δεύτερο, λαμβάνει δεδομένα εισόδου, δηλαδή τα αρχεία των λύσεων των μόνιμων σταθμών GNSS. Αποθηκεύει σε μεταβλητές και μετασχηματίζει τις γεωδαιτικές καρτεσιανές συντεταγμένες σε τοποκεντρικό σύστημα. Στη συνέχεια, χρησιμοποιεί τα δεδομένα αυτά για να παράξει τους απαραίτητους πίνακες, με σκοπό την συνόρθωση των δεδομένων με τη χρήση της μεθόδου ελαχίστων τετραγώνων για έμμεσες παρατηρήσεις. Έπειτα, ανιχνεύει και απομακρύνει τις ακραίες τιμές και εκτιμά ξανά τις παραμέτρους του μοντέλου με μεγαλύτερη ακρίβεια. Τέλος, εξάγει τις παραμέτρους του εκτιμώμενου μοντέλου μαζί με τα αντίστοιχα διαγράμματα των χρονοσειρών θέσης για τις τρεις συνιστώσες συνοδευόμενα με τα αντίστοιχα υπόλοιπα.

Το Κεφάλαιο 5 αφορά την εφαρμογή του προγράμματος, το οποίο συντάχθηκε, σε πραγματικά δεδομένα. Χρησιμοποιούνται δεδομένα από διάφορους μόνιμους σταθμούς, οι οποίοι κατηγοριοποιήθηκαν ανάλογα με το ευρύτερο δίκτυο στο οποίο ανήκουν (δηλαδή το ευρωπαϊκό EPN και το Ελληνικό HEPOS). Ακόμα, παρατίθενται τα αποτελέσματα των αντίστοιχων χρονοσειρών θέσης, έτσι όπως υπολογίστηκαν από το Γεωδαιτικό Εργαστήριο της Νεβάδα (NGL).

Το Κεφάλαιο 6, αφορά στη σύγκριση και τον σχολιασμό των αποτελεσμάτων, τα οποία παρουσιάστηκαν στο κεφάλαιο 5.

Τέλος, στο Κεφάλαιο 7 παρουσιάζονται τα συμπεράσματα που προέκυψαν από την ανάλυση των χρονοσειρών και τον υπολογισμό του αντίστοιχου μοντέλου.

## <span id="page-21-0"></span>2. Βιβλιογραφική Ανασκόπηση – Θεωρητικό Υπόβαθρο

Ως επιστήμη, η γεωδαισία έχει ως κύριο αντικείμενο τον προσδιορισμό του σχήματος και του μεγέθους της γήινης επιφάνειας αλλά και την παρατήρηση μεταβολών που λαμβάνουν μέρος σε αυτή. Πρόκειται για μια επιστήμη με εφαρμοσμένο χαρακτήρα, που βασίζεται στην ανάλυση παρατηρούμενων μεγεθών (Smith, 1997). Ένα από τα μεγέθη που αποτελεί αντικείμενο της γεωδαισίας είναι η παρατήρηση της κίνησης του εδάφους. Στο κεφάλαιο αυτό, αναπτύσσεται όλο το θεωρητικό υπόβαθρο που κρύβεται πίσω από την κίνηση του εδάφους. Στη συνέχεια, γίνεται σύνδεση της θεωρίας αυτής, με την γεωδαιτική προσέγγιση για την παρατήρηση και την αξιοποίησή τους. Παρουσιάζονται οι μόνιμοι σταθμοί GNSS ως μέσο παρατήρησης, που χρησιμοποιείται για την παρατήρηση του φαινομένου αυτού. Τέλος, παρουσιάζεται η ανάλυση χρονοσειρών, ως μέθοδος επεξεργασίας και μελέτης των παρατηρούμενων δεδομένων. Με τον τρόπο αυτόν, δημιουργείται μια γραμμική σχέση που ενώνει όλο το θεωρητικό υπόβαθρο που χρησιμοποιήθηκε, όπως φαίνεται στο Διάγραμμα 2.1[: Συλλογιστική πορεία μελέτης.](#page-21-3)

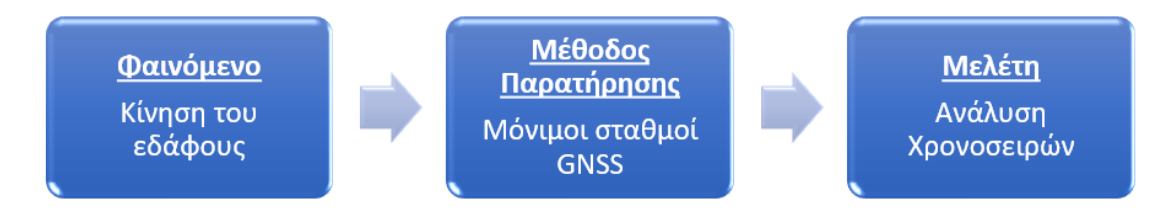

<span id="page-21-3"></span>*Διάγραμμα 2.1: Συλλογιστική πορεία μελέτης.*

### <span id="page-21-1"></span>2.1 Φαινόμενο κίνησης του εδάφους

Εκ πρώτης όψης, η επιφάνεια της Γης φαίνεται σταθερή και ακίνητη. Ωστόσο, στην πραγματικότητα βρίσκεται εν κινήσει και είναι συνεχώς μεταβαλλόμενη. Η κίνηση αυτή δεν γίνεται αντιληπτή με γυμνό μάτι, παρόλα αυτά με χρήση κατάλληλων, υψηλής ευαισθησίας, μηχανημάτων και με παρακολούθηση ανά τακτά χρονικά διαστήματα, η κίνηση αυτή μπορεί να μετρηθεί και να μοντελοποιηθεί. (Nikolaidis, 2002) Το παρόν υποκεφάλαιο αναφέρεται στους παράγοντες, οι οποίοι συμβάλουν στη δημιουργία του φαινομένου αυτού. Πιο συγκεκριμένα, οι παράγοντες αυτοί χωρίζονται σε φυσικούς, όπως η κίνηση των λιθοσφαιρικών πλακών και η κίνηση του υπεδάφους και σε ανθρωπογενείς, όπως τα γεωτεχνικά έργα και η άντληση υπόγειων υδάτων.

#### <span id="page-21-2"></span>2.1.1 Κίνηση λιθοσφαιρικών πλακών

Ο στερεός φλοιός της Γης δεν είναι ενιαίος, απαρτίζεται από ορισμένα τμήματα, τα οποία ονομάζουμε τεκτονικές πλάκες. Περί τα τέλη της δεκαετίας του 1950, διαμορφώθηκε η θεωρία των τεκτονικών ή λιθοσφαιρικών πλακών. Σύμφωνα με αυτή, η λιθόσφαιρα της Γης απαρτίζεται από δώδεκα επιμέρους τμήματα, τα οποία ονομάζονται τεκτονικές πλάκες. Βασικό χαρακτηριστικό των τεκτονικών πλακών, το οποίο αποτέλεσε και αντικείμενο μελέτης της παρούσας εργασίας, είναι η κίνηση των πλακών αυτών. (Clinton, 2002)

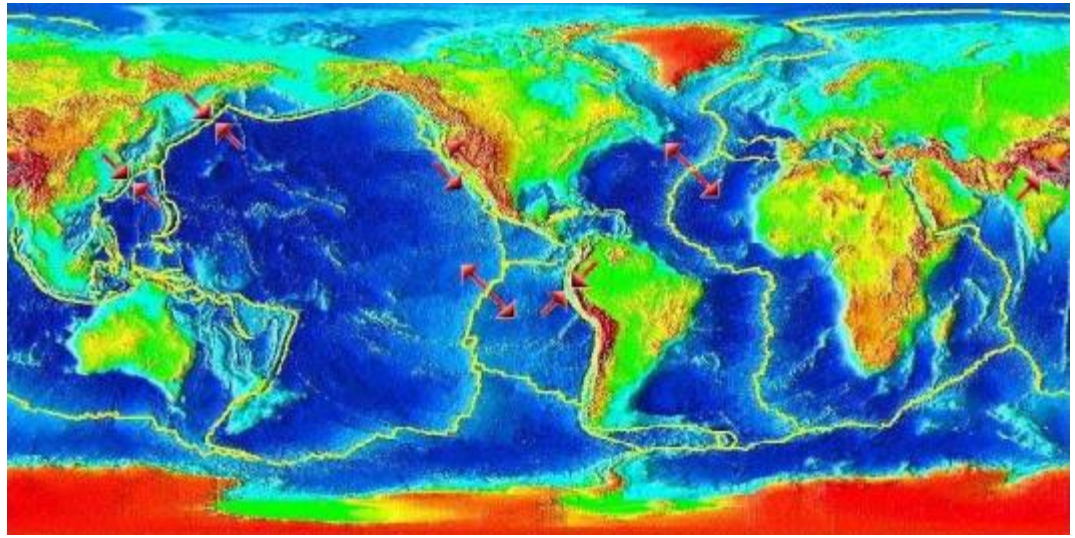

*Εικόνα 2.1: Χάρτης τεκτονικών πλακών και η μεταξύ τους κίνηση.*

Πηγή: https://el.wikipedia.org/wiki/Τεκτονικές\_πλάκες

<span id="page-22-0"></span>Η θεωρία αυτή αποτελεί ένα από τα σημαντικότερα δόγματα των Γεωεπιστημών. Θεμελιωτής της παραπάνω θεωρίας υπήρξε ο Γερμανός γεωφυσικός και μετεωρολόγος Άλφρεντ Βέγκενερ, ο οποίος παρουσίασε πρώτος την θεωρία κίνησης των ηπείρων, το 1912, γνωστή και ως «θεωρία του Βέγκενερ».

Όπως προαναφέρθηκε, η λιθόσφαιρα της Γης απαρτίζεται από μικρό αριθμό τεκτονικών πλακών, οι οποίες όπως φαίνεται και στην [Εικόνα](#page-22-0) 2.1βρίσκονται σε επαφή. Συμπληρωματικά, σύμφωνα με τη θεωρία του Βέγκενερ, (1912), οι τεκτονικές πλάκες βρίσκονται σε κίνηση, «επιπλέοντας» πάνω στον μανδύα της Γης. (Lay, 2000)

Τα όρια των λιθοσφαιρικών πλακών διακρίνονται με βάση τη σχετική τους κίνηση σε τρείς επιμέρους κατηγορίες:

- Συγκλίνοντα: όταν οι δύο λιθοσφαιρικές πλάκες πλησιάζουν η μία την άλλη. Αποτέλεσμα της κίνησης αυτής είναι η ανύψωση της επιφάνειας του εδάφους (δημιουργία ηφαιστείων).
- Αποκλίνοντα: κατά μήκος των ορίων αυτών οι πλάκες απομακρύνονται. Είναι υπεύθυνα για τη δημιουργία μεσο-ωκεάνιων ραχών.
- Πλευρικώς ολισθαίνοντα: όταν κινούνται παράλληλα και αντίθετα. Λόγω της κίνησης αυτής, παρατηρούνται κατά κύριο λόγο καταστρεπτικοί σεισμοί.

4

#### Οι τρεις προαναφερθείσες κινήσεις συνοψίζονται σχηματικά στον [Πίνακας](#page-23-0) 2.1:

<span id="page-23-1"></span><span id="page-23-0"></span>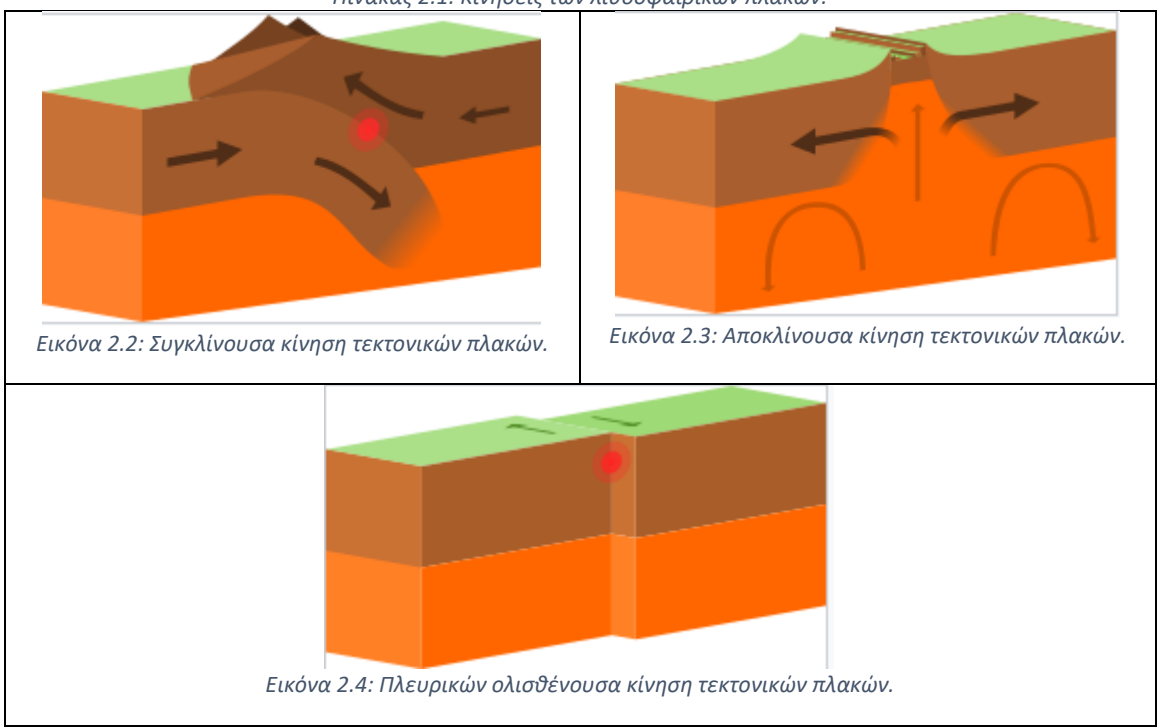

<span id="page-23-2"></span>*Πίνακας 2.1: Κινήσεις των λιθοσφαιρικών πλακών.*

<span id="page-23-3"></span>Όπως προαναφέρθηκε, το αντικείμενο μελέτης είναι η κίνηση της επιφάνειας του εδάφους, που προκαλείται από τη μετακίνηση των λιθοσφαιρικών πλακών και διαφέρει ανά την Γη. Έτσι, ανάλογα με την τοποθεσία, μεταβάλλεται και η μορφή της κίνησης, η κατεύθυνση αλλά και η ταχύτητα. Ωστόσο, η αναφερόμενη αυτή κίνηση είναι της τάξης των χιλιοστών ή εκατοστών ανά έτος, συνεπώς η παρατήρησή τους είναι εξαιρετικά δύσκολη. (Budhu M., 1999)

Παρόλα αυτά, υπάρχει ένα φαινόμενο, το οποίο μπορεί να προκαλέσει ραγδαία μεταβολή της επιφάνειας του εδάφους και μάλιστα σε μικρό χρονικό διάστημα. Το φαινόμενο αυτό είναι οι σεισμοί.

Η κίνηση του εδάφους είναι υπεύθυνη για το μεγαλύτερο μέρος της σεισμικής δραστηριότητας της Γης. Παρατηρώντας έναν χάρτη των πιο σεισμογενών περιοχών της Γης, εύκολα παρατηρείται, ότι οι περιοχές με την μεγαλύτερη σεισμικότητα βρίσκονται γεωγραφικά κοντά στα όρια, που ενώνουν δύο ή περισσότερες λιθοσφαιρικές πλάκες. (Condie, 1997) Τα είδη των σεισμών που εντοπίζονται χωρίζονται σε τρία είδη:

- 1. Ηφαιστειακοί: κοντά σε κρατήρες ηφαιστείων.
- 2. Εγκατακρημνησιγενείς: προκαλούνται από την πτώση υπόγειων κοιλωμάτων
- 3. Τεκτονικοί: που συμβαίνουν κατά τη διάρρηξη πετρωμάτων.

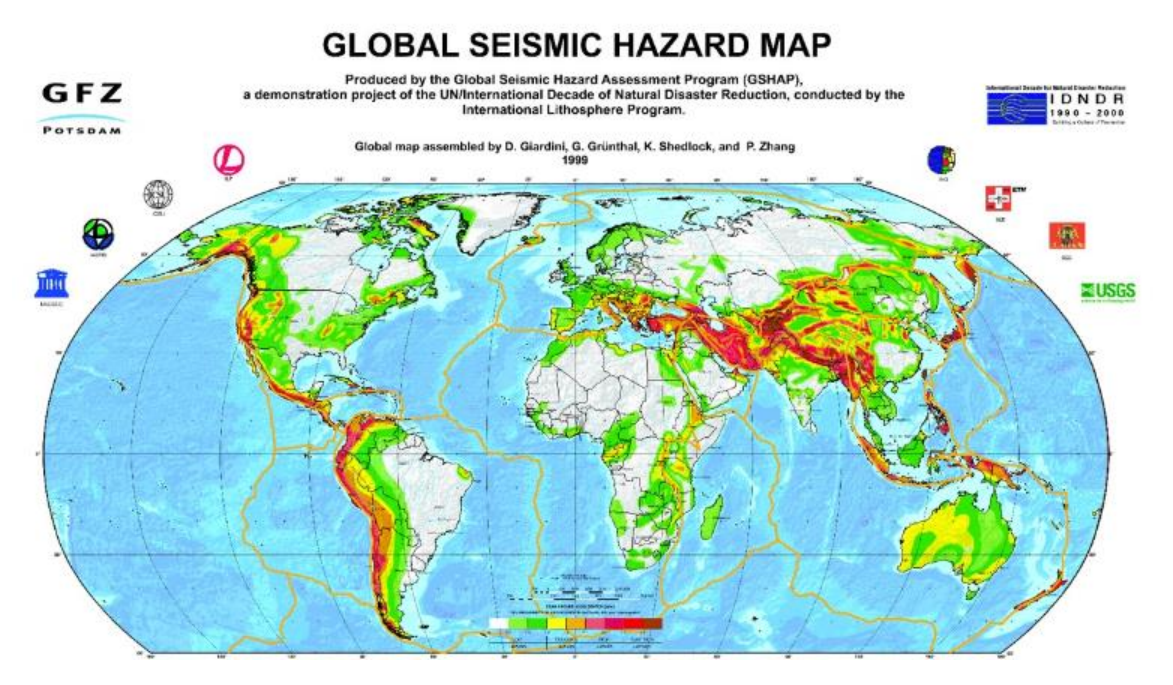

<span id="page-24-1"></span>*Εικόνα 2.5: Παγκόσμιος χάρτης σεισμικού κινδύνου. (Anon., 2022)*

Όπως φαίνεται και στην [Εικόνα](#page-24-1) 2.5, η Ελλάδα είναι μια χώρα με ιδιαίτερα υψηλή σεισμική δραστηριότητα μιας και βρίσκεται στα όρια σύγκλισης της Ευρωπαϊκής με την Αφρικανική τεκτονική πλάκα.

#### <span id="page-24-0"></span>2.1.2 Άλλοι φυσικοί παράγοντες που επηρεάζουν την κίνηση του εδάφους

Η κίνηση των λιθοσφαιρικών πλακών αποτελεί έναν από τους βασικότερους φυσικούς λόγους κίνησης της επιφάνειας της Γης. Ωστόσο, δεν είναι ο μοναδικός. Ένας από τους σημαντικότερους παράγοντες που επηρεάζουν την μετακίνηση του εδάφους σε παγκόσμιο επίπεδο, είναι η μεταπαγετώδης άνοδος. Αντίστοιχα, σε τοπικό επίπεδο, η μετακίνηση του εδάφους μπορεί να επηρεάζεται και από άλλους παράγοντες, όπως η σύσταση και η δομή του υπεδάφους, αλλά και η ηφαιστειακή δραστηριότητα.

Πιο συγκεκριμένα, η μεταπαγετώδης άνοδος είναι το γεωλογικό φαινόμενο, κατά το οποίο, η επιφάνεια του εδάφους ανυψώνεται μερικά χιλιοστά το χρόνο σε περιοχές, οι οποίες ήταν με πάγο κατά την εποχή των παγετώνων. Το φαινόμενο αυτό, είναι αποτέλεσμα της αφαίρεσης (λιώσιμο) τεράστιων όγκων πάγου από την επιφάνεια της Γης, οι οποίοι είχαν συμπιέσει τη λιθόσφαιρα. Η αφαίρεση του όγκου αυτού, λοιπόν, οδήγησε στην αποσυμπίεση (Sigmundsson, 1991). Στη[ν Εικόνα](#page-25-0) 2.6, απεικονίζεται η ελαστική συμπεριφορά της λιθόσφαιρας και του μανδύα, όταν ασκείται σε αυτόν μεγάλη, κατακόρυφη δύναμη («πριν – before»), καθώς και το αποτέλεσμα της τήξης των πάγων με την αναπήδησή του («μετά – after»):

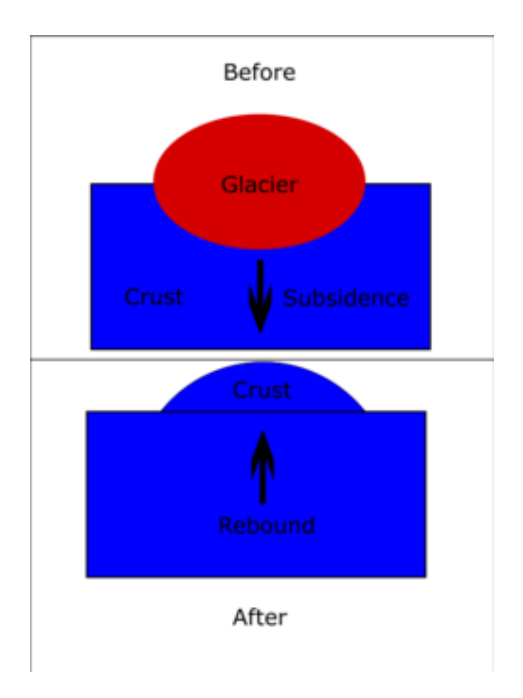

*Εικόνα 2.6: Σχηματική περιγραφή των δυνάμεων κατά το φαινόμενο της Μεταπαγετώδους Ανόδου.*

<span id="page-25-0"></span>Το φαινόμενο αυτό έχει επιπτώσεις κυρίως σε βόρειες χώρες, όπως στην Σκανδιναβία και τον Καναδά, όπου η συγκέντρωση του πάγου ήταν και η μεγαλύτερη, όπως περιγράφεται και στην [Εικόνα](#page-25-1) 2.7.

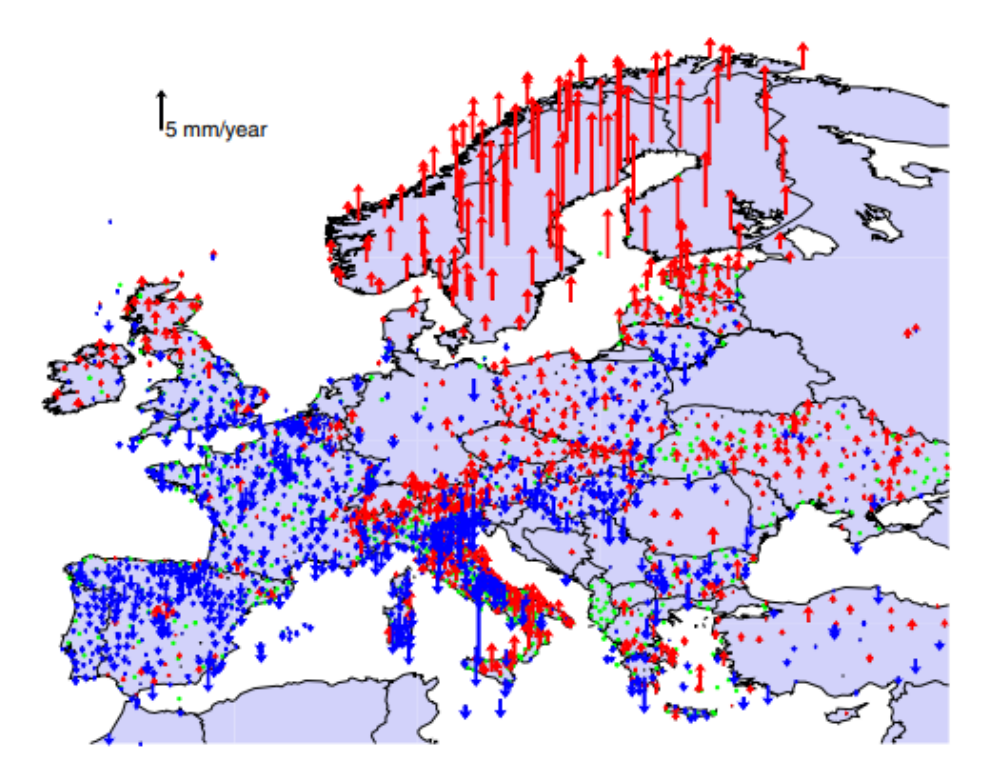

<span id="page-25-1"></span>*Εικόνα 2.7: Ευρωπαϊκός χάρτης εκτιμημένων ταχυτήτων με δεδομένα μόνιμων σταθμών GNSS. (Ambrus Kenyeres, 2019)*

7

Ακόμα, σε τοπικό επίπεδο τα φαινόμενα στερεοποίησης μακράς περιόδου σε αργιλικά εδάφη, αλλά και βραχείας περιόδου σε κοκκώδη εδάφη αποτελούν, επίσης παράγοντες κίνησης της επιφάνειας του εδάφους. Συμπληρωματικά, η σύσταση του εδάφους μπορεί να οδηγήσει σε καθιζήσεις, οι οποίες μεταβάλουν την ταχύτητα (velocity) αλλά αφορούν τοπικούς παράγοντες. Αντίστοιχα, η ηφαιστειακή δραστηριότητα μπορεί να προκαλέσει τοπική κίνηση του εδάφους μιας και το μάγμα, κατά την άνοδό του από τον μανδύα της Γης ασκεί δυνάμεις στα πετρώματα και προκαλεί σεισμούς και μεταβολές στο υπέδαφος, και κατ' επέκταση και στην επιφάνεια. (Budhu M., 1999)

### <span id="page-26-0"></span>2.1.3 Ανθρωπογενής Δραστηριότητα

Η κίνηση του εδάφους δεν αποτελεί μόνο φυσικό φαινόμενο. Η ανθρώπινη παρέμβαση στο υπέδαφος είναι υπεύθυνη για την κίνηση της επιφάνειας του εδάφους επίσης. Πιο συγκεκριμένα, οι εξορυκτικές εργασίες καθώς και η θεμελίωση έργων μπορούν να προκαλέσουν φαινόμενα όπως η ρευστοποίηση του εδάφους με αποτέλεσμα την υποχώρησή του και την βύθιση της επιφάνειας της Γης.

Ακόμα, η επιβολή μεγάλων στατικών ή και δυναμικών φορτίσεων στην επιφάνεια του εδάφους από τον άνθρωπο, κατά την κατασκευή τεχνικών έργων, είναι αίτιο καθίζησης του εδάφους. Πιο συγκεκριμένα, οι καθιζήσεις αυτές μπορούν να χωριστούν σε:

- Ενεργές καθιζήσεις
- Παθητικές καθιζήσεις

Αναφορικά με τις ενεργές καθιζήσεις, είναι αυτές που οφείλονται στα φορτία των ίδιων των κατασκευών, ενώ οι παθητικές σε αίτια που δεν έχουν σχέση με αυτή. Έτσι, οι ενεργές καθιζήσεις μπορεί να οφείλονται, στην ελαστική συμπίεση η οποία προκαλείται από στατικά φορτία ή και σε ερπυστικά φαινόμενα που προκαλούν τα φορτία της κατασκευής. Οι παθητικές καθιζήσεις, μπορεί να οφείλονται σε μεταβολές των φορτίων σε γειτονικές περιοχές της κατασκευής, είτε από συμπίεση, είτε σε αποφορτίσεις που οδηγούν σε ανύψωση. Ακόμα, μπορεί να οφείλονται σε επιδράσεις δυναμικών φορτίων που προκαλούνται από εξωγενείς παράγοντες, όπως σεισμοί ή κυκλοφοριακές δονήσεις.

### <span id="page-26-1"></span>2.2 Παρατήρηση της κίνησης της Γης μέσω μόνιμων σταθμών GNSS

Προκειμένου να επιτευχθεί η παρακολούθηση και η μελέτη των μετακινήσεων της επιφάνειας της Γης, έχουν αναπτυχθεί πολλές μέθοδοι μέτρησης, τόσο επίγειες όσο και δορυφορικές. Στο πλαίσιο της εν λόγω εργασίας, αναλύεται μόνο η μέθοδος μέτρησης με Παγκόσμια Δορυφορικά Συστήματα Εντοπισμού Θέσης (GNSS).

Ιστορικά, η μελέτη δεδομένων με χρήση δικτύων μόνιμων σταθμών GNSS υφίστανται για πολλά χρόνια. Αρχικά, ξεκίνησαν σαν μικρότερης κλίμακας δίκτυα μόνιμων σταθμών GPS, τα οποία βρίσκονταν τοποθετημένα σε σταθερές θέσεις και συγκεκριμένα σημεία. Μία από τις πρώτες επιλύσεις δικτύου μόνιμων σταθμών GPS, πραγματοποιήθηκε από τους Shimada και Block, το 1992, για την οποία χρησιμοποίησαν δεδομένα από 10 σταθμούς στο Τόκυο, ενώ τα δεδομένα που χρησιμοποιήθηκαν ήταν 17 ημερών (Anastasiou, 2009). Στη συνέχεια, ακολούθησαν και άλλες επιλύσεις, οι οποίες προσέφεραν σημαντικά αποτελέσματα, όπως το πρόγραμμα BIRFOST (1996) κατά το οποίο εκτιμήθηκε η μεταπαγετωνική ανύψωση σε δίκτυο 21 σταθμών στη Σουηδία. (Segall P., 1997)

Την περίοδο εκείνη, λόγω του ότι η άντληση δεδομένων δεν ήταν συνεχόμενη και η συχνότητα αυτών ήταν αρκετά μεγάλη (μετρήσεις 1 φορά ανά τρίμηνο ή και περισσότερο) τα δεδομένα δεν επαρκούσαν για τη δημιουργία χρονοσειρών με αποτέλεσμα οι λύσεις των σταθμών να δίνουν απλά μετατοπίσεις. Ωστόσο, με την αύξηση της ακρίβειας των δεδομένων και τη μείωση του κόστους συντήρησης ενός τέτοιου δικτύου, τα παλιά εποχιακού τύπου δίκτυα GPS, σταδιακά αντικαταστάθηκαν από πυκνότερα δίκτυα σταθμών αναφοράς (CORS Stations), τα δεδομένα των οποίων αναλύονται, τόσο για γεωδαιτικούς, όσο και για γεωφυσικούς σκοπούς. Έτσι, με την αύξηση της ποιότητας και της συχνότητας των δεδομένων έγινε δυνατή η ανάλυσή τους με χρήση χρονοσειρών θέσης. (Ambrus Kenyeres, 2019)

Μερικά από τα μεγαλύτερα δίκτυα μόνιμων σταθμών GNSS είναι αυτό της IGS (International GNSS Service) καθώς καιτο EUREF (European Reference Frame) Permanent GNSS Network (EPN). Ακόμα, στον ελλαδικό χώρο αναπτύσσεται το ελληνικό δίκτυο σταθμών, με όνομα HEPOS.

Η IGS λειτουργεί ένα παγκόσμιο δίκτυο μόνιμων επίγειων σταθμών GNSS και εξασφαλίζει ανοιχτή πρόσβαση σε υψηλής ποιότητας δεδομένα από το 1994. Αποτελείται, από ένα δίκτυο με περισσότερους από 500 σταθμούς (οι οποίοι λαμβάνουν δεδομένα από δορυφόρους GPS, GLONASS, Galileo, BeiDou, QZSS και SBAS) σε 118 χώρες, κέντρα ανάλυσης δεδομένων και παρέχει δεδομένα απαραίτητα στην έρευνα στις γεωεπιστήμες, στις διεπιστημονικές εφαρμογές εντοπισμού θέσης, πλοήγησης αλλά και στην εκπαίδευση. Τα προϊόντα βελτιώνουν και επεκτείνουν το Διεθνές Επίγειο Πλαίσιο Αναφοράς (International Terrestrial Reference Frame – ITRF), ενώ βοηθούν στην παρακολούθηση της παραμόρφωσης της Γης, της τροχιάς της και όχι μόνο. [\(https://igs.org/\)](https://igs.org/)

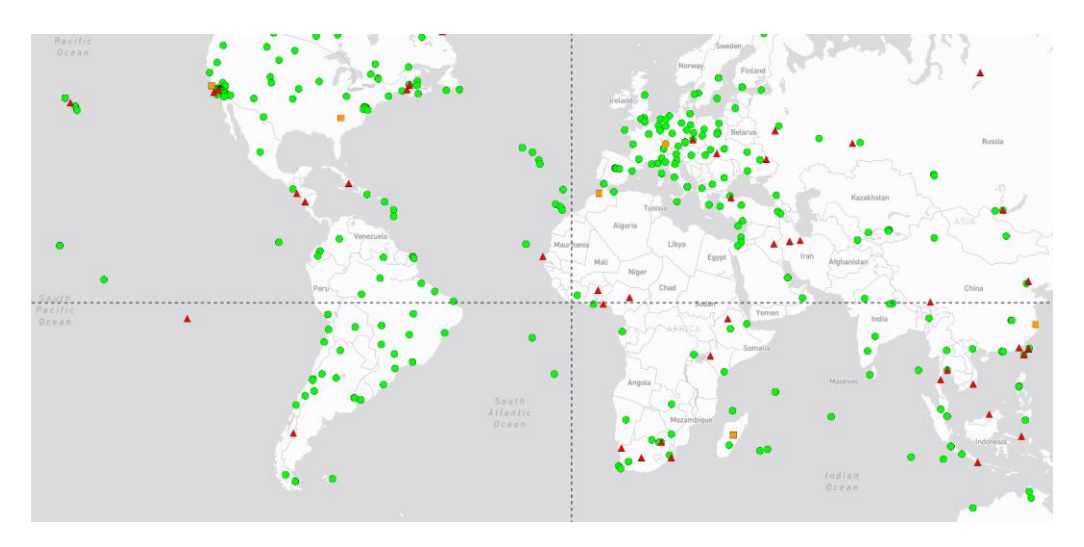

*Εικόνα 2.8: Απόσπασμα παγκόσμιου δικτύου της IGS*

<span id="page-27-0"></span>Το EPN πρόκειται για ένα ευρωπαϊκό δίκτυο, το οποίο εγκαταστάθηκε για πρώτη φορά το 1996 με περίπου 30 σταθμούς και τώρα περιλαμβάνει περισσότερους από 400 μόνιμους σταθμούς GNSS. Το δίκτυο EPN πληροί όλα τα πρότυπα της Διεθνούς Υπηρεσίας GNSS (IGS), και χρησιμοποιείται σαν μια πύκνωση του παγκόσμιου δικτύου της IGS στον Ευρωπαϊκό χώρο (Bruyninx, 2009). Πρωταρχικός του στόχος είναι να παρέχει πρόσβαση στο Ευρωπαϊκό Επίγειο Σύστημα Αναφοράς (European Terrestrial Reference System 89 – ETRS89), το οποίο είναι το βασικό ακριβές σύστημα συντεταγμένων GNSS σε όλη την Ευρώπη. Το EPN παρέχει πρόσβαση στο ETRS89 καθιστώντας δημόσια διαθέσιμα δεδομένα παρακολούθησης GNSS καθώς και ακριβείς θέσεις, ταχύτητες και τροποσφαιρικές παραμέτρους όλων των σταθμών EPN. Παρέχοντας τα δεδομένα αυτά, το EPN συμβάλλει, επίσης, στην μακροπρόθεσμη παρακολούθηση των τεκτονικών μετακινήσεων, των διακυμάνσεων της στάθμης της θάλασσας και την μεταβολή του κλίματος. ([https://www.epncb.oma.be/index.php\)](https://www.epncb.oma.be/index.php).

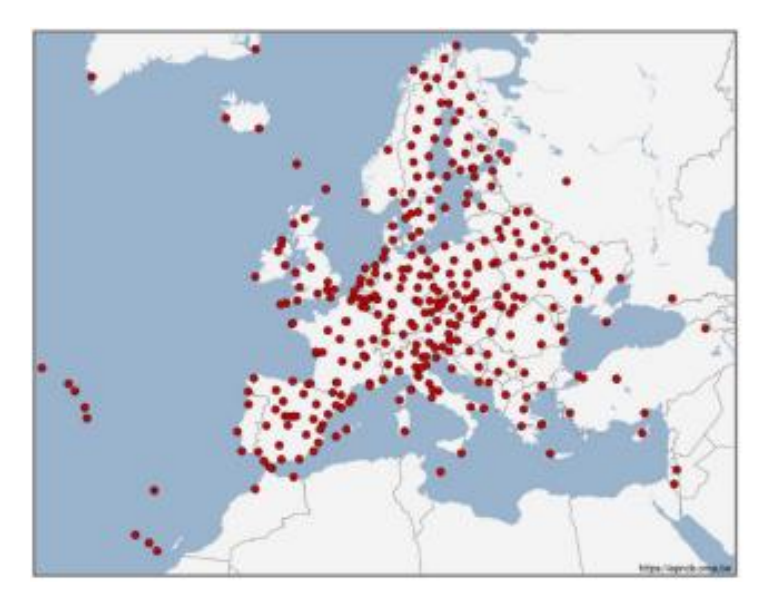

*Εικόνα 2.9: Χάρτης δικτύου μόνιμων σταθμών EPN.*

<span id="page-28-0"></span>Το HEPOS (Hellenic Positioning System) είναι το Ελληνικό Σύστημα Εντοπισμού, πρόκειται για ένα σύστημα το οποίο σχεδίασε, υλοποίησε και λειτουργεί το Ελληνικό Κτηματολόγιο, για την παροχή υπηρεσιών προσδιορισμού θέσης, με υψηλή ακρίβεια, αξιοποιώντας το σύνολο των υφιστάμενων δορυφορικών συστημάτων εντοπισμού (GPS, GLONASS, GALILEO, BEIDOU). Το σύστημα αποτελείται από 98 μόνιμους σταθμούς αναφοράς, κατανεμημένους σε ολόκληρη τη χώρα. Οι μετρήσεις των σταθμών συγκεντρώνονται, σε πραγματικό χρόνο, στο Κέντρο Ελέγχου, το οποίο βρίσκεται στις εγκαταστάσεις του Ελληνικού Κτηματολογίου, όπου γίνεται η επεξεργασία, αρχειοθέτηση, διάθεση και αποστολή των δεδομένων προς τους χρήστες. Οι χρήστες του συστήματος μπορούν να λαμβάνουν τα δεδομένα είτε σε πραγματικό χρόνο, είτε σε μεταγενέστερο χρόνο, μέσω του δικτυακού τόπου του HEPOS [\(https://www.ktimatologio.gr\)](https://www.ktimatologio.gr/). Το HEPOS έχει πανελλαδική κάλυψη η οποία περιγράφεται από τον ακόλουθο χάρτη:

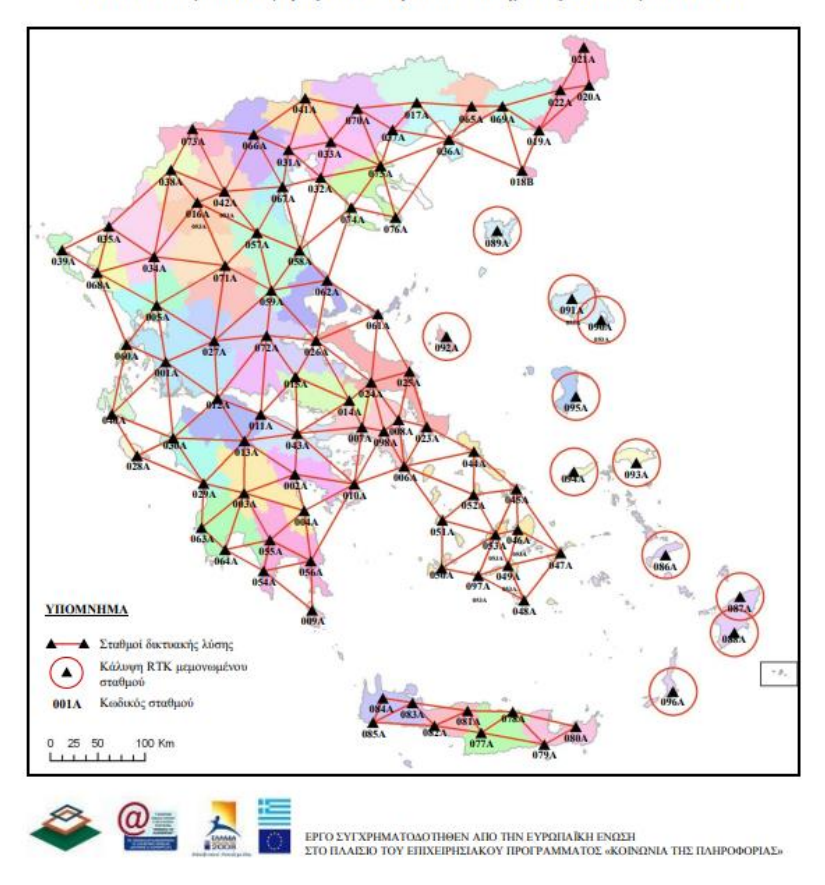

Δίκτυο Σταθμών Αναφοράς του Ελληνικού Συστήματος Εντοπισμού HEPOS

<span id="page-29-0"></span>*Εικόνα 2.10: Χάρτης δικτύου αναφοράς του Ελληνικού Συστήματος Εντοπισμού HEPOS*

*Πηγή: [https://www.ktimatologio.gr](https://www.ktimatologio.gr/)*

### <span id="page-30-0"></span>2.3 Ανάλυση Χρονοσειρών Θέσης

Έχει αναλυθεί μέχρι στιγμής το φαινόμενο της κίνησης του εδάφους, καθώς και ο τρόπος συλλογής μετρήσεων, οι οποίες περιγράφουν την κίνηση αυτή. Αυτό που λείπει, λοιπόν, είναι ο τρόπος, με τον οποίο μπορεί να πραγματοποιηθεί η ανάλυση των δεδομένων αυτών με σκοπό την δημιουργία πορισμάτων, την πρόβλεψη αλλά και τη γενικότερη μελέτη του φαινομένου αυτού.

Γενικά, ως χρονοσειρά ορίζεται το σύνολο των διαδοχικών παρατηρήσεων κατά τη διάρκεια σταθερών χρονικών περιόδων, της τιμής μια μεταβλητής. Οι χρονοσειρές, οι οποίες, αφορούν την μελέτη της «θέσης» ενός σημείου στον χώρο, ονομάζονται χρονοσειρές θέσης. Η ανάλυση των χρονοσειρών είναι σημαντική για πολλούς επιστημονικούς τομείς, όπως η οικονομία, η ιατρική και γενικότερα, σε όλους τους τομείς όπου η κατανόηση και η πρόβλεψη της εξέλιξης ενός φαινομένου σε βάθος χρόνου είναι σημαντική.

Μια χρονοσειρά αποτελείται από τα εξής βασικά χαρακτηριστικά:

- Κλίση (Trends): Η κλίση είναι το χαρακτηριστικό της χρονοσειράς, το οποίο αναδεικνύει την γενική κατεύθυνση της τιμής σε βάθος χρόνου.
- Περιοδικότητα (Seasonality): Το χαρακτηριστικό αυτό, αφορά περιοδικά φαινόμενα στις χρονοσειρές, δηλαδή αντιπροσωπεύει τα επαναλαμβανόμενα μοτίβα στα δεδομένα.
- Κύκλοι (Cycles): πρόκειται για μακροπρόθεσμες αλλαγές, οι οποίες δεν είναι συνδεδεμένες με περιοδικά φαινόμενα.
- Λευκός Θόρυβος (White Noise): αντιπροσωπεύει τα τυχαία δεδομένα που δεν ακολουθούν κάποιο μοτίβο.

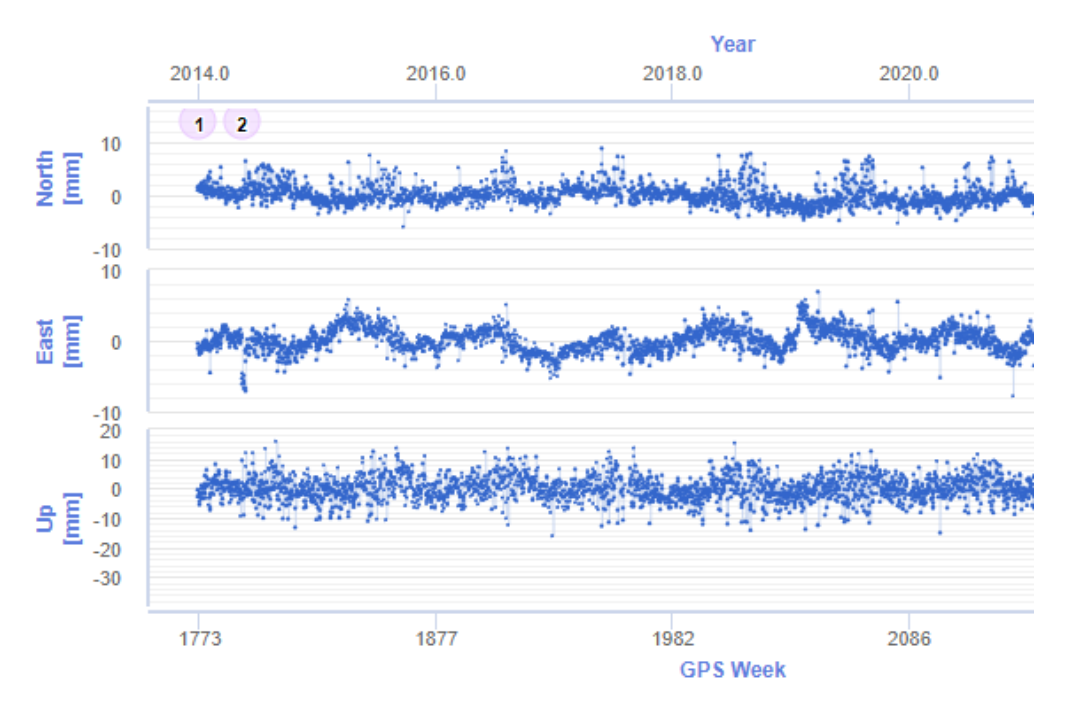

<span id="page-30-1"></span>*Εικόνα 2.11: Χρονοσειρά θέσης του μόνιμου σταθμού GNSS της Ξάνθης. Πηγή: EUREF*

Η δημιουργία όμως μίας χρονοσειράς δεν είναι πάντα αρκετή για τη δημιουργία συμπερασμάτων. Για την πιο βαθιά κατανόηση της δυναμικής των δεδομένων με την πάροδο του χρόνου είναι απαραίτητη η ανάλυση της χρονοσειράς. Με τον τρόπο αυτόν, τα αποτελέσματα της ανάλυσης μπορεί να φανούν χρήσιμα για την λήψη σωστών αποφάσεων και τον σχεδιασμό μελλοντικών ενεργειών.

Υπάρχουν αρκετές μέθοδοι ανάλυσης χρονοσειρών, οι βασικές από αυτές είναι:

- Κίνηση των μέσων (Moving Averages): Κατά τη μέθοδο αυτή πραγματοποιείται εξομάλυνση των τυχαίων διακυμάνσεων με σκοπό αποκάλυψη των γενικών τάσεων.
- Αυτό συσχέτιση (Auto correlation): Μελετάται ο βαθμός συσχέτισης μεταξύ των τιμών μίας χρονοσειράς. Χρησιμοποιείται για την αναγνώριση πιθανών μοντέλων.
- Φασματική ανάλυση (Spectral Analysis): Κύρια χρησιμότητά της είναι ο εντοπισμός κύκλων και περιοδικών φαινομένων.
- Προβλέψεις με μοντελοποίηση (Model-based Forecasting): Χρησιμοποιώντας τα υπάρχοντα δεδομένα του παρελθόντος είναι δυνατή η δημιουργία μοντέλου το οποίο μπορεί να προβλέψει τη μελλοντική κίνηση.

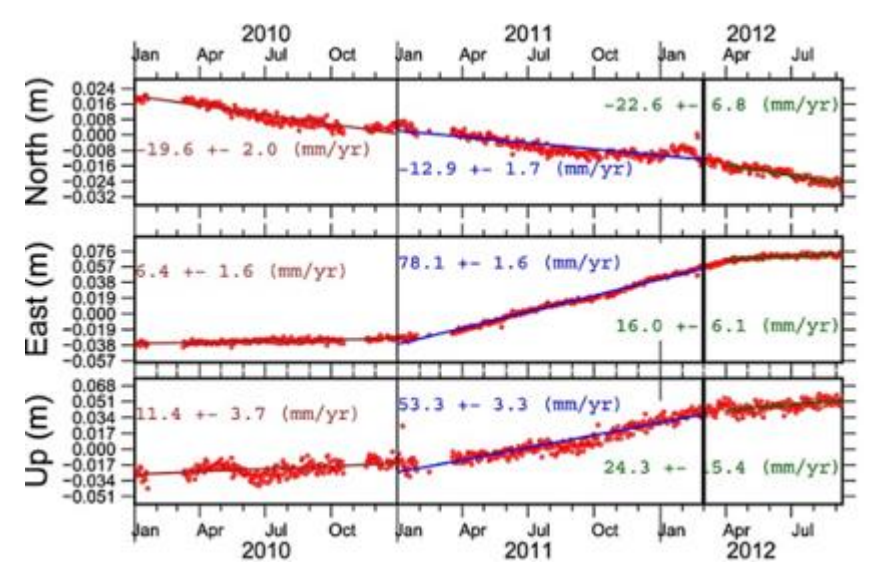

*Εικόνα 2.12: Ενδεικτικά αποτελέσματα μελέτης χρονοσειράς.*

<span id="page-31-1"></span>Στην παρούσα μελέτη η μέθοδος ανάλυσης, η οποία χρησιμοποιήθηκε είναι η μοντελοποίηση με σκοπό την πρόβλεψη. Συγκεκριμένα, με χρήση εργαλείων βέλτιστης προσαρμογής μοντέλου σε δεδομένα, όπως η μέθοδος ελαχίστων τετραγώνων, επιδιώκεται η ορθή δημιουργία και η αξιοποίηση ενός προγράμματος, το οποίο δημιουργεί μοντέλα χρονοσειρών θέσης με σκοπό την πρόβλεψη της κίνησης του εδάφους, όπως περιγράφεται σε επόμενα κεφάλαια.

### <span id="page-31-0"></span>2.4 Εφαρμογές Χρονοσειρών Θέσης στη Γεωδαισία

Οι χρονοσειρές θέσης χρησιμοποιούνται στη γεωδαισία ως μέσο περιγραφής της κίνησης ενός σημείου σε βάθος χρόνου. Δεδομένα χρονοσειρών, μπορούν να παραχθούν με πολλούς τρόπους, ωστόσο για τους σκοπούς της εργασίας θα γίνει αναφορά στον πιο συνηθισμένο, δηλαδή τα αρχεία μετρήσεων των δεκτών GNSS. Ουσιαστικά, οι μετρήσεις των μόνιμων σταθμών

GNSS πραγματοποιούνται στο σημείο, πάνω στο οποίο, τοποθετείται η κεραία του δέκτη GNSS (Antenna Reference Point – AP) του σταθμού.

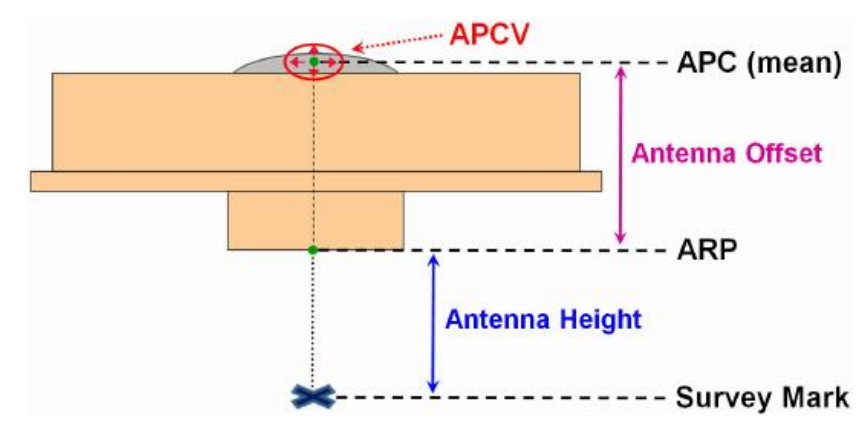

*Εικόνα 2.13: Σχηματική περιγραφή μιας κεραίας GNSS.*

<span id="page-32-0"></span>Τα δεδομένα τα οποία καταγράφουν οι δέκτες GNSS, είναι ημερήσια αρχεία η επίλυση των οποίων δίνει την θέση του σημείου στον χώρο, χρησιμοποιώντας τρισδιάστατο καρτεσιανό σύστημα συντεταγμένων (ECEF). Με τον τρόπο αυτόν, συλλέγονται δεδομένα θέσης των δεκτών σε βάθος χρόνου, δηλαδή δεδομένα χρονοσειρών. (Φωτίου, 2012)

Η άντληση δεδομένων μόνιμων σταθμών GNSS (Continuously Operating GNSS Reference Station (CORS) – networks) αποτελεί το κύριο διεπιστημονικό εργαλείο για τις σύγχρονες γεωεπιστήμες. Χρησιμοποιείται ευρέως σε πολλούς επιστημονικούς τομείς, όπως τη γεωδαισία με την συνεχή ενημέρωση των γεωδαιτικών πλαισίων αναφοράς και τον υπολογισμό τροχιών, τη μετεωρολογία και τη γεωφυσική. Στη γεωδαισία, ο κυριότερος στόχος είναι η συνόρθωση και η ευθυγράμμιση του πλαισίου αναφοράς από παγκόσμια σε εθνική κλίμακα εφαρμόζοντας ομοιογενή προϊόντα και πρότυπα. (Ambrus Kenyeres, 2019)

## <span id="page-33-0"></span>3. Μαθηματικά και Στατιστικά Μοντέλα

Στο παρόν κεφάλαιο, παρουσιάζονται και αναλύονται όλα τα μαθηματικά και στατιστικά μοντέλα που υπήρξαν κομβικής σημασίας για την εκπόνηση της εργασίας. Αρχικά, περιγράφεται, συνοδευόμενη με μαθηματικούς τύπους η διαδικασία μετατροπής συστημάτων συντεταγμένων που χρησιμοποιήθηκε. Ακόμα, αναλύεται η μέθοδος ελαχίστων τετραγώνων, η οποία χρησιμοποιήθηκε για την συνόρθωση των παρατηρήσεων. Στη συνέχεια, περιγράφεται αναλυτικά η βασική μέθοδος συνόρθωσης με έμμεσες παρατηρήσεις, οι οποία χρησιμοποιήθηκε για την ανάλυση των πραγματικών δεδομένων, ενώ περιγράφεται επίσης και η ειδική περίπτωση για ισοβαρείς μετρήσεις που χρησιμοποιήθηκε στην δημιουργία τεχνητών δεδομένων. Τέλος, γίνεται αναφορά στη μαθηματική μέθοδο Cholesky, καθώς και στην κατανομή Gauss που αποτέλεσαν βοηθητικά εργαλεία για την ορθή λειτουργία του κώδικα.

#### <span id="page-33-1"></span>3.1 Μετασχηματισμός Συστήματος Συντεταγμένων

Εύκολα γίνεται αντιληπτό, ότι η κίνηση του εδάφους αναφέρεται σε μια πολύ μικρή κίνηση, σε βάθος χρόνου. Για την μελέτη μιας τέτοιας κίνησης, είναι απαραίτητο να επιλεχθεί κατάλληλο σύστημα συντεταγμένων, προκειμένου να γίνει ευκολότερη η ανάλυση και η ερμηνεία των αποτελεσμάτων.

Όπως προαναφέρθηκε, τα αρχεία των λύσεων περιέχουν τρισδιάστατες γεωκεντρικές καρτεσιανές συντεταγμένες (ECEF). Στην προκειμένη περίπτωση, οι αποστάσεις των συντεταγμένων XYZ του γεωκεντρικού συστήματος, μετρούνται από το βαρύκεντρο της Γης. Συνεπώς, οι καρτεσιανές συντεταγμένες, στην απεικόνιση των χρονοσειρών (δηλαδή της κίνησης του δέκτη στον χώρο), δεν είναι ιδιαίτερα εύχρηστες μιας και το αποτέλεσμα δεν είναι αρκετά ευανάγνωστο και η ερμηνεία της κίνησης γίνεται δυσκολότερη. Αξιοποιώντας όλα τα παραπάνω, επιλέχθηκε να γίνει η μετατροπή των συντεταγμένων από γεωκεντρικό σε τοποκεντρικό σύστημα συντεταγμένων (East,North,Up – ENU).

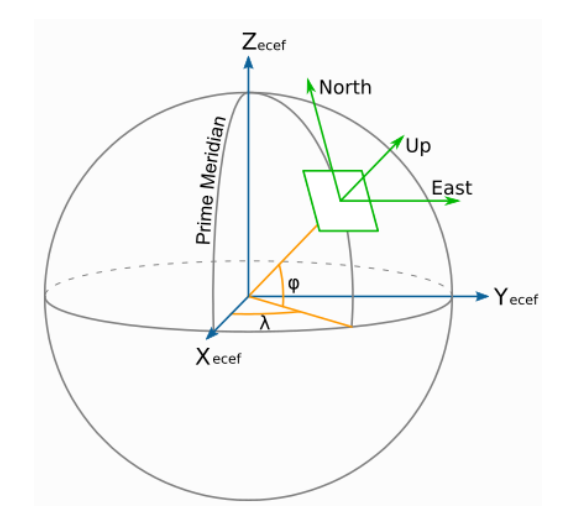

*Εικόνα 3.1: Μετατροπή γεωκεντρικών σε τοποκεντρικές συντεταγμένες. (Anon., χ.χ.)*

<span id="page-33-2"></span>Για την εκπλήρωση του στόχου αυτού, είναι απαραίτητος ο ορισμός ενός τοπικού σημείου αναφοράς. Στην προκειμένη περίπτωση, χρησιμοποιήθηκε ο μέσος όρος των συντεταγμένων (Xm,Ym,Zm) των λύσεων. Με χρήση του παρακάτω μαθηματικού μοντέλου, γίνεται η μετατροπή του γεωκεντρικού σε τοποκεντρικό σύστημα συντεταγμένων (x,y,z):

$$
\begin{bmatrix} x \\ y \\ z \end{bmatrix} = \begin{bmatrix} -\sin \lambda_r & \cos \lambda_r & 0 \\ -\sin \phi_r \cos \lambda_r & -\sin \phi_r \sin \lambda_r & \cos \phi_r \\ \cos \phi_r \cos \lambda_r & \cos \phi_r \sin \lambda_r & \sin \phi_r \end{bmatrix} \begin{bmatrix} X_p - X_r \\ Y_p - Y_r \\ Z_p - Z_r \end{bmatrix}
$$

*Εικόνα 3.2: Τύπος μετατροπής συντεταγμένων*

*Πηγή: Wikipedia - Geographic Coordinate Conversion.*

<span id="page-34-1"></span>Όπως είναι φανερό από τον παραπάνω τύπο, βασική προϋπόθεση για τον υπολογισμό των τοποκεντρικών συντεταγμένων, είναι η εύρεση του πίνακα στροφής R. Ο πίνακας στροφής χρησιμοποιεί ελλειψοειδείς συντεταγμένες (φ,λ), οι οποίες είναι απαραίτητο να υπολογιστούν.

Οι ελλειψοειδείς συντεταγμένες (φ,λ,h), με h το γεωμετρικό υψόμετρο είναι αυτές, με τις οποίες, προσδιορίζονται οι θέσεις των τριγωνομετρικών σημείων ως προς το ελλειψοειδές αναφοράς του γεωδαιτικού συστήματος. Για τον υπολογισμό τους, χρησιμοποιούνται συναρτήσεις που εξαρτώνται από τις παραμέτρους του ελλειψοειδούς αναφοράς (a,f). Έτσι, στην προκειμένη περίπτωση, το ελλειψοειδές αναφοράς, το οποίο, χρησιμοποιήθηκε είναι το GRS 80, τα χαρακτηριστικά του οποίου φαίνονται στον παρακάτω πίνακα:

*Πίνακας 3.1: Χαρακτηριστικά του ελλειψοειδούς GRS-80.*

<span id="page-34-0"></span>

| Ελλειψοειδές  | a (m)       | b(m)        |               |             |
|---------------|-------------|-------------|---------------|-------------|
| <b>GRS 80</b> | 6378137.000 | 6356752.314 | 298.257222101 | 0.006694380 |

Με βάση τους παρακάτω, γνωστούς τύπους, πραγματοποιήθηκε η μετατροπή των καρτεσιανών σε ελλειψοειδείς συντεταγμένες:

$$
\lambda = \arctan\left(\frac{Y}{X}\right) (3.1)
$$

$$
\varphi = \arctan\left(\frac{Z + e^2 * N * sin\varphi}{\sqrt{X^2 + Y^2}}\right) (3.2)
$$

Όπου Ν η ακτίνα καμπυλότητας και e η εκκεντρότητα. Για τον υπολογισμό της ακτίνας καμπυλότητας Ν χρησιμοποιήθηκε η σχέση:

$$
N = \frac{a}{\sqrt{1 - e^2 \cdot \sin^2 \varphi}} \tag{3.3}
$$

Όπως φαίνεται και από τον τύπο (3.2), ο υπολογισμός του φ δεν είναι κλειστή σχέση, μιας και το φ υπάρχει και στα δύο μέρη της εξίσωσης, ενώ υπεισέρχεται και στον υπολογισμό του N. Για τον υπολογισμό του, λοιπόν, είναι απαραίτητη η χρήση μιας επαναληπτικής διαδικασίας, στην οποία υπολογίζονται διαδοχικές προσεγγίσεις, θεωρώντας μια αρχική τιμή φ<sub>0</sub>, η οποία δίνεται από τον τύπο:

$$
\varphi_0 = \arctan\left(\frac{Z}{(1 - e^2) * \sqrt{X^2 + Y^2}}\right)
$$
 (3.4)

Η επαναληπτική διαδικασία συνεχίζεται έως ότου, η τελική τιμή να διαφέρει, σε απόλυτη τιμή, λιγότερο από την ποσότητα dx=0''.0001, η οποία, εξαρτάται από την επιθυμητή ακρίβεια υπολογισμού του φ. Έτσι, μετά την εκτέλεση του αλγορίθμου η επαναληπτική διαδικασία συνέκλινε γρήγορα, μετά από 4 επαναλήψεις και είχαν πλέον υπολογιστεί οι ελλειψοειδείς συντεταγμένες (φ,λ).

(Μήλας, 1996)

#### <span id="page-35-0"></span>3.2 Μέθοδος Ελαχίστων Τετραγώνων

Η μέθοδος ελαχίστων τετραγώνων (ΜΕΤ) είναι μια πολύ σημαντική μαθηματική τεχνική, η οποία αποτελεί εργαλείο εύρεσης του βέλτιστου προσαρμοσμένου μοντέλου, για ένα σύνολο δεδομένων. Παράλληλα, ελαχιστοποιεί το άθροισμα των τετραγώνων των αποκλίσεων μεταξύ των προβλεπόμενων και των πραγματικών τιμών. Σύμφωνα με αυτή, αν οι μετρήσεις ενός μεγέθους έχουν πραγματοποιηθεί με το ίδιο όργανο μέτρησης, από τον ίδιο παρατηρητή και σε συγκεκριμένες συνθήκες (ισοβαρείς παρατηρήσεις), τότε η καλύτερη τιμή του μεγέθους δίνεται από τη σχέση:

$$
\sum_{i=1}^{n} u_i^2 = [uu] = u^T u = \min (3.5)
$$

Στην παραπάνω σχέση "n" είναι ό αριθμός των μετρήσεων, ενώ "u" είναι τα υπόλοιπα. Επίσης, ο συμβολισμός με αγκύλες και χωρίς δείκτη οφείλεται στον Gauss, ο οποίος υπήρξε και ο θεμελιωτής της, και συμβολίζει άθροισμα.

Ωστόσο, στην περίπτωση που οι μετρήσεις δεν έχουν γίνει όλες στις ίδιες συνθήκες, ή από διαφορετικό όργανο ή παρατηρητή και μεταβάλλεται η ποιότητά τους (ανισοβαρείς παρατηρήσεις) και στις μετρήσεις υπεισέρχονται συστηματικά σφάλματα. Στην περίπτωση αυτή, η μέθοδος ελαχίστων τετραγώνων εκφράζεται ως:

$$
\sum_{i=1}^{n} p_i u_i^2 = [puu] = u^T P u = \min (3.6)
$$

Όπου με p<sup>i</sup> συμβολίζεται το βάρος της κάθε μέτρησης, ενώ με P συμβολίζεται ο πίνακας βαρών των μετρήσεων.

Στην περίπτωση των λύσεων μόνιμων σταθμών GNSS, η μέθοδος ελαχίστων τετραγώνων αποτελεί κατάλληλη στατιστική μέθοδο για τη συνόρθωση. Πραγματοποιώντας τους ελάχιστους δυνατούς υπολογισμούς, εξασφαλίζοντας μεγάλη ασφάλεια, παρέχει μονοσήμαντες τιμές για τα άγνωστα μεγέθη. Σημαντικά πλεονεκτήματα της μεθόδου, είναι ότι δεν απαιτείται κάποια παραδοχή ως προς την κατανομή των τυχαίων σφαλμάτων των μετρήσεων, ενώ παράλληλα μπορεί να βοηθήσει στον εντοπισμό χονδροειδών ή συστηματικών σφαλμάτων, τόσο στις μετρήσεις, όσο και στο συναρτησιακό μοντέλο. (Αγάτζα Μπαλοδήμου, 2018)
#### 3.3 Θεωρία Σφαλμάτων και Συνορθώσεις

Στο κεφάλαιο αυτό περιγράφεται η διαδικασία της συνόρθωσης για περισσότερες από μια άγνωστες παραμέτρους. Για τους σκοπούς της εργασίας χρησιμοποιήθηκε η μέθοδος συνόρθωσης με έμμεσες παρατηρήσεις, η οποία δίνει ως λύσεις τις καλύτερες τιμές των ανεξάρτητων καθοριστικών παραμέτρων του μοντέλου. Η παρούσα μέθοδος συνόρθωσης ικανοποιεί την αρχή της μεθόδου των ελαχίστων τετραγώνων μιας και χρησιμοποιούνται οι ίδιες μετρήσεις, για το ίδιο μοντέλο και υπολογίζονται τα ίδια αποτελέσματα. (Αγάτζα Μπαλοδήμου, 2018)

Σε ότι αφορά στις χρονοσειρές θέσεις, όπως έχει προαναφερθεί, η κίνηση που ακολουθεί ένας σταθμός GNSS στην επιφάνεια της λιθόσφαιρας είναι ένας συνδυασμός μιας γραμμικής και μιας αρμονικής κίνησης, ενώ παράλληλα περιλαμβάνει και «άλματα» (jumps). Με βάση τα δεδομένα αυτά, προκύπτει ότι η εξίσωση παρατήρησης του μοντέλου είναι η εξής:

$$
y = f(\delta \tau) = A\delta \tau + B + C_1 * \sin(\omega_1 * \delta t) + D_1 * \cos(\omega_1 * \delta t) + C_2 * \sin(\omega_2 * \delta t) + D_2 * \cos(\omega_2 * \delta t) + ... + J_1 + J_2 + .... + J_V (3.7)
$$

Η παραπάνω σχέση συνιστά το συναρτησιακό (ή καθοριστικό) μοντέλο της συνόρθωσης, ενώ παράλληλα ο πίνακας μεταβλητότητας – συμμεταβλητότητας συνιστά το στατιστικό (ή στοχαστικό) μοντέλο. Ακόμα, από την παραπάνω σχέση και με βάση τα δεδομένα αντλούνται και τα υπόλοιπα απαραίτητα στοιχεία της συνόρθωσης. Συγκεκριμένα, ο αριθμός των μετρήσεων στην προκειμένη περίπτωση και για εγκυκλοπαιδικούς λόγους θεωρείται ίσως με «n», μιας και μπορεί να μεταβάλλεται ανάλογα με τα δεδομένα εισόδου. Τέλος, με βάση την εξίσωση παρατήρησης μπορεί να προσδιοριστεί και ο αριθμός των συντελεστών των μετρήσεων, οι οποίοι θεωρούνται ίσοι με «m».

Κατά τη συνόρθωση το σύστημα εξισώσεων που δημιουργείται από τη σχέση (3.7), σε μορφή πινάκων είναι:

$$
A\hat{x} = l - a + v \xrightarrow{\delta l = l - a} A\hat{x} = \delta l + v (3.8)
$$

Όπου

$$
\delta l = l - a
$$

Και

$$
A = \begin{bmatrix} \alpha_{11} & \alpha_{12} & \cdots & \alpha_{1m} \\ \alpha_{21} & \alpha_{22} & \cdots & \alpha_{2m} \\ \vdots & \vdots & \ddots & \vdots \\ \alpha_{n1} & \alpha_{n2} & \cdots & \alpha_{nm} \end{bmatrix}, \qquad \hat{x} = \begin{bmatrix} \hat{x}_1 \\ \hat{x}_2 \\ \vdots \\ \hat{x}_m \end{bmatrix}, \qquad l = \begin{bmatrix} \hat{\delta}l_1 \\ \delta l_2 \\ \vdots \\ \hat{\delta}l_n \end{bmatrix}
$$

Ο πίνακας Α, ονομάζεται πίνακας σχεδιασμού και περιέχει τους συντελεστές των αγνώστων. Ακόμα, το διάνυσμα  $\hat{x}$  περιέχει τις τιμές των αγνώστων καθοριστικών παραμέτρων του μοντέλου, οι οποίες αποτελούν και το ζητούμενο της μεθόδου ελαχίστων τετραγώνων. Τέλος, το διάνυσμα δl είναι το διάνυσμα των μετρήσεων, το οποίο συνοδεύεται και από τον πίνακα βαρών (αν είναι ανισοβαρείς παρατηρήσεις).

Με την εφαρμογή, λοιπόν, της μεθόδου ελαχίστων τετραγώνων επιδιώκεται η εκτίμηση του διανύσματος  $\hat{x}$ , η οποία προκύπτει ως εξής:

$$
(3.8) \Rightarrow u = A\hat{x} - \delta l
$$

Έτσι, με βάση την συνθήκη των ελαχίστων τετραγώνων:

$$
(3.6): S = uTPu = min \stackrel{(3.8)}{\Longrightarrow} S = (A\hat{x} - \delta l)^{T} P(A\hat{x} - \delta l)
$$
(3.9)  

$$
(3.9) \Rightarrow A^{T} P A \hat{x} = A^{T} P \delta l
$$
(3.10)

Θεωρώντας:

$$
N = ATPA
$$
 (3.11)  

$$
u = ATP\delta l
$$
 (3.12)

Η σχέση (3.10) γράφεται:

$$
N\hat{x} = u \Leftrightarrow \hat{x} = N^{-1}u \quad (3.13)
$$

Με βάση τα παραπάνω, ο πίνακας Ν είναι τετραγωνικός και συμμετρικός (mxm) και συχνά ονομάζεται πίνακας βαρών του διανύσματος ̂. Συνεπώς από τις σχέσεις (3.11) και (3.12) και με τη βοήθεια της σχέσης (3.13) προκύπτει ο τελικός τύπος της συνόρθωσης:

$$
\hat{x} = (A^T P A)^{-1} A^T P \delta l \quad (3.14)
$$

(Αγάτζα Μπαλοδήμου, 2018)

Για βαθύτερη κατανόηση ακολουθεί ένα παράδειγμα οργάνωσης του πίνακα Α και των διανυσμάτων  $\hat{x}$ , l χρησιμοποιώντας το μοντέλο που δίνεται από τη σχέση (3.7). Για την εκπόνηση του πειράματος αυτού, θεωρείται ότι, πραγματοποιήθηκαν 365 μετρήσεις (επομένως n = 365) για τις οποίες έχουμε 365 λύσεις (έστω 365 East συντεταγμένες). Ακόμα, είναι γνωστό ότι κατά τις μετρήσεις υπάρχει ένα άλμα, και μελετάται μια γωνιακή συχνότητα. Συνεπώς, το μοντέλο της σχέσης (3.7) γράφεται:

$$
f(\delta \tau) = A\delta \tau + B + C_1 * \sin(\omega_1 * \delta t) + D_1 * \cos(\omega_1 * \delta t) + J_1
$$
 (3.15)

Χρησιμοποιώντας τα παραπάνω δεδομένα και τον νέο τύπο του μοντέλου συμπληρώνεται ο πίνακας Α σύμφωνα με την [Εικόνα](#page-38-0) 3.3:

$$
A = \begin{bmatrix} \frac{\partial f(\delta \tau)}{\partial \lambda} & \frac{\partial f(\delta \tau)}{\partial \lambda} & \frac{\partial f(\delta \tau)}{\partial \lambda} & \frac{\partial f(\delta \tau)}{\partial \lambda} & \frac{\partial f(\delta \tau)}{\partial \lambda} \\ f(\delta \tau_{1}) & \delta \tau_{1} & 1 & sin(\omega_{1} * \delta \tau_{1}) & cos(\omega_{1} * \delta \tau_{1}) & 0 \\ f(\delta \tau_{2}) & \delta \tau_{2} & 1 & sin(\omega_{1} * \delta \tau_{2}) & cos(\omega_{1} * \delta \tau_{2}) & 0 \\ \vdots & \vdots & \vdots & \vdots & \vdots & \vdots \\ \delta \tau_{j} & 1 & sin(\omega_{1} * \delta \tau_{j}) & cos(\omega_{1} * \delta \tau_{j}) & 1 \\ \vdots & \vdots & \vdots & \vdots & \vdots & \vdots \\ f(\delta \tau_{n}) & \delta \tau_{n} & 1 & sin(\omega_{1} * \delta \tau_{n}) & cos(\omega_{1} * \delta \tau_{n}) & 1 \end{bmatrix}
$$

<span id="page-38-0"></span>*Εικόνα 3.3: Δημιουργία του πίνακα σχεδιασμού Α.*

Πιο αναλυτικά, η κάθε στήλη του πίνακα (Εικόνα 3.3: [Δημιουργία του πίνακα σχεδιασμού Α.](#page-38-0)) περιλαμβάνει τον συντελεστή για κάθε μια από τις παραμέτρους του μοντέλου, ο οποίος προκύπτει από την παραγώγιση της εξίσωσης παρατήρησης ως προς την παράμετρο αυτή, όπως φαίνεται και από το πράσινο σχόλιο στο πάνω μέρος του πίνακα σχεδιασμού. Η κάθε γραμμή του πίνακα σχεδιασμού εκφράζει την κάθε μέτρηση, όπως περιγράφεται από το πορτοκαλί σχόλιο στα αριστερά του πίνακα σχεδιασμού. Σημαντική παρατήρηση, αφορά στο άλμα του παραδείγματος, στην αρχή των μετρήσεων το άλμα δεν υπάρχει σαν συντελεστής, επομένως ο πίνακας σχεδιασμού παίρνει την τιμή 0 μέχρι την ημερομηνία αμέσως πριν το άλμα. Όταν πραγματοποιηθεί το άλμα τότε ο συντελεστής παίρνει την τιμή 1. Στην πραγματικότητα το μοντέλο γράφεται πιο σωστά όπως φαίνεται στον παρακάτω τύπο:

$$
y = \begin{cases} A\delta\tau + B + C_1 * \sin(\omega_1 * \delta t) + D_1 * \cos(\omega_1 * \delta t), & 0 \le \delta\tau < \delta\tau_{jump} \ (3.16) \\ A\delta\tau + B + C_1 * \sin(\omega_1 * \delta t) + D_1 * \cos(\omega_1 * \delta t) + J_1, & \delta\tau_{jump} \le \delta\tau \le 365 \ (3.17) \end{cases}
$$

Με τον τρόπο αυτόν, το δύσκολο κομμάτι, δηλαδή η οργάνωση του πίνακα σχεδιασμού, ολοκληρώθηκε. Ακολουθεί, λοιπόν, η οργάνωση των διανυσμάτων  $\hat{x}$ και l, η οποία πραγματοποιείται ως εξής:

$$
\hat{x} = \begin{bmatrix} A \\ B \\ C \\ D \\ J_1 \end{bmatrix}, \qquad l = \begin{bmatrix} E_1 \\ E_2 \\ \vdots \\ E_{365} \end{bmatrix}
$$

Με τον τρόπο αυτόν οργανώθηκαν όλοι οι πίνακες, οι οποίοι είναι απαραίτητη για την συνόρθωση των παρατηρήσεων σε κάθε συνιστώσα.

#### 3.3.1 Ισοβαρείς παρατηρήσεις

Κατά την εκπόνηση της εργασίας, συναντήθηκε περίπτωση που οι μετρήσεις δεν είχαν βάρος, ήταν δηλαδή ισοβαρείς. Συγκεκριμένα, η ειδική αυτή περίπτωση συναντήθηκε κατά την παραγωγή των τεχνητών δεδομένων τα οποία ακολουθούν το μοντέλο «ίδιο όργανο, ίδιος παρατηρητής και ίδιες συνθήκες» της μεθόδου ελαχίστων τετραγώνων, συνεπώς είναι ισοβαρή. (Αγάτζα Μπαλοδήμου, 2018)

Στην περίπτωση αυτή, ο πίνακας βαρών εξακολουθεί να υπάρχει, ωστόσο είναι μοναδιαίος συνεπώς δεν επηρεάζει το αποτέλεσμα με κανέναν τρόπο. Έτσι, οι παραπάνω σχέσεις (3.11), (3.12) γράφονται:

$$
N = ATA
$$
 (3.18)  

$$
u = AT \delta l
$$
 (3.19)

Και συνεπώς προκύπτει ότι:

$$
\hat{x} = (A^T A)^{-1} A^T \delta l \quad (3.20)
$$

#### 3.4 Εκτίμηση μεταβλητοτήτων

Κατά τον υπολογισμό του διανύσματος  $\hat{x}$  των καλύτερων τιμών των ανεξάρτητων καθοριστικών παραμέτρων, ήταν απαραίτητος και ο υπολογισμός του πίνακα μεταβλητότητας – συμμεταβλητότητας  $V_{\hat{Y}}$  για την εκτίμηση της ακρίβειας του διανύσματος  $\hat{x}$ . Για τον υπολογισμό αυτόν χρησιμοποιείται ο νόμος μετάδοσης μεταβλητοτήτων και προκύπτει ότι:

$$
V_{\hat{x}} = (A^T P A)^{-1} A^T P V_l P A (A^T P A)^{-1} \quad (3.21)
$$

Παράλληλα ισχύει ότι:

$$
V_l = \sigma_0^2 N^{-1} \quad (3.22)
$$

Έτσι, με τη χρήση της σχέσης (3.18) και με τη βοήθεια της (3.19):

$$
V_{\hat{x}} = (A^T P A)^{-1} A^T P P^{-1} P A (A^T P A)^{-1} \Leftrightarrow V_{\hat{x}} = \sigma_0^2 (A^T P A)^{-1}
$$
(3.23)

Και με τη βοήθεια της σχέσης (3.11) προκύπτει ότι:

$$
V_{\hat{x}} = \sigma_0^2 N^{-1} \quad (3.24)
$$

#### 3.5 Εφαρμογή Μεθόδου Cholesky

Η μέθοδος Cholesky είναι μια αποτελεσματική αριθμητική μέθοδος η οποία χρησιμοποιείται για την «αποσύνθεση» ενός θετικά ορισμένου πίνακα σε γινόμενο ενός κάτω τριγωνικού πίνακα και του αντίστροφου του. (Krishnamoorthy & Menon, 2013)

Κατά την εκπόνηση της εργασίας συναντάται μια ειδική περίπτωση μεθόδου συνόρθωσης, κατά την οποία, δεν είναι δυνατή η χρήση του πίνακα βαρών P αυτούσια, για την απόδοση βαρών στις μετρήσεις. Συγκεκριμένα, το πρόβλημα προέκυψε από το γεγονός ότι, η συνάρτηση της python («np.linalg.lstsq()»), η οποία, χρησιμοποιήθηκε για την συνόρθωση του μοντέλου, δεν δέχεται ως είσοδο, πίνακα βαρών, και κατ' επέκταση ανισοβαρείς παρατηρήσεις. (Αγάτζα Μπαλοδήμου, 2018)

Τη λύση στο πρόβλημα αυτό έδωσε η εφαρμογή της μεθόδου Cholesky. Συγκεκριμένα, αντί να χρησιμοποιηθεί πίνακας βαρών από την αρχή πολλαπλασιάζονται και τα δύο μέλη της εξίσωσης μέτρησης με την τετραγωνική ρίζα του βάρους της αντίστοιχης μέτρησης. Με τον τρόπο αυτόν, εφαρμόζονται τα βάρη των μετρήσεων στις παρατηρήσεις και όλοι οι υπόλοιποι υπολογισμοί γίνονται σαν να είναι οι μετρήσεις ισοβαρείς.

Αντικαθιστάτε, λοιπόν, η σχέση:

$$
A\vec{x} = \delta l + u \Leftrightarrow \sqrt{P} * A\vec{x} = \sqrt{P} * \delta l + \sqrt{P} * u \quad (3.25)
$$

Θεωρώντας ότι:

$$
A_P = \sqrt{P} * A \quad (3.26)
$$
  

$$
u_P = \sqrt{P} * u \quad (3.27)
$$
  

$$
\delta l_P = \sqrt{P} * \delta l \quad (3.28)
$$

Προκύπτει ότι:

$$
A_P \vec{x} = \delta l_P + u_P \quad (3.29)
$$

Η λύση δίνεται από τη σχέση:

$$
\vec{x} = (A_p^T A_p)^{-1} * A_p^T \delta l_p \quad (3.30)
$$

Η μέθοδος αυτή, υπήρξε ιδιαίτερα χρήσιμη κατά την εκπόνηση της παρούσας εργασίας, μιας και έδωσε λύση σε ένα από τα βασικότερα προβλήματα που δημιουργήθηκαν κατά την εφαρμογή της μεθόδου ελαχίστων τετραγώνων στο πρόγραμμα που καταστρώθηκε.

#### 3.6 Κατανομή Gauss

Η κατανομή Gauss (κανονική κατανομή), γνωστή και ως «καμπάνα» Gauss ή καμπύλη «καμπάνα», είναι μια από τις πιο σημαντικές κατανομές στη στατιστική. Η κατανομή Gauss έχει ευρεία εφαρμογή σε πολλούς επιστημονικούς τομείς, όπως η στατιστική, η επιστήμη των υπολογιστών, η οικονομία και η φυσική. Στο παρόν έργο, χρησιμοποιήθηκε για την δημιουργία λευκού θορύβου στα τεχνητά δεδομένα, μιας και οι μετρήσεις των μόνιμων σταθμών GNSS, περιγράφονται ικανοποιητικά από αυτήν. (Papadopoulos, 2010)

Η μαθηματική περιγραφή της κατανομής Gauss, συνήθως γίνεται από ένα μαθηματικό μοντέλο το οποίο ονομάζεται συνάρτηση πυκνότητας με τύπο:

$$
f(x \mid \mu, \sigma^2) = \frac{1}{\sqrt{2\pi \sigma^2}} e^{-\frac{(x-\mu)^2}{2\sigma^2}} \tag{3.31}
$$

Με βάση την παραπάνω εξίσωση, x είναι η μεταβλητή της κατανομής. Ακόμα, η συνάρτηση πυκνότητας, περιέχει δύο κύριες παραμέτρους, την μέση τιμή (ή αλλιώς ακριβής τιμή - μ) που καθορίζει τη θέση του κέντρου της καμπύλης, και την διακύμανση (σ<sup>2</sup>), ή αλλιώς τυπική απόκλιση, που στην προκειμένη περίπτωση είναι το a – priori τυπικό σφάλμα των μετρήσεων.

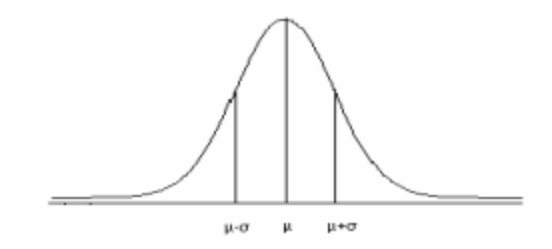

*Εικόνα 3.4: Καμπύλη κανονικής κατανομής Gauss. (Papadopoulos, 2010)*

Σημαντική παρατήρηση, είναι ότι η τιμή της συνάρτησης πυκνότητας για συγκεκριμένη τιμή x, δεν αντιστοιχεί σε πιθανότητα. Ποιοτικά, η συνάρτηση πυκνότητας περιγράφει ότι, όσο μεγαλύτερη είναι η τιμή της f(x), τόσο πιο πιθανό είναι η μεταβλητή να πάρει τιμές κοντά στο x. (Papadopoulos, 2010)

Ανάγοντας τα παραπάνω δεδομένα στο πεδίο μελέτης, και δεδομένου του ότι οι μετρήσεις ενός μόνιμου σταθμού GNSS ακολουθούν κανονική κατανομή, εξηγείται η παραγωγή λευκού θορύβου με χρήση της συγκεκριμένης κατανομής.

# 4. Ανάπτυξη ρουτίνων σε περιβάλλον Python

Στο κεφάλαιο αυτό, παρουσιάζονται όλες οι βασικές λειτουργίες του προγράμματος, που συντάχτηκε στο πλαίσιο της παρούσας διπλωματικής εργασίας. Πιο συγκεκριμένα, το κεφάλαιο αυτό είναι χωρισμένο σε τρία μέρη, τα οποία αποτελούν και το μεγαλύτερο μέρος της μεθοδολογίας που ακολουθήθηκε. Το πρώτο μέρος, αποτελεί και το πρώτο κομμάτι του προγράμματος και αφορά στην παραγωγή τεχνητών δεδομένων χρονοσειράς. Το δεύτερο μέρος, περιγράφει το βασικό τμήμα του προγράμματος και αναλύει όλες τις συναρτήσεις που αναπτύχθηκαν. Το τελευταίο υποκεφάλαιο, αναφέρεται στο πώς χρησιμοποιήθηκαν τα τεχνητά δεδομένα ώστε να πραγματοποιηθούν δοκιμές επαλήθευσης (Validation Tests) για τη διασφάλιση της ορθής λειτουργίας του προγράμματος. Η γλώσσα προγραμματισμού που επιλέχθηκε για την υλοποίηση του προγράμματος αυτού είναι η γλώσσα python. Η συγκεκριμένη γλώσσα χρησιμοποιείται ευρέως στην επιστημονική κοινότητα και παρόλο που είναι πιο αργή στους υπολογισμούς, είναι πολύ πιο εύχρηστη και απλή από άλλες γλώσσες, όπως η C ή η C++. Όλα αυτά, σε συνδυασμό με το γεγονός ότι για την υλοποίηση του παρόντος έργου, δεν υπάρχει τόσο μεγάλος όγκος δεδομένων, καθιστούν την Python ως το κατάλληλο προγραμματιστικό εργαλείο. Το σύνολο των προγραμμάτων έχει αναπτυχθεί και είναι διαθέσιμο στο αποθετήριο github μέσω της διεύθυνσης *https://github.com/DSOlab/dipl23\_ts* . Η διάθεση του κώδικα γίνεται υπό την άδεια ΜΙΤ (https://opensource.org/license/mit/).

# 4.1 Παραγωγή Τεχνητών Δεδομένων

Όπως προαναφέρθηκε, το πρώτο μέρος του προγράμματος, αφορά στη δημιουργία μιας αυτοματοποιημένης διαδικασίας παραγωγής τεχνητών δεδομένων χρονοσειράς θέσης. Συγκεκριμένα, οργανώθηκαν κατάλληλα ορισμένα δεδομένα εισόδου, τα οποία τα επεξεργάζεται το πρόγραμμα και δίνει τις τελικές τιμές του τεχνητού αυτού μοντέλου, σύμφωνα με το Διάγραμμα 4.1:

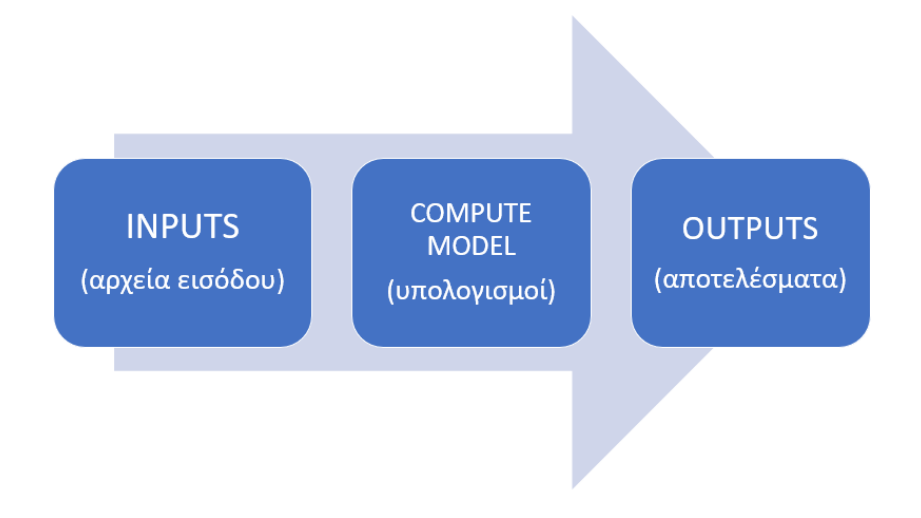

*Διάγραμμα 4.1: Διαδικασία παραγωγής τεχνητών δεδομένων.*

Για να γίνει πιο κατανοητή η λογική, μέσω της οποίας οργανώθηκαν τα δεδομένα εισόδου, είναι σημαντικό να οριστεί η μορφή του μοντέλου της κίνησης ενός σταθμού για κάθε συνιστώσα (n, e, u). Όπως προαναφέρθηκε στο κεφάλαιο 2.3 (Μελέτη της κίνησης του εδάφους), το έδαφος πραγματοποιεί μια πολύπλοκη κίνηση. Ωστόσο, με βάση τη βιβλιογραφία, η πολύπλοκη αυτή κίνηση μπορεί να αναλυθεί σε διαφορετικές, πιο απλές κινήσεις, οι οποίες είναι δυνατόν να μελετηθούν. Πιο συγκεκριμένα, για τους σκοπούς της εργασίας, η κίνηση που ακολουθεί ένας σταθμός GNSS στην επιφάνεια της λιθόσφαιρας θεωρήθηκε ότι είναι ένας συνδυασμός μιας γραμμικής και μιας αρμονικής κίνησης, ενώ παράλληλα περιλαμβάνει και ορισμένα «άλματα» (jumps) που είναι πιθανόν να συμβαίνουν από κάποιον ισχυρό σεισμό ή αλλαγής στον εξοπλισμό ενός σταθμού. Συνεπώς, το μαθηματικό μοντέλο που χρησιμοποιείται, προκύπτει ως το άθροισμα των επιμέρους συναρτήσεων και είναι το παρακάτω:

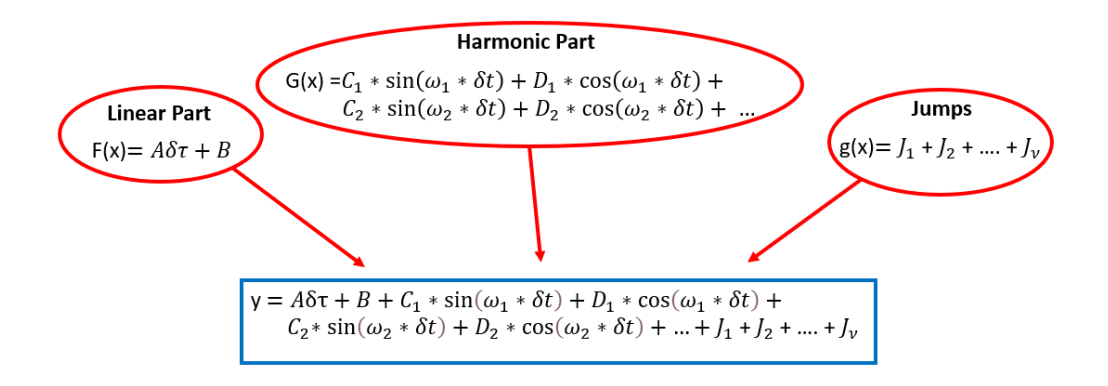

*Διάγραμμα 4.2: Ανάλυση του μοντέλου κίνησης του εδάφους.*

Όπως παρατηρείται και στο μπλε πλαίσιο στο Διάγραμμα 4.2, η μεταβλητή του μοντέλου είναι η μεταβλητή δτ, η οποία συμβολίζει την διαφορά μεταξύ της κάθε χρονικής εποχής με την μέση εποχή.

Σε ό,τι φορά στον αλγόριθμο, η συνάρτηση, χρησιμοποιεί το μαθηματικό μοντέλο (διάγραμμα 4.2) για τους δοσμένους συντελεστές, και για κάθε στιγμή (δτ), υπολογίζει την αντίστοιχη τιμή του μοντέλου y. Πιο συγκεκριμένα, όπως περιγράφεται και στο διάγραμμα 4.2, οι πράξεις είναι χωρισμένες σε τρεις επιμέρους συναρτήσεις. Έτσι, υπολογίζεται το γραμμικό και το αρμονικό κομμάτι, τα οποία αθροίζονται, στη συνέχεια προστίθενται τα «άλματα» για συγκεκριμένες ημερομηνίες, και τέλος υπάρχει η δυνατότητα να προστεθεί και λευκός θόρυβος.

Πιο αναλυτικά, οι δύο πρώτες παράμετροι της λίστας των παραμέτρων (model\_coef), χρησιμοποιούνται για τον υπολογισμό του γραμμικού μοντέλου. Εκτελείται, η πράξη:

$$
y_{\gamma\rho\alpha\mu\mu\kappa\dot{\sigma}} = A * \delta\tau + B(4.1)
$$

Με αυτόν τον τρόπο, υπολογίζεται ένα y γραμμικό. Στη συνέχεια, στο γραμμικό αυτό y, προστίθεται το αποτέλεσμα της αρμονικής συνάρτησης:

 $y_{harmonic} = C_1 * sin(\omega_1 * \delta t) + D_1 * cos(\omega_1 * \delta t) + C_2 * sin(\omega_2 * \delta t) + D_2 * cos(\omega_2 * \delta t) + \cdots$  (4.2)

Για τον υπολογισμό του αρμονικού τμήματος, χρησιμοποιούνται οι υπόλοιποι συντελεστές ο αριθμός των οποίων, μεταβάλλεται ανάλογα με τον αριθμό των συχνοτήτων που υπολογίζονται.

Συγκεκριμένα, κάθε συχνότητα συσχετίζεται με τους δύο αντίστοιχους συντελεστές για την προσθήκη των αντίστοιχων τριγωνομετρικών ορίων.

Μετά τον υπολογισμό του γραμμικού και του αρμονικού μοντέλου, ακολουθεί ο υπολογισμός των αλμάτων:

$$
y_{jump} = \begin{cases} 0, & start\_date \le dates < date_1 \\ J_1, & date_1 \le dates < date_2 \\ J_1 + J_2, & date_2 \le dates \le end\_date \end{cases} (4.3)
$$

Όπως περιγράφεται από την παραπάνω συνάρτηση (4.3), οι τελευταίοι συντελεστές σε συνδυασμό με την λίστα ημερομηνιών των αλμάτων χρησιμοποιούνται για την πρόσθεση «αλματώδων» αλλαγών στο μοντέλο, σε συγκεκριμένες χρονικές στιγμές.

# 4.1.1 Καθορισμός των παραμέτρων του μοντέλου

Πρώτο βήμα για την ανάπτυξη του πρώτου τμήματος του κώδικα, το οποίο, είναι υπεύθυνο για την δημιουργία τεχνητών δεδομένων, ήταν η αρχικοποίηση των παραμέτρων του μοντέλου και των υπόλοιπων δεδομένων, που είναι απαραίτητα για την εκτέλεση του αλγορίθμου. Για τον σκοπό αυτόν, δημιουργήθηκαν κατάλληλες λίστες, οι οποίες, περιέχουν τα δεδομένα εισαγωγής του προγράμματος. Οι λίστες αυτές, οργανώνονται στον παρακάτω πίνακα, συνοδευόμενες από τις απαραίτητες πληροφορίες σχετικές με αυτές:

| <b>ONOMA</b>           | <b><i><u>ITEPIEXOMENO</u></i></b>        | ΤΥΠΟΣ ΔΕΔΟΜΕΝΩΝ                                             |
|------------------------|------------------------------------------|-------------------------------------------------------------|
| model coef             | Παράμετροι Μοντέλου (model coefficients) | $[A,B,C_1,D_1,C_2,D_2,,J_1,,J_v]$                           |
| angular_freq           | Τιμές Γωνιακών Συχνοτήτων                | $\omega_1, \omega_2, \dots, \omega_v$                       |
| jump_list              | Ημερομηνίες "πηδημάτων"                  | date <sub>1</sub> , date <sub>2</sub> , , date <sub>v</sub> |
| timeframe              | Ημερομηνία Εκκίνησης και Λήξης           | start date, end date                                        |
| white_noise_parameters | Παράμετροι Λευκού Θορύβου                | mean, $\sigma_0^2$                                          |

*Πίνακας 4.1: Περιγραφή λιστών εισαγωγής του κώδικα.*

Για την καλύτερη οπτικοποίηση των περιεχομένων της λίστας «model\_coef», δίνεται το παρακάτω παράδειγμα, για δύο γωνιακές συχνότητες και δύο άλματα:

| Linear     | Harmonic | Jumps                 |                       |                    |
|------------|----------|-----------------------|-----------------------|--------------------|
| model-coef | =        | $[4\theta, \theta, ]$ | -3\theta, -11, 6, 36] | 5\theta, -10\theta |

#### *Εικόνα 4.1: Ανάλυση περιεχομένων της λίστας model\_coef.*

Παρατηρείται, λοιπόν, ότι οι πρώτες δύο παράμετροι αναφέρονται στο γραμμικό κομμάτι (είναι ουσιαστικά το Α και το Β), οι επόμενες τέσσερις στο αρμονικό (δηλαδή το C<sub>1</sub>, D<sub>1</sub>, C<sub>2</sub>, D<sub>2</sub>) και οι τελευταίες δύο στα άλματα (J1, J2). Σε ό,τι αφορά, στην παραμετροποίηση των τιμών αυτών, επιλέχθηκαν τυχαία, βασιζόμενες σε τιμές από πραγματικά δεδομένα, έτσι ώστε, να είναι αντιπροσωπευτικές της πραγματικότητας, δηλαδή το μέτρο της ταχύτητας να είναι από 0 έως 40

mm/yr όπως φαίνεται στο Εικόνα 4.1. Σε επόμενο κεφάλαιο, η λίστα αυτή θα χρησιμοποιηθεί ξανά ώστε να πραγματοποιηθούν διάφορες δοκιμές επαλήθευσης (η διαδικασία αυτή περιγράφεται αναλυτικά στο κεφάλαιο 3.3 «Validation Tests – Δοκιμές επαλήθευσης»). Η επόμενη παράμετρος που έπρεπε να αρχικοποιηθεί, είναι η γωνιακή συχνότητα της αρμονικής κίνησης, η οποία, παίρνει τιμές στη λίστα με όνομα «angular\_freq». Για την συμπλήρωση της λίστας των γωνιακών συχνοτήτων, επιλέχθηκαν δύο διαφορετικές συχνότητες ταλάντωσης, μια ετήσια και μια ημιετήσια, και με τη βοήθεια του παρακάτω τύπου, υπολογίστηκε η γωνιακή συχνότητα.

$$
\omega = 2\pi * f \quad (4.4), \qquad \text{for } \omega \text{ for } \eta \text{ or } \chi \text{ with } \alpha
$$
\n
$$
f = \frac{1}{T} \quad (4.5), \qquad \text{for } \omega \text{ for } \eta \text{ respectively} \quad \text{for } \alpha \text{ for } \alpha \text{ for }
$$

Τέλος, για τις ανάγκες του αλγορίθμου, έπρεπε να τεθούν οι ημερομηνίες, στις οποίες, παρατηρούνται τα «άλματα», οι ημερομηνίες αυτές, επιλέχθηκαν τυχαία με την προϋπόθεση ότι βρίσκονται εντός των ημερομηνιών εκκίνησης και τερματισμού (της λίστας «timeframe»).

Αφού ορίστηκαν οι παράμετροι του μοντέλου, έπρεπε να αρχικοποιηθούν και οι μεταβλητές αυτού. Όπως αναφέρθηκε, ως μεταβλητές του τεχνητού μοντέλου ορίστηκαν συγκεκριμένες χρονικές στιγμές, επομένως, έπρεπε να οριστεί ένα χρονικό πλαίσιο για την παραγωγή των τεχνητών δεδομένων της χρονοσειράς. Έτσι, δημιουργήθηκε η λίστα με όνομα «timeframe», η οποία, περιέχει δύο ημερομηνίες και συγκεκριμένα την ημερομηνία εκκίνησης και την ημερομηνία τερματισμού. Τέλος, αρχικοποιήθηκαν οι παράμετροι του λευκού θορύβου, η χρησιμότητα του οποίου, περιγράφεται αναλυτικά στο υποκεφάλαιο 3.1.2 «Επεξεργασία των Δεδομένων».

### 4.1.2 Δημιουργία τεχνητών μεταβλητών

Το κεφάλαιο αυτό, αναφέρεται στην μαθηματική διαδικασία που ακολουθήθηκε για την παραγωγή των τεχνητών μεταβλητών («δτ»), που χρησιμοποιούνται για να υπολογιστούν οι τιμές του μοντέλου «y» (βλ. διάγραμμα 4.2). Εξηγείται το πώς χρησιμοποιήθηκαν τα δεδομένα (λίστες), που αναφέρθηκαν στο προηγούμενο υποκεφάλαιο, τόσο σε θεωρητικό όσο και σε πρακτικό επίπεδο, για την υλοποίησή του στόχου αυτού.

Αναλυτικότερα, απαραίτητη είναι η δημιουργία των μεταβλητών του μοντέλου, δηλαδή, η δημιουργία της λίστας «δτ». Η διαδικασία που ακολουθηθεί ο αλγόριθμος παραγωγής των τιμών της λίστας «δτ», περιγράφεται από το ακόλουθο διάγραμμα:

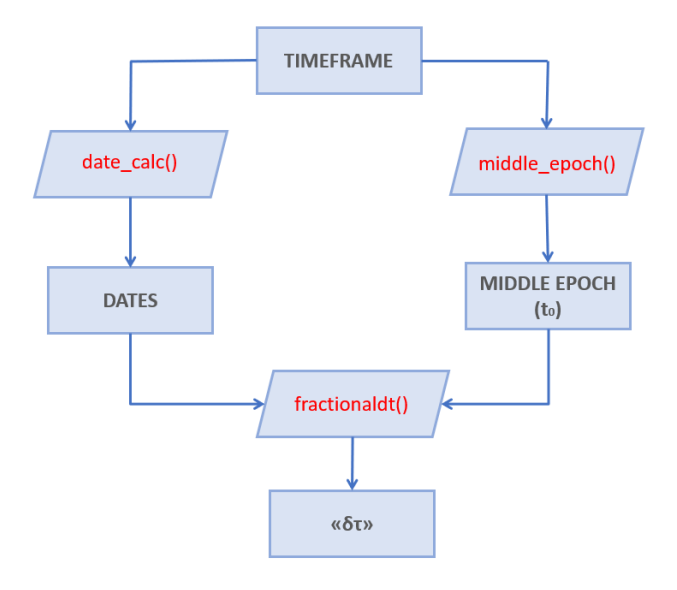

*Διάγραμμα 4.3: Διάγραμμα ροής παραγωγής των μεταβλητών - εποχιακών διαφορών "δτ".*

Σύμφωνα με το παραπάνω διάγραμμα, χρησιμοποιώντας τις ημερομηνίες εκκίνησης και τερματισμού της λίστας «timeframe», και με τη χρήση της συνάρτησης «date\_calc()», δημιουργείται μια λίστα με όλες τις ημερομηνίες (με όνομα "dates") μεταξύ των δύο αυτών ημερομηνιών. Στη συνέχεια, απαραίτητος είναι ο ορισμός ενός σημείου αναφοράς. Το σημείο αυτό θα αποτελεί το κέντρο των μετρήσεων και θα μπορούσε να είναι η ημερομηνία εκκίνησης (της λίστας «timeframe») ή μια οποιαδήποτε άλλη ημερομηνία, ωστόσο ως σημείο αναφοράς t<sub>0</sub>, επιλέχθηκε η μέση εποχή, η οποία, υπολογίζεται ως ο μέσος όρος της αρχικής με την καταληκτική ημερομηνία. Η επιλογή της συγκεκριμένης εποχής, έγινε καθαρά για λόγους καλύτερης οπτικοποίησης και παρουσίασης των χρονοσειρών. Η συνάρτηση που συντάχθηκε για τον υπολογισμό της μέσης εποχής, ονομάζεται «middle\_epoch()», και παίρνει ως ορίσματα την λίστα timeframe και δίνει την τιμή  $t_0$ .

Σημαντικό είναι να αναφερθεί ότι για να είναι συγκρίσιμα τα αποτελέσματα των υπολογιζόμενων χρονοσειρών θα πρέπει η τιμή του t<sub>0</sub> να υπολογίζεται με τον ίδιο τρόπο σε όλες τις συνιστώσες της κίνησης (n, e, u).

Τελικό βήμα, είναι η σύνταξη συνάρτησης, η οποία, δέχεται τις δύο παραμέτρους που προαναφέρθηκαν (λίστα ημερομηνιών, και σημείο αναφοράς t<sub>0</sub>) και υπολογίζει τη ζητούμενη διαφορά «δτ». Η συγκεκριμένη συνάρτηση, με όνομα «fractionaldt()», δημιουργεί μια νέα λίστα (την λίστα των ζητούμενων διαφορών «δτ»), στην οποία, για κάθε εποχή (της λίστας "dates"), υπολογίζεται το διάστημα σε δεκαδικά χρόνια που απέχει η εκάστοτε εποχή από το σημείο αναφοράς (reference point) t<sub>0</sub>. Ο μαθηματικός τύπος, ο οποίος, εκτελείται είναι ο εξής:

$$
\delta \tau = \frac{(\text{epoch} - t_0)}{365.25} \quad (4.6)
$$

Με τον τρόπο αυτόν, υπολογίστηκαν οι μεταβλητές του τεχνητού μοντέλου και σειρά έχει ο μαθηματικός υπολογισμός των τιμών αυτού, όπως αυτός περιγράφεται στο επόμενο κεφάλαιο.

#### 4.1.3 Υπολογισμός των τιμών του Μοντέλου

Στο κεφάλαιο αυτό, παρουσιάζεται η συνάρτηση που συντάχθηκε με σκοπό τον υπολογισμό του μοντέλου, με όνομα «compute\_model()». Η συγκεκριμένη συνάρτηση, χρησιμοποιείται ξανά σε επόμενο κεφάλαιο μιας και εκτός από τεχνητά δεδομένα, είναι δομημένη κατάλληλα ώστε να λαμβάνει και να αναλύει και πραγματικά δεδομένα, όπως περιγράφεται στο κεφάλαιο «Εφαρμογή σε Πραγματικά Δεδομένα».

Ξεκινώντας, λοιπόν, η «compute\_model()», δέχεται ως είσοδο, μια λίστα με τις παραμέτρους του μοντέλου («model\_coef»), μια λίστα με τις χρονολογίες («dates»), μια λίστα με τις γωνιακές συχνότητες («angular\_freq»), μια λίστα με τις χρονικές στιγμές, στις οποίες, πραγματοποιήθηκαν τα «άλματα» («jump\_list») και τέλος, προαιρετικά, μια λίστα με τις παραμέτρους του λευκού θορύβου («white\_noise\_parameters»).

Εσωτερικά της, η συνάρτηση «compute\_model()», χρησιμοποιεί την συνάρτηση «fractionaldt()» που παρουσιάστηκε στο κεφάλαιο 3.1.2 «Δημιουργία τεχνητών μεταβλητών», για να υπολογίσει την διαφορά των δεκαδικών χρόνων από την μέση ημερομηνία. Ο λόγος για τον οποίο, χρησιμοποιείται η συνάρτηση «fractionaldt()» εσωτερικά της «compute\_model()», και όχι ξεχωριστά, είναι διότι, για την δημιουργία του αλγορίθμου είναι απαραίτητες και οι δεκαδικές ημερομηνίες, αλλά και οι πραγματικές (της λίστας «dates»).

Έτσι, η συνάρτηση αυτή υπολογίζει, αρχικά, τις τιμές του γραμμικού μοντέλου, τις οποίες αποθηκεύει σε μια μεταβλητή. Στη συνέχεια, προσθέτει σε αυτή τη μεταβλητή, την τιμή του αρμονικού μοντέλου, την οποία υπολογίζει ξεχωριστά. Στη συνέχεια, με βάση την ημερομηνία προσθέτει, αν χρειάζεται το αντίστοιχο μέγεθος των αλμάτων. Στο σημείο αυτό, χρησιμοποιείται η λίστα των ημερομηνιών, η οποία, όπως προαναφέρθηκε, ανακτήθηκε ξεχωριστά από την λίστα «δτ». Ο λόγος που έγινε αυτό, είναι διότι, είναι απαραίτητες οι ημερομηνίες για να οριστούν τα όρια πέραν των οποίων εμφανίζεται άλμα. Συγκεκριμένα, η συνθήκη είναι: *«αν η ημερομηνία του άλματος είναι μεγαλύτερη η ίση από την ημερομηνία της παρατήρησης τότε πρόσθεσε στο υπολογισμένο y (το άθροισμα του γραμμικού και του αρμονικού τμήματος), το ύψος του άλματος που δίνεται στις τελευταίες τιμές της λίστας «model\_coef» (και αντιστοιχεί σε άλμα).*

Η διαδικασία όμως δεν τελειώνει εδώ. Το τελικό στάδιο του υπολογισμού των τιμών του μοντέλου, είναι η παράμετρος του λευκού θορύβου. Η παράμετρος αυτή είναι προαιρετική, το οποίο σημαίνει ότι η συνάρτηση εκτελείται ακόμα και αν δεν της δοθεί λίστα με τα στοιχεία του λευκού θορύβου. Στην προκειμένη περίπτωση, και για να παραχθεί σωστά ένα τυχαίο μοντέλο χρησιμοποιείται λευκός θόρυβος και προστίθενται οι τιμές του τελευταίες στις τελικές τιμές του y. Περισσότερα λόγια, για την δημιουργία του λευκού θορύβου, παρατίθενται στο επόμενο υποκεφάλαιο 3.1.4 «Λευκός Θόρυβος».

### 4.1.4 Λευκός Θόρυβος

Ο λευκός θόρυβος είναι αυτός που καθιστά τα αποτελέσματα της διαδικασίας ρεαλιστικά. Σε κάθε μέτρηση ενός μεγέθους εντοπίζεται ένα τυχαίο σφάλμα, το οποίο, γίνεται προσπάθεια να προσομοιωθεί με την προσθήκη λευκού θορύβου στο μοντέλο. Για την καλύτερη προσέγγιση του λευκού θορύβου γύρω από το παραγόμενο μοντέλο, επιλέχθηκε να χρησιμοποιηθεί η κατανομή Gauss. Αυτό συνέβη, διότι, μελετώντας πραγματικά δεδομένα, παρατηρείται ότι, οι μετρήσεις δεν ακολουθούν κανονική κατανομή και στην πραγματικότητα και υπάρχει μεγαλύτερη πιθανότητα η τιμή του θορύβου να βρίσκεται γύρω στο 0 και παράλληλα μικρότερη πιθανότητα, να υπάρχει κάποια μεγάλη απόκλιση (spike). Για τους σκοπούς του πειράματος, λοιπόν, χρησιμοποιήθηκε η κατανομή του Gauss ή αλλιώς η κατανομή «καμπάνα».

Πιο αναλυτικά, για την παραγωγή λευκού θορύβου ακολουθήθηκε η εξής διαδικασία:

- Ορίστηκε συγκεκριμένη μέση τιμή (mean) και τυπική απόκλιση (standard deviation -std).
- Χρησιμοποιήθηκε η βιβλιοθήκη της python numpy, ώστε να παραχθούν τυχαίοι αριθμοί μέσα στην επαναληπτική διαδικασία του προηγούμενου κεφαλαίου.
- Ο τυχαίος αυτός αριθμός προστέθηκε στο τελικό y ώστε να λειτουργεί σαν λευκός θόρυβος.

### 4.1.5 Ενδεικτικά Αποτελέσματα παραγωγής τεχνητών Δεδομένων

Μετά την ολοκλήρωση όλων των παραπάνω διαδικασιών, και με τη βοήθεια της βιβλιοθήκης matplotlib, μπόρεσαν να οπτικοποιηθούν τα αποτελέσματα της διαδικασίας. Ενδεικτικά, παρατίθενται δύο τυχαία παραδείγματα τεχνητών μοντέλων μαζί με τον λευκό θόρυβο για την καλύτερη κατανόηση των αποτελεσμάτων.

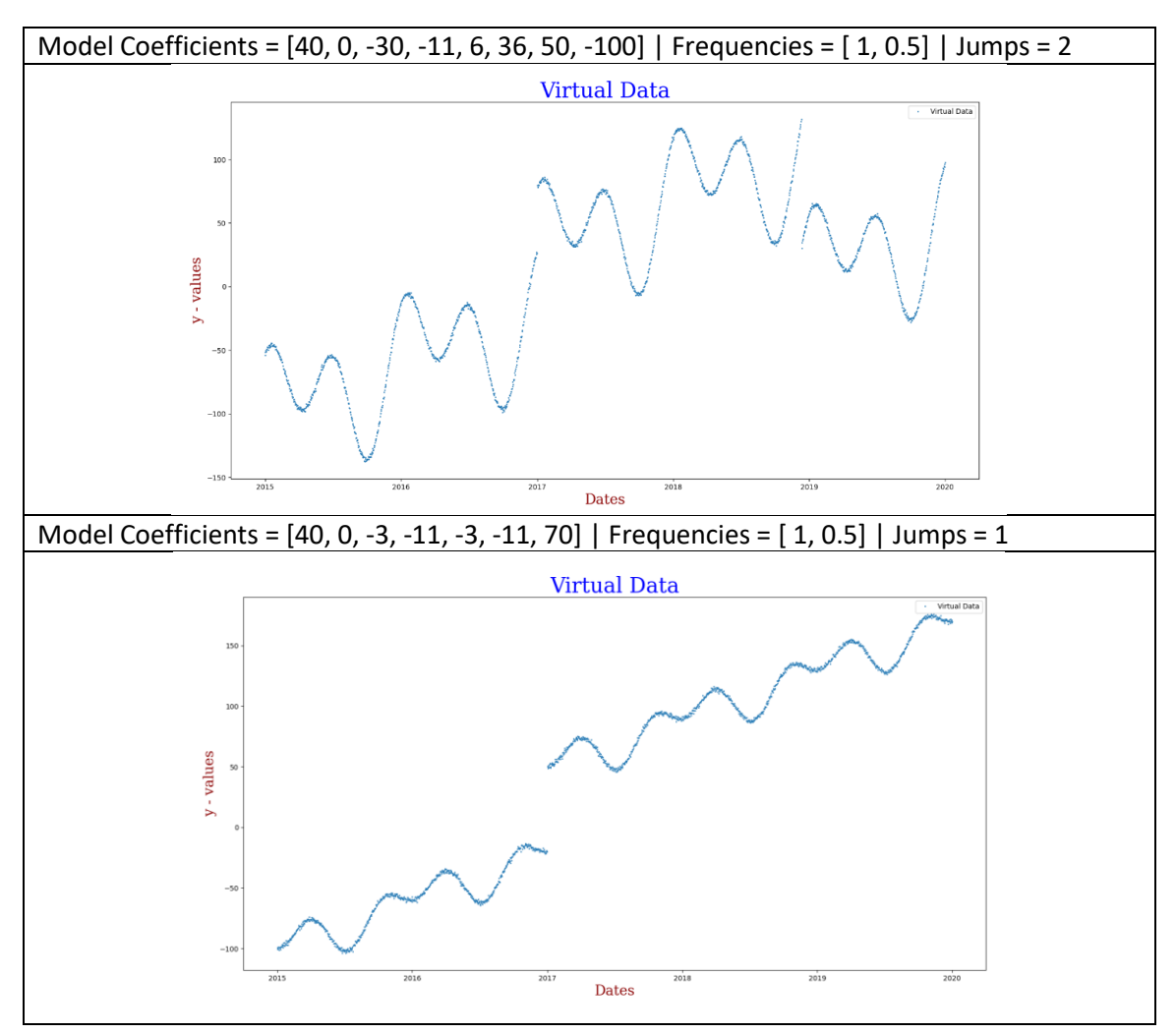

*Πίνακας 4.2: Οπτικοποίηση αποτελεσμάτων της διαδικασίας παραγωγής τεχνητών δεδομένων.*

Στον παραπάνω πίνακα εύκολα οπτικοποιούνται τα αποτελέσματα της εν λόγω διαδικασίας. Είναι εύκολα ορατό το γραμμικό κομμάτι, αλλά και το αρμονικό, ενώ διακρίνονται και τα άλματα.

Επόμενο στάδιο, είναι η δημιουργία του κώδικα για την συνόρθωση των παραπάνω αποτελεσμάτων. Η μεθοδολογία της συνόρθωσης που χρησιμοποιήθηκε, περιγράφεται αναλυτικά σε επόμενο κεφάλαιο ενώ ακολουθούν οι δοκιμές επαλήθευσης που επιβεβαιώνουν ότι η διαδικασία αυτή λειτουργεί σωστά.

# 4.2 Ανάκτηση αρχείων εισόδου (Parsing)

Το παρόν κεφάλαιο αναφέρεται στην ανάκτηση δεδομένων (parsing). Στην Python, το "parsing" αναφέρεται, συνήθως, στη διαδικασία της ανάλυσης (parsing) κειμένου ή δεδομένων προκειμένου να αναγνωριστεί η δομή τους και να εξαχθούν πληροφορίες από αυτά. Πιο συγκεκριμένα, τα δεδομένα των μόνιμων δορυφορικών σταθμών επιλύονται σε δεύτερο χρόνο και αποθηκεύονται σε αρχεία. Τα αρχεία αυτά, καλείται να διαβάσει και να χρησιμοποιήσει ο κώδικας, με σκοπό να αντλήσει μέσα από αυτά τα ζητούμενα δεδομένα.

Για την πραγματοποίηση του παραπάνω σκοπού, συντάχθηκε συνάρτηση, η οποία, επεξεργάζεται το εισαγόμενο αρχείο κειμένου, το οποίο, περιέχει τις λύσεις των μόνιμων σταθμών, και τις αποθηκεύει σε δύο επιμέρους λίστες. Η πρώτη λίστα, περιέχει τις ημερομηνίες των μετρήσεων dates, ενώ η δεύτερη λίστα περιέχει τις συντεταγμένες των σταθμών (x,y,z) ανά ημερομηνία καθώς και τα αντίστοιχα a-priori τυπικά σφάλματα των λύσεων.

Το πρώτο πράγμα που έπρεπε να διευθετηθεί, είναι η μορφή των αρχείων εισόδου. Συγκεκριμένα, γνωρίζουμε ότι πρόκειται για αρχεία κειμένου, τα οποία, περιέχουν δεδομένα χωρισμένα σε στήλες και γραμμές. Η κάθε γραμμή, περιέχει τις υπολογισμένες λύσεις του σταθμού, για κάθε μια διαφορετική ημερομηνία. Η κάθε στήλη, περιέχει τα διαφορετικά δεδομένα που προκύπτουν από την επίλυση, όπως η μέρα και η ώρα της μέτρησης, οι συντεταγμένες που προκύπτουν από την επίλυση και η ημερομηνία επίλυσης.

*Πίνακας 4.3: Ενδεικτικός πίνακας περιεχομένων ενός cts αρχείου.*

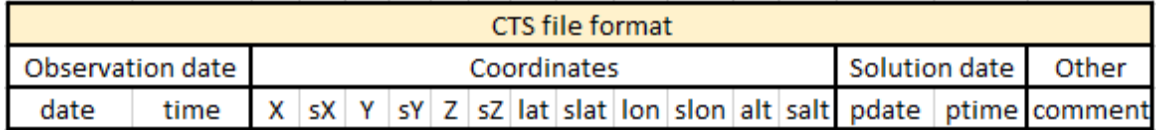

Γνωρίζοντας, λοιπόν, όλα αυτά συντάχθηκε κώδικας, ο οποίος ακολουθεί τα παρακάτω βήματα:

- Ανοίγει το αρχείο για ανάγνωση.
- Χωρίζει την κάθε γραμμή σε λίστες με όνομα «line» χρησιμοποιώντας χαρακτήρα «κενού» (χρησιμοποιώντας τη μέθοδο 'split()') ως διαχωριστικό (των στοιχείων της λίστας).
- Αν η λίστα "line" περιέχει τουλάχιστον 15 στοιχεία τότε:
	- ➢ Δημιουργεί ένα αντικείμενο «tv» με τα δύο πρώτα στοιχεία της λίστας (ημερομηνία και ώρα).
	- ➢ Δημιουργεί μια λίστα που περιέχει τα αριθμητικά δεδομένα των συντεταγμένων και των σφαλμάτων.
	- ➢ Επιχειρεί να δημιουργήσει ένα αντικείμενο «at» που περιέχει τα δύο τελευταία στοιχεία της λίστας "line", τα οποία είναι οι ημερομηνίες επίλυσης.

Με τον τρόπο αυτόν αποθηκεύονται όλα τα απαραίτητα στοιχεία σε λίστες. Ωστόσο, η διαδικασία ανάκτησης των συγκεκριμένων δεδομένων δεν είναι τόσο απλή. Όπως προαναφέρθηκε, τα δεδομένα των δορυφορικών σταθμών έχουν επιλυθεί σε δεύτερο χρόνο, πράγμα που σημαίνει, ότι τα δεδομένα μίας ημερομηνίας μπορεί να έχουν επιλυθεί δύο ή περισσότερες φορές. Το γεγονός αυτό, σημαίνει ότι για μια ημερομηνία μέτρησης μπορεί να έχουμε 2 ή παραπάνω set συντεταγμένων και σφαλμάτων (για διαφορετικές ημερομηνίες

επίλυσης), πράγμα που δημιουργεί πρόβλημα τόσο στις πράξεις όσο και στην εκτύπωση των τελικών αποτελεσμάτων.

Για την επίλυση του προβλήματος αυτού, θεωρήθηκε ότι σε όλες τις περιπτώσεις, η τελευταία χρονικά επίλυση επιφέρει καλύτερα αποτελέσματα σε σχέση με τις προηγούμενες. Με δεδομένη τη συνθήκη αυτή, ακολούθησε η ταξινόμηση των δεδομένων και των δύο λιστών με βάση τις ημερομηνίες μέτρησης. Πιο συγκεκριμένα, συμπληρώθηκε στον κώδικα η ταξινόμηση των στοιχείων με τον εξής τρόπο:

- ✓ Αρχικά, χρησιμοποιώντας έναν δείκτη (index) ελέγχει αν το αντικείμενο «tv» (δηλαδή η ημερομηνία καταγραφής) υπάρχει ήδη στην λίστα t (η καινούρια λίστα με ημερομηνίες).
- ✓ Στην περίπτωση που υπάρχει, ελέγχει τη λίστα με τις ημερομηνίες επίλυσης «stime» και ελέγχει αν η ημερομηνία επίλυσης είναι μεγαλύτερη από την αποθηκευμένη.
- ✓ Στην περίπτωση που η καινούρια ημερομηνία επίλυσης είναι μεγαλύτερη από την ήδη καταγεγραμμένη, τότε αντικαθιστά στις αντίστοιχες θέσεις (χρησιμοποιώντας τον index) τις καινούριες ημερομηνίες επίλυσης και τις καινούριες συντεταγμένες.

Με τον τρόπο αυτόν διασφαλίζεται η διαγραφή των διπλών εγγραφών στις λίστες, ωστόσο το πρόβλημα της ταξινόμησης παραμένει. Ουσιαστικά, δεν είναι βέβαιο ότι τα δεδομένα των σταθμών GNSS λύθηκαν με τη σειρά. Η επίλυση αυτού του προβλήματος ήταν σχετικά απλή. Συγκεκριμένα, η λίστα των συντεταγμένων «coords» ταξινομήθηκε με βάση τα στοιχεία της λίστας «dates», η οποία με τη σειρά της ταξινομήθηκε κατά αύξουσα χρονολογική σειρά.

Με την ολοκλήρωση των παραπάνω διαδικασιών έχουν αποθηκευτεί, πλέον, οι δύο απαραίτητες λίστες δεδομένων, η λίστα των ημερομηνιών και των συντεταγμένων. Επειδή όμως, η ανάλυση που θα ακολουθήσει πραγματοποιήθηκε ανά συνιστώσα, δημιουργήθηκαν δύο ξεχωριστές μικρές συναρτήσεις, οι οποίες διαχωρίζουν τα δεδομένα. Συγκεκριμένα, παίρνουν τα στοιχεία της «coords» και τα χωρίζουν σε 6 ξεχωριστές λίστες, οι οποίες περιλαμβάνουν τις συντεταγμένες της κάθε συνιστώσας και τα αντίστοιχα σφάλματα ξεχωριστά.

### 4.3 Μετατροπή Γεωκεντρικού σε Τοποκεντρικό σύστημα συντεταγμένων

Εφόσον έχουν αποθηκευτεί οι κατάλληλες λίστες με τις τρισδιάστατες γεωκεντρικές συντεταγμένες (XYZ -ECEF) των λύσεων, ξεκίνησε η διαδικασία της μετατροπής αυτών σε τοποκεντρικές συντεταγμένες με κέντρο τον σταθμισμένο μέσο όρο των γεωκεντρικών συντεταγμένων.

Αρχικά, συντάχθηκε συνάρτηση («mean\_xyz()»), η οποία δέχεται σαν είσοδο, τις τρεις συνιστώσες των γεωκεντρικών συντεταγμένων, υπολογίζει τον σταθμισμένο αυτό μέσο όρο, και επιστρέφει τρεις τιμές (δηλαδή τις τρεις συνιστώσες Xm,Ym,Zm).

Στη συνέχεια, συντάχθηκε συνάρτηση («xyz2latlon()»), η οποία, σύμφωνα με την διαδικασία που αναπτύχθηκε στο κεφάλαιο 3.2 «Μετατροπή Συστήματος Συντεταγμένων», υπολογίζει τις τιμές των τριγωνομετρικών συντεταγμένων (φ,λ). Πιο συγκεκριμένα, για τον υπολογισμό της φ συνιστώσας ήταν απαραίτητη η δημιουργία μιας επαναληπτικής διαδικασίας, η οποία, θα δημιουργεί διαδοχικές προσεγγίσεις για το φ χρησιμοποιώντας μια αρχική τιμή φο,την οποία την υπολογίζει η ίδια η συνάρτηση. Η επαναληπτική διαδικασία που εκτελέστηκε, έχει ως τελική τιμή, εκείνη που διαφέρει, κατά απόλυτη τιμή, λιγότερο από μια ποσότητα «dx», η οποία, εξαρτάται από την επιθυμητή ακρίβεια. Η τιμή του dx που επιλέχθηκε, ήταν 10<sup>-12</sup>. Με τον τρόπο αυτόν, υπολογίστηκαν οι απαραίτητες τριγωνομετρικές συντεταγμένες του κεντρικού σημείου.

Επόμενο βήμα, ήταν ο υπολογισμός του πίνακα στροφής για τον οποίο, συντάχθηκε συνάρτηση («rotation\_matrix()»), η οποία, παίρνει ως δεδομένα εισόδου τις υπολογισμένες τριγωνομετρικές συντεταγμένες του κέντρου του συστήματος και επιστρέφει μια λίστα που περιέχει όλα τα υπολογισμένα πλέον, στοιχεία του πίνακα στροφής R.

> $R = |$  $-sin\lambda$   $cos\lambda$  0  $-sin\varphi * cos\lambda$   $-sin\varphi * sin\lambda$   $cos\varphi$  $cos\varphi * cos\lambda$  cos $\varphi * sin\lambda$  sin $\varphi$  $(4.8)$

Το τελικό βήμα, εφόσον έχουν πραγματοποιηθεί όλες οι παραπάνω διαδικασίες, είναι η δημιουργία της συνάρτησης, η οποία, εφαρμόζει το τελικό μαθηματικό μοντέλο της μετατροπής των συντεταγμένων. Συγκεκριμένα, η συνάρτηση αυτή, δέχεται ως είσοδο μόνο τις αρχικές λίστες των γεωκεντρικών συντεταγμένων των λύσεων. Στη συνέχεια, χρησιμοποιεί τις συναρτήσεις που αναπτύχθηκαν στο παρόν κεφάλαιο (την «mean\_xyz()», την «xyz2latlon()» και την «rotation\_matrix()») για τον υπολογισμό του διανύσματος (Xm,Ym,Zm) και του πίνακα στροφής R και εφαρμόζει τον μαθηματικό τύπο της μετατροπής συντεταγμένων για να υπολογίσει τις τιμές των τοποκεντρικών συντεταγμένων (E,N,U). Έτσι, η συνάρτηση αυτή επιστρέφει τρεις λίστες, οι οποίες, περιέχουν τις τοποκεντρικές συντεταγμένες του δέκτη για κάθε ημερομηνία επίλυσης.

Οι λίστες αυτές αντιπροσωπεύουν τις τιμές (y) του μοντέλου και θα χρησιμοποιηθούν σε επόμενο κεφάλαιο για την εφαρμογή της συνόρθωσης και την οπτικοποίηση των αποτελεσμάτων της χρονοσειράς θέσης.

# 4.4 Συνόρθωση Δεδομένων

Το μεγαλύτερο κομμάτι του κώδικα, υπήρξε η δημιουργία μιας συνάρτησης (με όνομα «fit()»), η οποία, είναι υπεύθυνη για την ορθή πραγματοποίηση της συνόρθωσης. Η συνάρτηση αυτή χρησιμοποιεί ορισμένα δεδομένα εισόδου και μετά από κατάλληλη επεξεργασία επιστρέφει τις παραγόμενες παραμέτρους του μοντέλου, τον πίνακα μεταβλητότητας – συμμεταβλητότητας, καθώς και το a-posteriori τυπικό σφάλμα της συνόρθωσης. Το παρόν κεφάλαιο, είναι χωρισμένο σε μέρη τα οποία αναλύουν όλες τις διαδικασίες που λάβαν μέρος στην πραγματοποίηση της συνόρθωσης. Ενδεικτικά παρατίθεται το διάγραμμα ροής (Διάγραμμα 4.4).

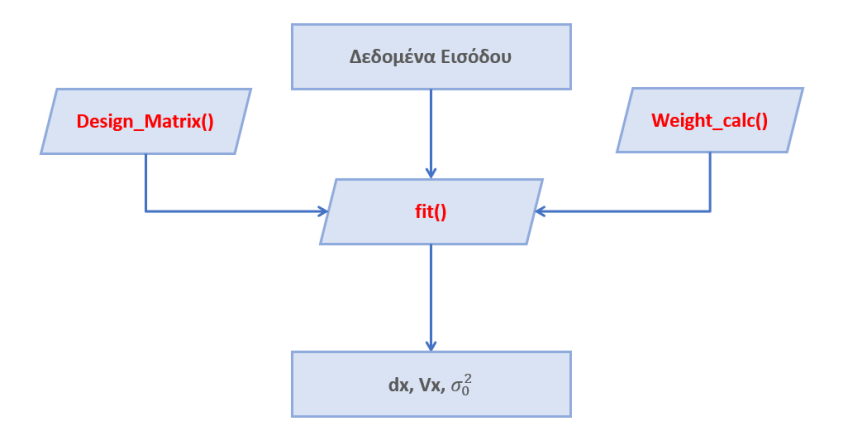

*Διάγραμμα 4.4: Διάγραμμα ροής λειτουργίας της συνόρθωσης δεδομένων στον κώδικα.*

Όλη η παραπάνω διαδικασία, για την υλοποίηση της συνάρτησης αυτής, αναλύεται στα ακόλουθα κεφάλαια. Αναλύονται, η διαδικασία παραγωγής του πίνακα σχεδιασμού, καθώς και όλες οι απαραίτητες τροποποιήσεις ώστε να γίνει συνόρθωση με ανισοβαρείς παρατηρήσεις.

### 4.4.1 Δεδομένα Εισόδου

Για τη μοντελοποίηση της παραπάνω διαδικασίας το πρώτο ερώτημα, το οποίο, έπρεπε να απαντηθεί είναι, ποια είναι τα δεδομένα που πρέπει να δέχεται η συνάρτηση, έτσι ώστε, να παράγει τα επιθυμητά αποτελέσματα;

Για να απαντηθεί το παραπάνω ερώτημα θα πρέπει να οριστεί η μέθοδος και ο τύπος της συνόρθωσης καθώς, το εργαλείο της συνόρθωσης, καθώς και το ποια είναι τα επιθυμητά παραγόμενα αποτελέσματα. Συγκεκριμένα, θα εφαρμοστεί η μέθοδος των ελαχίστων τετραγώνων για ανισοβαρείς παρατηρήσεις, ενώ θα χρησιμοποιηθεί η συνάρτηση της βιβλιοθήκης numpy της python3 με όνομα «np.linalg.lstsq()», η οποία ορίζεται με συγκεκριμένο τρόπο.

Ο αλγόριθμος των ελαχίστων τετραγώνων ο οποίος χρησιμοποιήθηκε, δέχεται ως παραμέτρους τα εξής στοιχεία:

- Τον πίνακα σχεδιασμού
- Τις εξαρτημένες τιμές του μοντέλου

Ενώ παράλληλα επιστρέφει τα εξής στοιχεία:

- Το διάνυσμα dx των υπολογισμένων παραμέτρων του μοντέλου
- Τα υπόλοιπα (residuals)

Συνοψίζοντας, η συνάρτηση «fit()» θα πρέπει να λαμβάνει ως αρχεία εισόδου τις τιμές του μοντέλου, καθώς και τις αντίστοιχες χρονικές στιγμές, τον πίνακα βαρών, τις λίστες με τις επιλεγμένες συχνότητες και τις ημερομηνίες που εμφανίζονται άλματα και τέλος το a-priori τυπικό σφάλμα όλων των μετρήσεων.

### 4.4.2 Πίνακας Σχεδιασμού

Για την πραγματοποίηση της συνόρθωσης, απαραίτητος είναι ο υπολογισμός του πίνακα σχεδιασμού του μοντέλου. Ο πίνακας σχεδιασμού, περιέχει τις ανεξάρτητες μεταβλητές, που περνάνε στη συνάρτηση του μοντέλου. Πιο συγκεκριμένα, ο πίνακας σχεδιασμού «Α», θα έχει γραμμές ίσες με τον αριθμό των παρατηρήσεων, δηλαδή ίσες με τον αριθμό των στοιχείων της λίστας dates, ενώ παράλληλα, θα έχει στήλες ίσες με τον αριθμό των παραμέτρων, ο οποίος είναι μεταβλητός ανάλογα με τα στοιχεία εισόδου.

Για την υλοποίηση της συνάρτησης «Design\_Matrix()» τα δεδομένα εισόδου είναι:

- ➢ Οι μεταβλητές του μοντέλου (λίστα με ημερομηνίες «dates»)
- ➢ Η λίστα με τις γωνιακές συχνότητες
- ➢ Η λίστα με τις παραμέτρους των αλμάτων

Στη συνέχεια, ακολουθεί η επεξήγηση των λειτουργιών της συνάρτησης.

Το πρώτο βήμα, ήταν η αρχικοποίηση ορισμένων δεδομένων. Συγκεκριμένα, υπολογίστηκε ο αριθμός των παραμέτρων, οι μεταβλητές των οποίων, θα χρησιμοποιηθούν στον πίνακα σχεδιασμού. Ακόμα, υπολογίστηκαν οι χρονικές διαφορές «δτ» μεταξύ των σημείων στο χρόνο.

Στη συνέχεια, συμπληρώνοντας μια γραμμή κάθε φορά, δημιουργήθηκε μια επαναληπτική διαδικασία, που συμπληρώνει την λίστα, που αντιπροσωπεύει τον πίνακα Α. Πιο συγκεκριμένα, συμπληρώθηκαν με τη σειρά οι ανάλογες στήλες για την κάθε παράμετρο, όπως περιγράφεται στη συνέχεια:

- 1. Γραμμικές μεταβλητές: καταλαμβάνουν τις δύο πρώτες θέσεις του πίνακα Α, οι οποίες συμπληρώνονται με τις τιμές των χρονικών διαφορών και τον σταθερό αριθμό 1 αντίστοιχα.
- 2. Αρμονικές μεταβλητές: Για κάθε γωνιακή συχνότητα προστίθενται δύο στήλες στον πίνακα Α, με τις τιμές sin(ω\*δτ) και cos(ω\*δτ), όπου ω είναι η εκάστοτε γωνιακή συχνότητα και δτ η χρονική στιγμή.
- 3. Άλματα: Για κάθε στοιχείο της λίστας των αλμάτων προστίθεται 1 αν η χρονική στιγμή είναι μεγαλύτερη η ίση από το συγκεκριμένο σημείο, αλλιώς προστίθεται 0.

Όλες οι παραπάνω στήλες, δημιουργούν την κάθε γραμμή του πίνακα, και με την επαναληπτική διαδικασία, χτίζεται ο πίνακας σχεδιασμού Α. Ωστόσο, η διαδικασία δεν τελειώνει εκεί. Ακολουθεί έλεγχος, ο οποίος, διασφαλίζει ότι κάθε γραμμή του πίνακα Α, παίρνει σωστό αριθμό στοιχείων. Όπως προαναφέρθηκε, το αποτέλεσμα της παραπάνω διαδικασίας, είναι μια λίστα (που περιέχει τα στοιχεία του πίνακα Α) που αποτελείται από άλλες λίστες, μια για κάθε γραμμή του πίνακα Α. Όμως, για την εφαρμογή των συναρτήσεων της python, για την εκτέλεση της μεθόδου ελαχίστων τετραγώνων, απαραίτητη είναι η χρήση πινάκων NumPy. Για τον λόγο αυτόν, το τελευταίο βήμα της συγκεκριμένης συνάρτησης, είναι να μετατρέπει την παραγόμενη λίστα σε πίνακα NumPy, με γραμμές ίσες με τον αριθμό των παρατηρήσεων και στήλες ίσες με τον αριθμό των παραμέτρων του μοντέλου.

### 4.4.3 Ανισοβαρείς Παρατηρήσεις

Για την εισαγωγή ανισοβαρών παρατηρήσεων στην μέθοδο συνόρθωσης, απαραίτητη είναι η συμπερίληψη των βαρών στη μαθηματική διαδικασία. Όπως προαναφέρθηκε, κατά την ανάκτηση των δεδομένων των λύσεων, των μόνιμων σταθμών GNSS, αποθηκεύτηκαν και οι λίστες με τα a-priori τυπικά σφάλματα των μετρήσεων.

Συντάχθηκε, λοιπόν, συνάρτηση «weights\_calc()», η οποία δέχεται σαν αρχεία εισόδου τις λίστες των τυπικών σφαλμάτων των μετρήσεων καθώς και το συνολικό a-priori τυπικό σφάλμα (σ<sub>0</sub>). Η συγκεκριμένη συνάρτηση, δεν δημιουργεί τον πίνακα βαρών, παρά μόνο μια λίστα, η οποία, περιέχει τις τετραγωνικές ρίζες του βάρους της κάθε μέτρησης (Εφαρμογή Cholesky). Ουσιαστικά, αντί να χρησιμοποιήσει τα σφάλματα, χρησιμοποιεί τη ρίζα αυτών, εφαρμόζει δηλαδή τον παρακάτω τύπο:

$$
w_i = \frac{\sigma_0}{\sigma_i} \quad (4.9)
$$
, όπου σ<sub>i</sub> το σφάλμα της κάθε μέτρησης.

Με τον τρόπο αυτόν, δημιουργείται ένας πίνακας «weights\_array», ο οποίος, περιέχει τα βάρη της κάθε μέτρησης και είναι ουσιαστικά ο πίνακας  $\sqrt{P}$ .

### 4.4.4 Υλοποίηση της συνάρτησης fit()

Εφόσον έχουν δημιουργηθεί οι παραπάνω συναρτήσεις, μπορούν πλέον να παραχθούν, όλα τα απαραίτητα στοιχεία και δεδομένα, τα οποία, θα δεχθεί και θα χρησιμοποιήσει η συνάρτηση «fit()». Η εν λόγω συνάρτηση περιλαμβάνει δύο βασικές λειτουργίες:

- Εφαρμογή μεθόδου Cholesky
- Επίλυση Μεθόδου ελαχίστων τετραγώνων

Για την πραγματοποίηση των δύο αυτών λειτουργειών γίνεται χρήση του πίνακα  $\sqrt{P}$  -«weights\_array» καθώς και ο πίνακας σχεδιασμού – Α , δηλαδή χρησιμοποιούνται τα στοιχεία που παράχθηκαν στα παραπάνω κεφάλαια.

Πιο συγκεκριμένα, σε ό,τι αφορά στην εφαρμογή της μεθόδου Cholesky η συνάρτηση χρησιμοποιεί τον πίνακα « $\sqrt{P}$ » του οποίου τα στοιχεία πολλαπλασιάζει με τις αντίστοιχες τιμές του μοντέλου. Ακόμα, για να παραχθούν τα σωστά αποτελέσματα μετά τη συνόρθωση, ο πίνακας σχεδιασμού, τον οποίο υπολογίζει η «fit()», πολλαπλασιάζεται εξίσου με τα στοιχεία του πίνακα  $\sqrt{P}$ . Με τον τρόπο αυτόν, αποδίδονται βάρη στα δεδομένα.

Αφού έχουν πραγματοποιηθεί όλες οι παραπάνω διαδικασίες, χρησιμοποιείται η συνάρτηση «np.linalg.lstsq()» προκειμένου να ολοκληρωθεί η συνόρθωση του μοντέλου. Τα αποτελέσματα ολόκληρης της διαδικασίας είναι το διάνυσμα dx, που περιέχει όλες τις παραμέτρους του τελικού μοντέλου καθώς και ο πίνακας μεταβλητότητας - συμμεταβλητότητας αυτών.

### 4.5 Ανίχνευση και Απομάκρυνση Ακραίων Τιμών

Η τελευταία λειτουργία του προγράμματος, είναι η ανίχνευση και η απομάκρυνση ακραίων τιμών. Το παρόν κεφάλαιο είναι χωρισμένο σε δύο μέρη, το πρώτο μέρος αφορά τον εντοπισμό και την απομάκρυνση των ακραίων τιμών με τη χρήση των υπολοίπων, ενώ το δεύτερο αφορά την επαναληπτική διαδικασία, η οποία, χρησιμοποιήθηκε με σκοπό την βελτίωση του τελικού αποτελέσματος.

Πιο συγκεκριμένα, κατά την εκπόνηση του πρώτου μέρους, συντάχθηκαν δύο συναρτήσεις, η πρώτη («residuals()») υπολογίζει τα υπόλοιπα, ενώ η δεύτερη («remove\_outliers()») τα χρησιμοποιεί σε συνδυασμό με μία στατιστική συνθήκη, ώστε να απομακρύνει τις ακραίες τιμές.

Ξεκινώντας από την συνάρτηση υπολογισμού των υπολοίπων, δέχεται σαν αρχεία εισόδου μόνο τις τιμές του μοντέλου, και συγκεκριμένα τις τιμές πριν και μετά την συνόρθωση. Στη συνέχεια, για κάθε ημερομηνία υπολογίζει τη διαφορά μεταξύ των πραγματικών τιμών και των υπολογισμένων, δηλαδή υπολογίζει τα υπόλοιπα. Ακόμα, υπολογίζει το a – posteriori σφάλμα των ελαχίστων τετραγώνων όπως φαίνεται και στους παρακάτω τύπους:

$$
u_i = y_{a\rho\chi\iota\kappa\dot{\sigma}} - y_{\tau\epsilon\lambda\iota\kappa\dot{\sigma}} \text{ (4.10)}
$$

$$
\sigma_0^2 = \frac{[uu]}{n-1} \text{ (4.11)}
$$

Έτσι, με τη χρήση των παραπάνω τύπων το πρόγραμμα επιστρέφει, μια λίστα με υπόλοιπα και την τιμή του σφάλματος των ελαχίστων τετραγώνων.

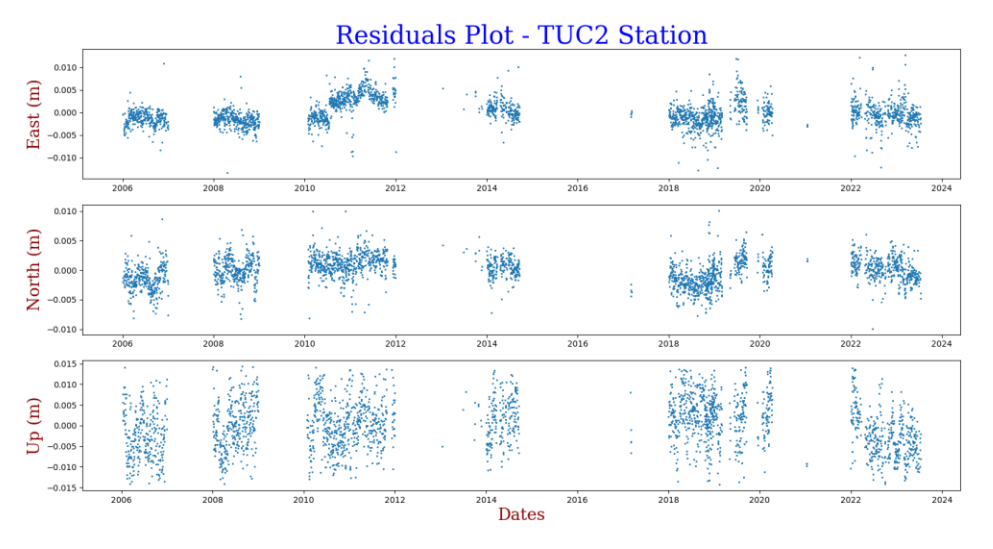

*Διάγραμμα 4.5: Αποτελέσματα υπολογισμού υπολοίπων για τον μόνιμο σταθμό των Χανίων - tuc2.*

Στο Διάγραμμα 4.5 παρουσιάζονται τα αποτελέσματα των υπολοίπων για τα δεδομένα του μόνιμου σταθμού GNSS των Χανίων, με όνομα tuc2.

Στη συνέχεια, συντάχθηκε η δεύτερη συνάρτηση, η οποία, έχει ως σκοπό να εντοπίζει τις ακραίες τιμές και να τις αφαιρέσει από το μοντέλο. Η συνάρτηση αυτή παίρνει ως δεδομένα εισόδου τις λίστες που πρόκειται να «καθαριστούν», οι οποίες είναι η λίστα που περιέχει τις τιμές του μοντέλου, η λίστα των ημερομηνιών και η λίστα με τα βάρη. Ακόμα, παίρνει ως δεδομένα εισόδου την λίστα των υπολοίπων και την τιμή του a – posteriori τυπικού σφάλματος των ελαχίστων τετραγώνων..

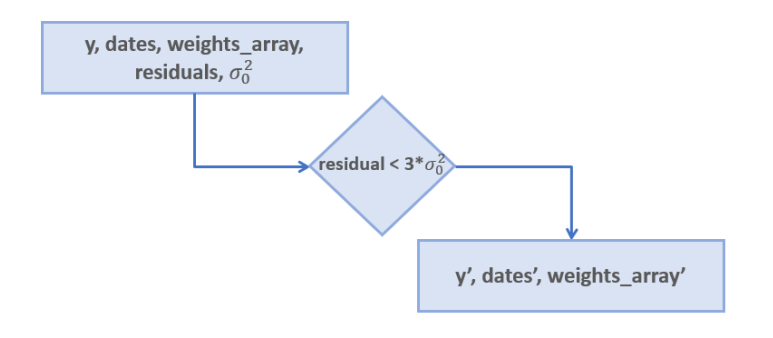

*Διάγραμμα 4.6: Διάγραμμα ροής ανίχνευσης και αφαίρεσης ακραίων τιμών.*

Όπως παρουσιάζεται και στο Διάγραμμα 4.6, η συνάρτηση παίρνει τα δεδομένα εισόδου και εφαρμόζει μια στατιστική συνθήκη για να εντοπίσει τις ακραίες τιμές. Η στατιστική συνθήκη που χρησιμοποιήθηκε είναι ότι, *«αν το υπόλοιπο μιας μέτρησης είναι μεγαλύτερο από τρείς φορές την a-posteriori τυπικό σφάλμα της συνόρθωσης, τότε η τιμή αυτή θεωρείται ακραία τιμή»*. Με τον τρόπο αυτόν, εξετάζονται όλες οι μετρήσεις και εκείνες για τις οποίες επαληθεύεται η συνθήκη, είναι δηλαδή το υπόλοιπο μικρότερο από τρείς φορές το σφάλμα, αποθηκεύονται οι τιμές τους σε καινούριες λίστες. Με τον τρόπο αυτόν, η συνάρτηση δημιουργεί τρεις καινούριες λίστες, οι οποίες, δεν περιέχουν ακραίες τιμές, με βάση την παραπάνω συνθήκη. Στη συνέχεια, ακολουθεί η οπτικοποίηση της παραπάνω διαδικασίας μέσω ενός διαγράμματος, στο οποίο, οι ακραίες τιμές έχουν σημειωθεί με κόκκινο χρώμα, ενώ με μπλε χρώμα εμφανίζονται οι τιμές που εμπεριέχονται στις καινούριες λίστες των συντεταγμένων.

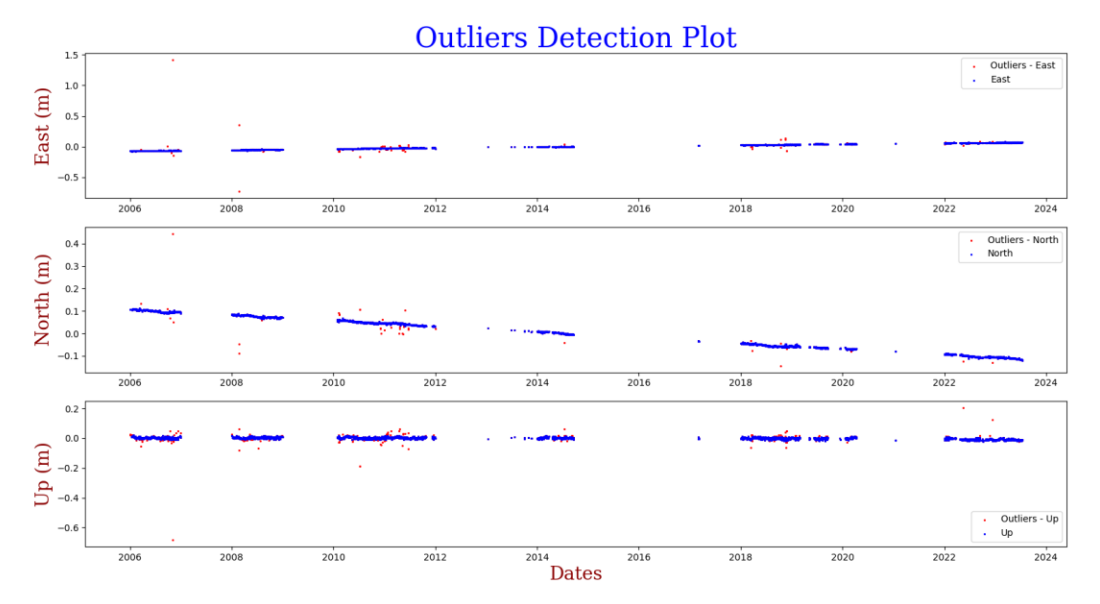

*Διάγραμμα 4.7: Ανίχνευση ακραίων τιμών για τη χρονοσειρά που προκύπτει από τις λύσεις του μόνιμου σταθμού tuc2.*

Με βάση τα παραπάνω, δημιουργείται αβίαστα το συμπέρασμα, ότι ο εντοπισμός των ακραίων τιμών εξαρτάται από την τιμή του σφάλματος μετά τη συνόρθωση. Παράλληλα εφόσον απομακρυνθούν τοι ακραίες τιμές, σκόπιμο είναι να ξαναγίνει συνόρθωση για τα καινούρια αποτελέσματα. Για τον λόγο αυτό δημιουργήθηκε μια επαναληπτική διαδικασία, με σκοπό την επίτευξη, όσο το δυνατόν, καλύτερου a-posteriori σφάλματος της συνόρθωσης. Η επαναληπτική διαδικασία, επιλέχθηκε να γίνει ανά συνιστώσα, συνεπώς ενδεικτικά παρατίθεται το παρακάτω διάγραμμα ροής που περιγράφει την λειτουργία της.

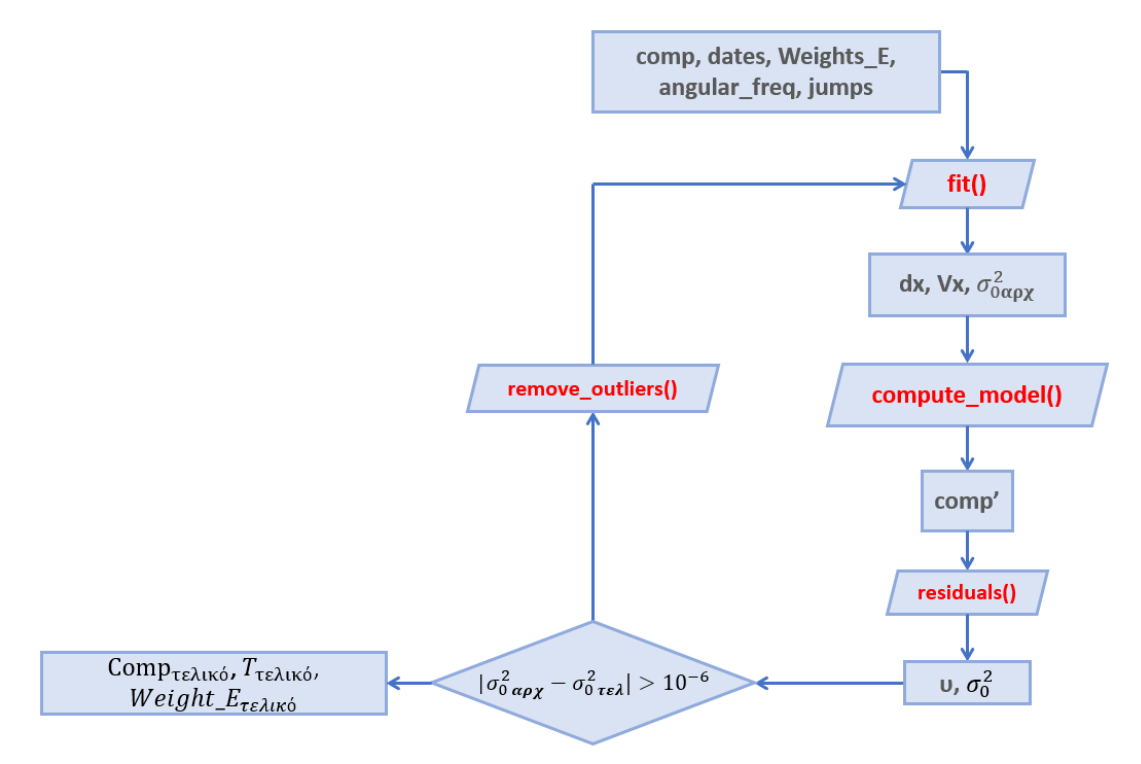

*Διάγραμμα 4.8: Διάγραμμα ροής επαναληπτικής διαδικασίας αφαίρεσης ακραίων τιμών για τη κάθε συνιστώσα.*

Για την εφαρμογή της επαναληπτικής διαδικασίας έπρεπε να τεθεί ένα όριο, το οποίο, θα τη σταματούσε, να οριστεί δηλαδή μια συνθήκη. Συγκεκριμένα, η επανάληψη συνέχιζε μέχρι η απόλυτη διαφορά των σφαλμάτων της συνόρθωσης μεταξύ δύο διαδοχικών συνορθώσεων να είναι μικρότερο από 10<sup>-6</sup>. Στο πλαίσιο της επαναληπτικής διαδικασίας, χρησιμοποιείται η συνάρτηση fit() ώστε να πραγματοποιηθεί η συνόρθωση. Στη συνέχεια, χρησιμοποιούνται τα αποτελέσματα της συνόρθωσης από την συνάρτηση compute\_model(), ώστε να παραχθούν οι τιμές του μοντέλου. Έπειτα, χρησιμοποιούνται οι δύο συναρτήσεις του παρόντος κεφαλαίου (residuals() , remove\_outliers()), ώστε να απομακρυνθούν οι ακραίες τιμές και να παραχθούν οι τιμές του τελικού μοντέλου. Η επαναληπτική διαδικασία περιορίζει ακόμα περισσότερο το δείγμα μειώνοντας την διακύμανση των τιμών. Στον Πίνακα 4.4 συγκρίνονται τα αποτελέσματα ανίχνευσης των ακραίων τιμών, πριν και μετά την εκτέλεση της επαναληπτικής διαδικασίας για δεδομένα του σταθμού DUTH στην Ξάνθη.

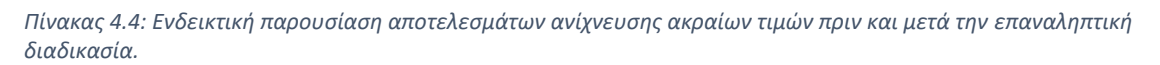

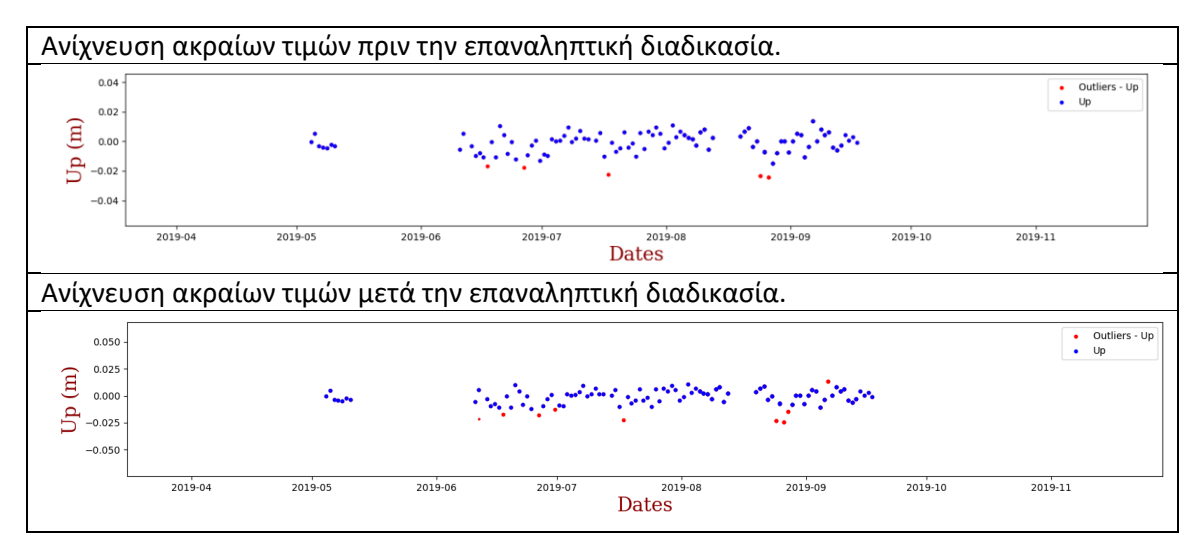

# 4.6 Validation Tests – Δοκιμές Επαλήθευσης

Προκειμένου να επαληθευτεί η ορθότητα των ρουτίνων που αναπτύχθηκαν στα παραπάνω κεφάλαια, χρησιμοποιήθηκαν τα τεχνητά δεδομένα που παράχθηκαν. Στο παρόν κεφάλαιο, ακολουθεί μια σειρά από δοκιμές επαλήθευσης, η οποίες επιβεβαιώνουν την ορθή λειτουργία όλων των επιμέρους ρουτίνων του κώδικα. Συγκεκριμένα, ακολουθεί οπτική απεικόνιση των αποτελεσμάτων σε διαγράμματα, για διαφορετικά δεδομένα εισόδου, συνοδευόμενα από αντίστοιχο πίνακα που περιέχει τα δεδομένα εισόδου για κάθε δοκιμή. Για την καλύτερη ταξινόμηση των δοκιμών, αυτές χωρίστηκαν σε ομάδες.

Η πρώτη ομάδα εξετάζει συνδυασμούς του γραμμικού, του αρμονικού μοντέλου και των αλμάτων για συγκεκριμένες παραμέτρους. Οι συνδυασμοί καθώς και οι παράμετροι περιγράφονται στους πίνακες 4.5 και 4.6:

| <b>Validation Tests - Group 1</b> |                                                                 |   |           |  |  |  |
|-----------------------------------|-----------------------------------------------------------------|---|-----------|--|--|--|
|                                   | <b>Control Least Square Solution - Timeseries</b>               |   |           |  |  |  |
| <b>Test Number</b>                | <b>Check</b><br><b>Harmonic</b><br><b>Linear</b><br><b>Jump</b> |   |           |  |  |  |
|                                   |                                                                 |   |           |  |  |  |
| $\mathbf{2}$                      |                                                                 | + |           |  |  |  |
|                                   |                                                                 |   | +         |  |  |  |
| 4                                 | +                                                               | + |           |  |  |  |
|                                   |                                                                 |   | $\ddot{}$ |  |  |  |
| 6                                 |                                                                 | + | $\ddot{}$ |  |  |  |
|                                   |                                                                 |   |           |  |  |  |

*Πίνακας 4.5:Συνδυασμοί δοκιμών επαλήθευσης – Group 1.*

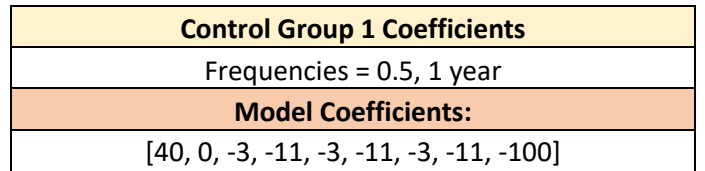

*Πίνακας 4.6: Παράμετροι δοκιμών επαλήθευσης – Group 1.*

Όπως παρουσιάζεται και στους παραπάνω πίνακες η πρώτη ομάδα δοκιμών επαλήθευσης περιλαμβάνει 7 δοκιμές για τους διάφορους συνδυασμούς του πίνακα 4.5. Με το σύμβολο «+» συμβολίζονται τα τμήματα του μοντέλου που έλαβαν μέρος στην εκάστοτε δοκιμή, ενώ στην στήλη «Check» και με πράσινο χρώμα συμβολίζεται η επιτυχημένη δοκιμή. Παράλληλα στον πίνακα 4.6 αναφέρονται οι τιμές των συχνοτήτων που χρησιμοποιήθηκαν καθώς και οι τιμές των παραμέτρων που χρησιμοποιήθηκαν για την παραγωγή του τεχνητού μοντέλου. Στη συνέχεια, παρουσιάζονται τα διαγράμματα, όπως αυτά προέκυψαν από την διαδικασία.

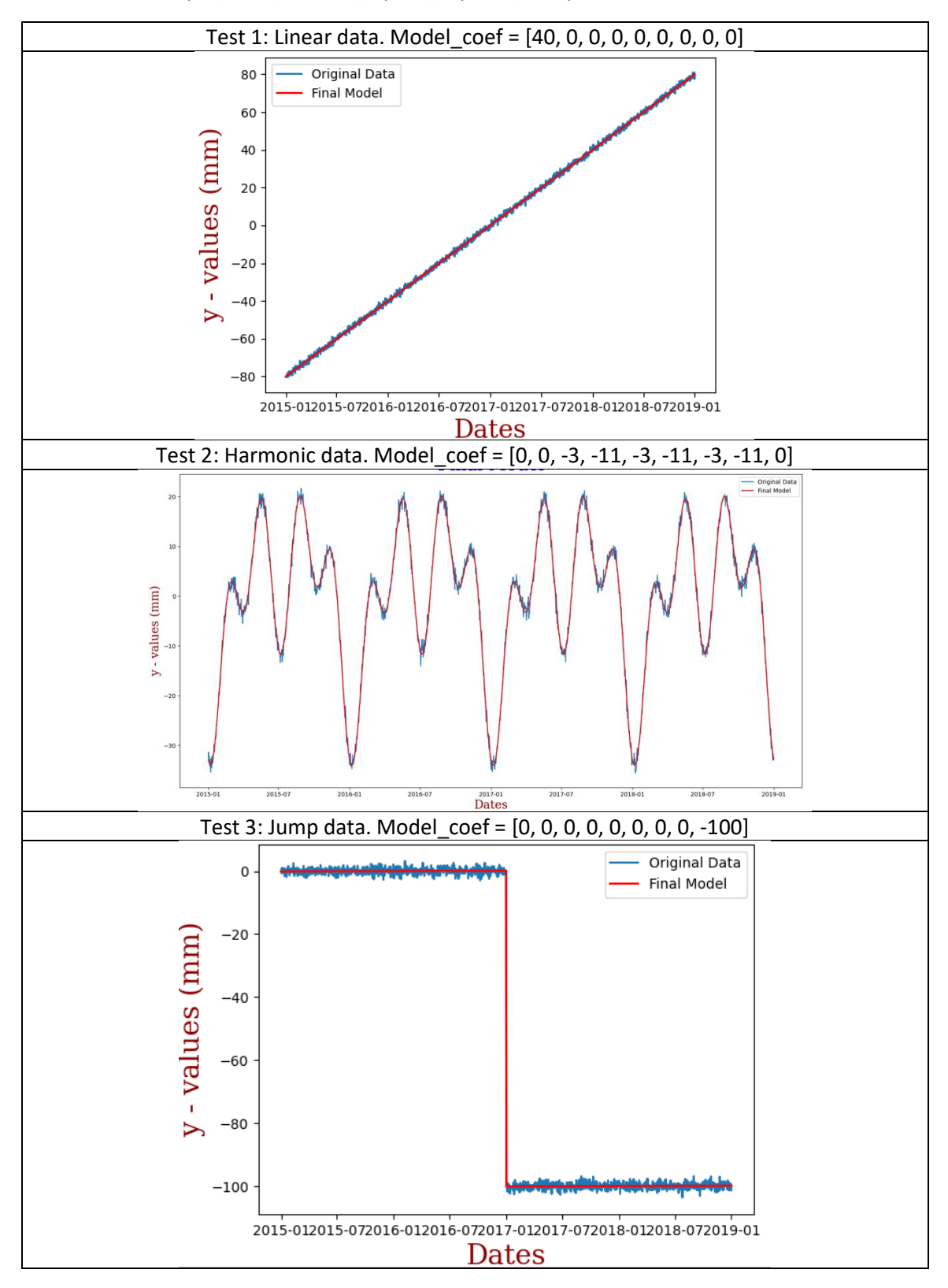

Πίνακας 4.7: Δοκιμές 1 έως και 3 της πρώτης ομάδας δοκιμών.

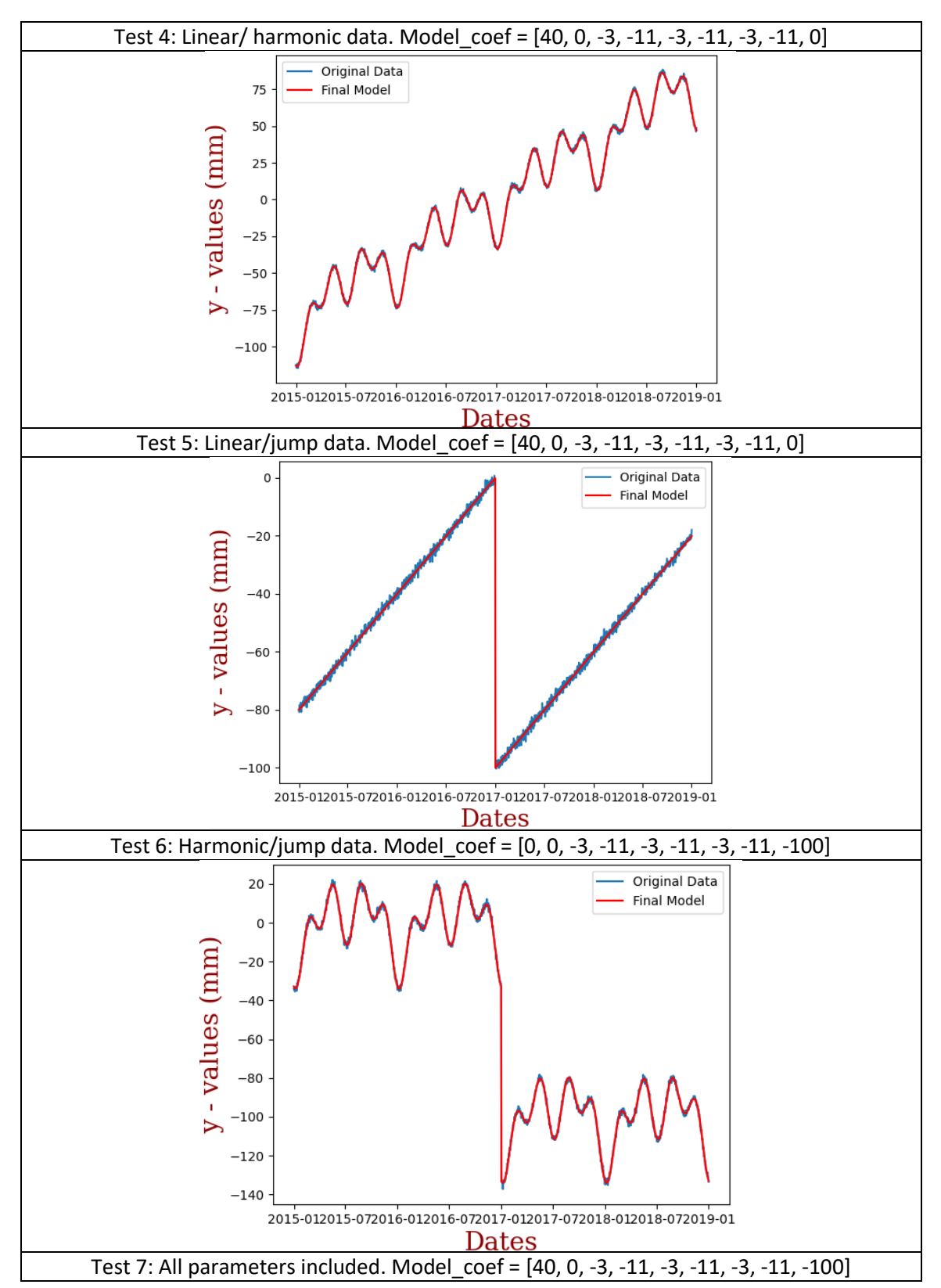

*Πίνακας 4.8: Δοκιμές 4 έως και 7 της πρώτης ομάδας δοκιμών.*

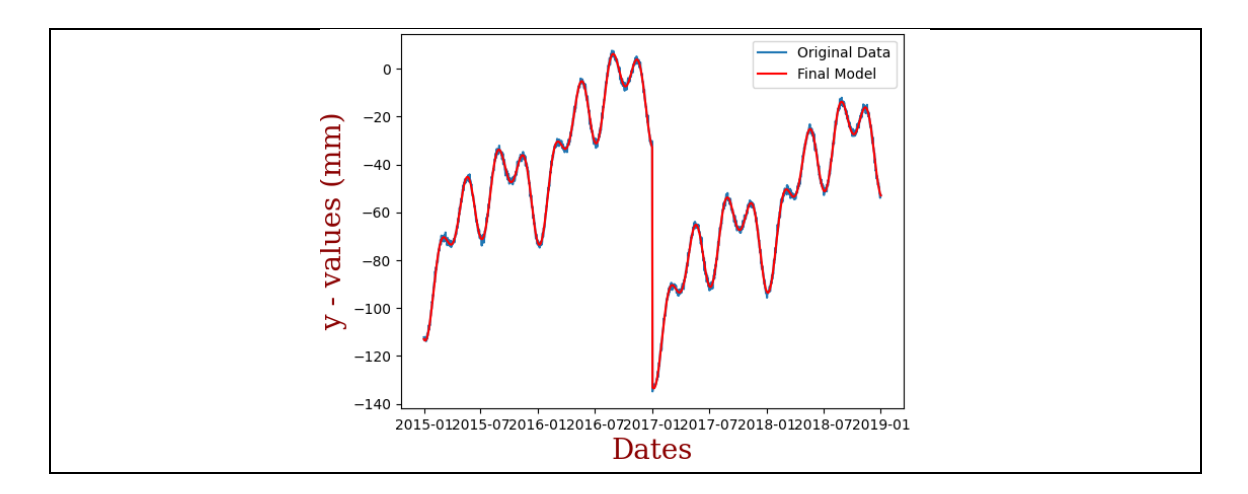

Χρησιμοποιώντας τα παραπάνω διαγράμματα είναι εύκολο να γίνει οπτική επαλήθευση των αποτελεσμάτων. Συγκεκριμένα, παρατηρώντας τις παραμέτρους και τα διαγράμματα επαληθεύεται, τόσο στις επιμέρους δοκιμές, όσο και στις συνδυαστικές, ότι η απόδοση έχει γίνει με ορθό τρόπο. Στη συνέχεια ακολουθεί η ποσοτική επαλήθευση. Στον Πίνακα 4.9, παρατίθενται οι αρχικές τιμές των παραμέτρων παραγωγής των τεχνητών δεδομένων, συνοδευόμενες από τις εκτιμώμενες τιμές που υπολόγισε το πρόγραμμα. Για τη σύγκριση αυτή χρησιμοποιήθηκε το Test – 7 που περιέχει όλες τις παραμέτρους.

| Αρχικές Τιμές | Εκτιμώμενες Τιμές dx/Vx |
|---------------|-------------------------|
| 40            | $+39.88 + 0.05$         |
| Ω             | $-0.17$ $+$ -0.06       |
| -3            | $-2.98$ + - 0.04        |
| $-11$         | $-10.93$ + - 0.04       |
| -3            | $-3.01$ $+$ -0.04       |
| $-11$         | $-11.05$ + - 0.04       |
| -3            | $-3.00 + 0.04$          |
| $-11$         | $-11.05$ + - 0.04       |
| -100          | $-99.73 + 0.11$         |

*Πίνακας 4.9: Ποσοτική επαλήθευση των αποτελεσμάτων της συνόρθωση.*

# 5. Εφαρμογή σε Πραγματικά Δεδομένα

Εφόσον διασφαλίστηκε η σωστή λειτουργία του προγράμματος, με την ολοκλήρωση των δοκιμών επαλήθευσης, ακολούθησε η εφαρμογή του σε πραγματικά δεδομένα. Συγκεκριμένα, χρησιμοποιήθηκαν δεδομένα από είκοσι δύο (22) μόνιμους σταθμούς GNSS, τα οποία επεξεργάστηκε το πρόγραμμα και παρήγαγε τα παρακάτω αποτελέσματα. Για την καλύτερη οργάνωση του παρόντος κεφαλαίου, τα δεδομένα των μόνιμων σταθμών που μελετήθηκαν, χωρίστηκαν σε τρεις κατηγορίες:

- Δεδομένα από μόνιμους σταθμούς GNSS που ανήκουν στο μόνιμο δίκτυο της EUREF.
- Δεδομένα σταθμών του δικτύου HEPOS.
- Άλλα ελεύθερα διαθέσιμα δεδομένα.

Στην [Εικόνα](#page-64-0) 5.1 δίνονται οι τοποθεσίες των μόνιμων σταθμών GNSS που μελετήθηκαν συνοδευόμενος από τον Πίνακα 5.1 που περιέχει τα ονόματα των σταθμών ανά δίκτυο.

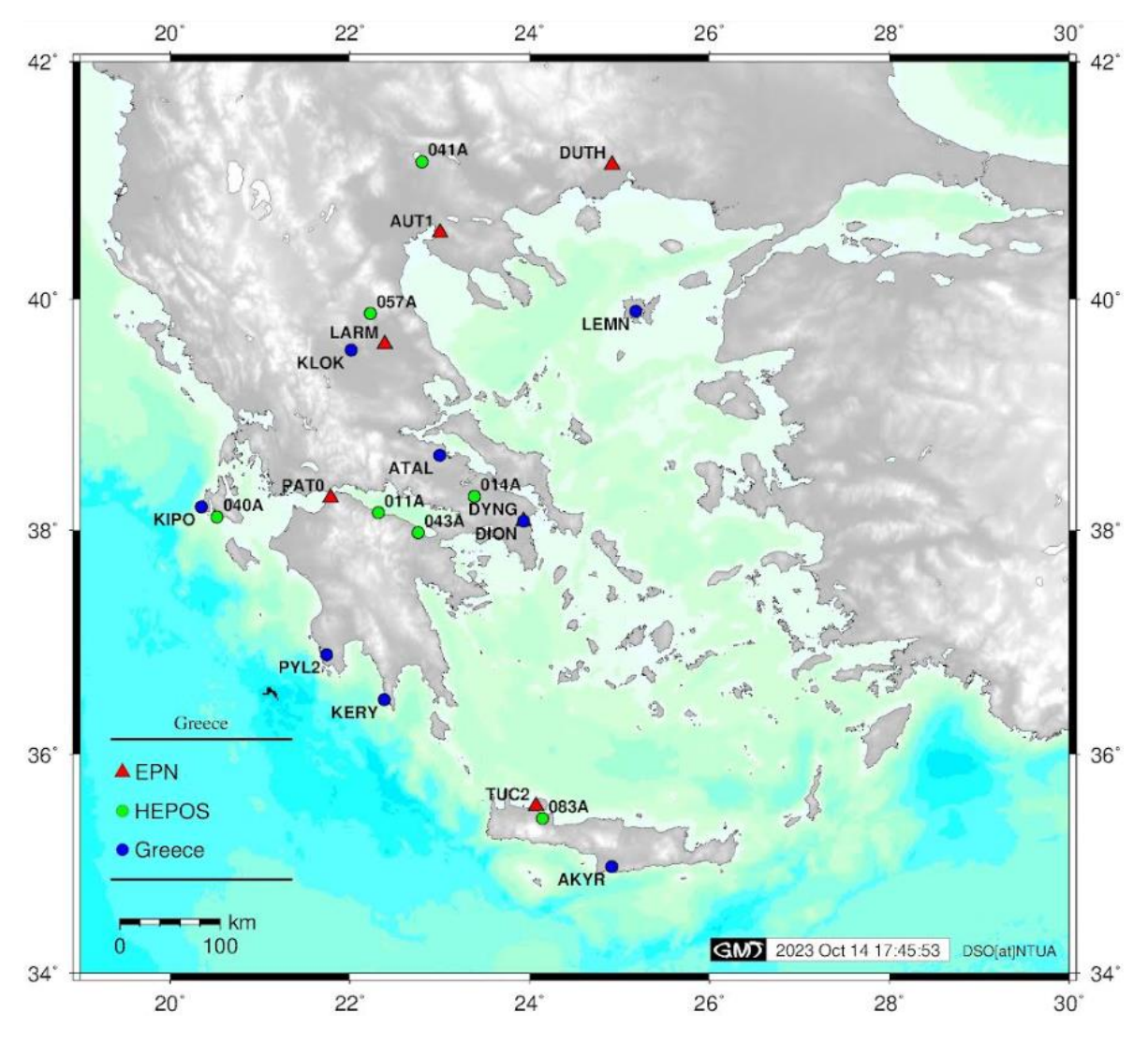

<span id="page-64-0"></span>*Εικόνα 5.1: Χάρτης με τις τοποθεσίες μόνιμων σταθμών GNSS.*

|                  |              | Μόνιμοι σταθμοί GNSS |
|------------------|--------------|----------------------|
| <b>EUREF</b>     | <b>HEPOS</b> | Ελεύθερα Δεδομένα    |
| <b>DYNG</b>      | 011A         | <b>AKYR</b>          |
| TUC <sub>2</sub> | 014A         | ATAL                 |
| <b>DUTH</b>      | 040A         | DION                 |
| LARM             | 041A         | <b>KERY</b>          |
| AUT1             | 043A         | KIPO                 |
| PAT0             | 057A         | KLOK                 |
|                  | 083A         | LEMN                 |
|                  | 098A         | PYLO2                |

*Πίνακας 5.1: Ονομασίες μόνιμων σταθμών GNSS που χρησιμοποιήθηκαν στη μελέτη.*

Στα επόμενα κεφάλαια παρατίθενται όλα τα αποτελέσματα από την ανάλυση των δεδομένων όλων των σταθμών. Συμπληρωματικά, για περαιτέρω ανάλυση, τα αποτελέσματα της επεξεργασίας του προγράμματος για τους σταθμούς της EUREF, καθώς και για τους σταθμούς ελεύθερων δεδομένων, συγκρίθηκαν και με τα αποτελέσματα της ανάλυσης χρονοσειρών που πραγματοποιεί καθημερινά το Γεωδαιτικό Εργαστήριο της Νεβάδα (Nevada Geodetic Laboratory – NGL). Σημαντικό είναι, το γεγονός ότι το εργαστήριο της Νεβάδα, χρησιμοποιεί μεγαλύτερο όγκο δεδομένων, σε σχέση με αυτόν που παρείχε το DSO, ενώ παράλληλα δεν χρησιμοποιούνται τα ίδια εργαλεία ανάλυσης των χρονοσειρών. Επομένως αναμένεται τα αποτελέσματα της διαδικασίας, σε μερικές περιπτώσεις, να διαφέρουν.

Στα επόμενα κεφάλαια, παρουσιάζονται πίνακες, οι οποίοι περιέχουν τα αποτελέσματα του προγράμματος για κάθε μόνιμο σταθμό μαζί με τις αντίστοιχες ταχύτητες, ενώ για λόγους σύγκρισης και επαλήθευσης, στα δεδομένα του δικτύου EPN, συνοδεύονται από τις αντίστοιχες λύσεις που παρείχε το NGL.

# 5.1 Σταθμοί δικτύου EPN στην Ελλάδα

Η πρώτη ομάδα δεδομένων περιέχει τους έξι μόνιμους σταθμούς GNSS που αποτελούν μέρος του δικτύου EPN στην Ελλάδα. Στη συνέχεια, παρατίθενται οι πίνακες που συνοψίζουν τα αποτελέσματα της ανάλυσης των χρονοσειρών και περιέχουν τις παραμέτρους των εκάστοτε εκτιμώμενων μοντέλων, τα διαγράμματα χρονοσειρών με το τελικό μοντέλο και τα διαγράμματα των υπολοίπων της συνόρθωσης για τις τρεις συνιστώσες E,N,U.

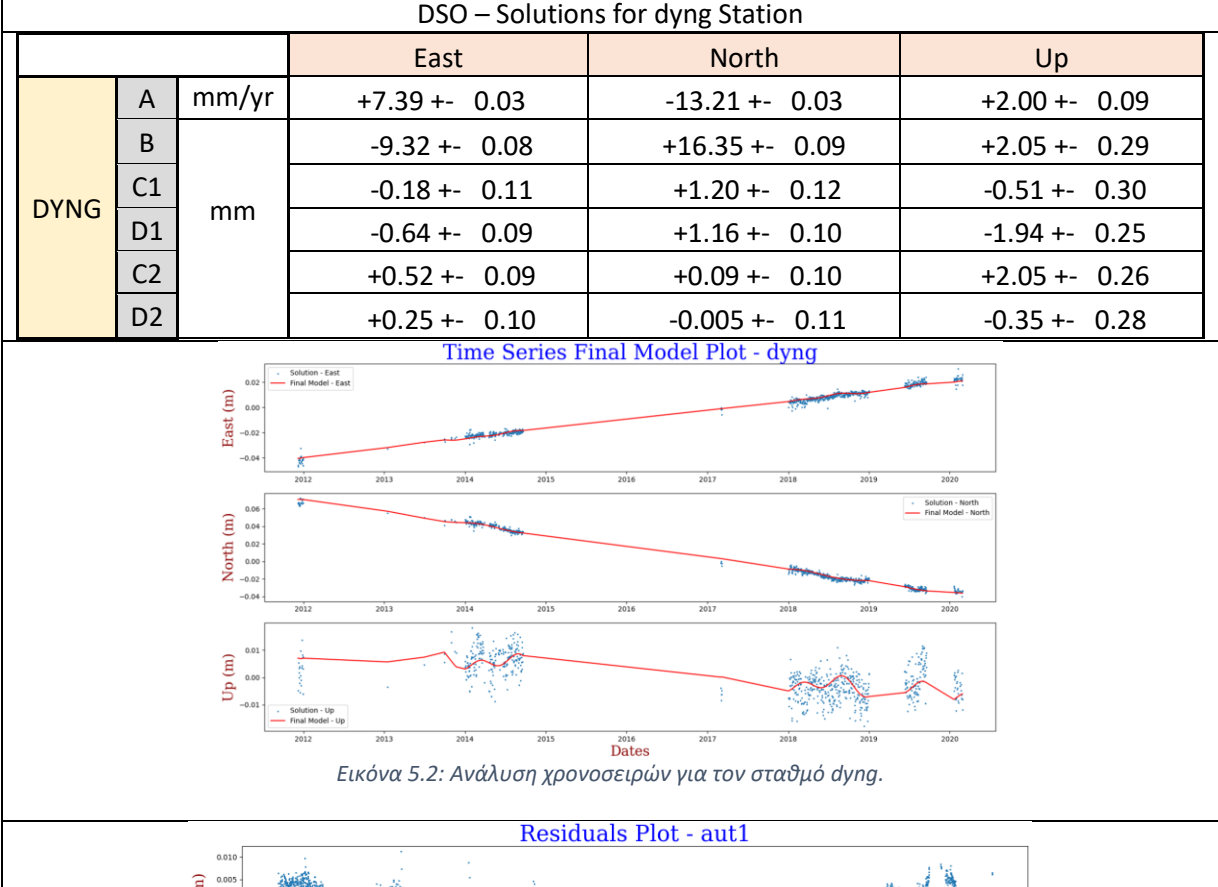

*Πίνακας 5.2: Αποτελέσματα εφαρμογής προγράμματος για τον σταθμό dyng.*

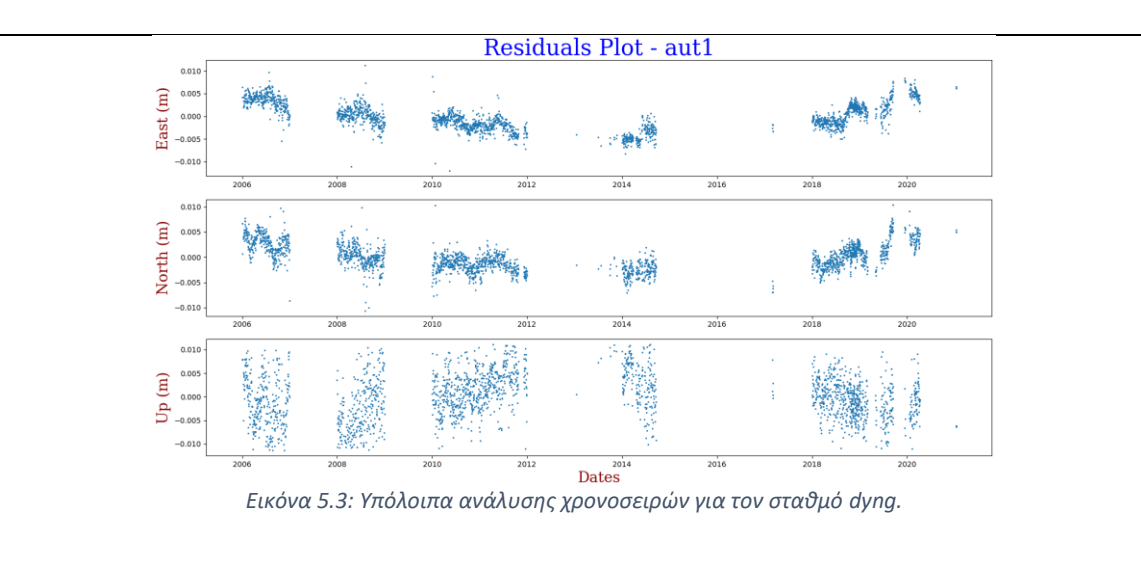

| DSO – Solutions for tuc2 Station |                |       |                 |                 |                 |  |
|----------------------------------|----------------|-------|-----------------|-----------------|-----------------|--|
|                                  |                |       | East            | <b>North</b>    | Up              |  |
|                                  | A              | mm/yr | $+7.94 + 0.01$  | $-12.62 + 0.01$ | $-0.67 + 0.02$  |  |
|                                  | B              |       | $+1.70 + -0.05$ | $-3.02$ +- 0.04 | $-0.25 + -0.12$ |  |
| TUC <sub>2</sub>                 | C <sub>1</sub> |       | $-0.50 + -0.07$ | $+0.95 + 0.06$  | $+0.59 + 0.16$  |  |
|                                  | D1             | mm    | $+0.27 + 0.08$  | $-2.02 + 0.06$  | $-1.29 + 0.17$  |  |
|                                  | C <sub>2</sub> |       | $-0.57 - 0.07$  | $+0.05 + 0.06$  | $-0.87 - 0.16$  |  |
|                                  | D <sub>2</sub> |       | $-0.09 + -0.07$ | $+0.17 + -0.06$ | $+0.19 + -0.17$ |  |

*Πίνακας 5.3: Αποτελέσματα εφαρμογής προγράμματος για τον σταθμό tuc2.*

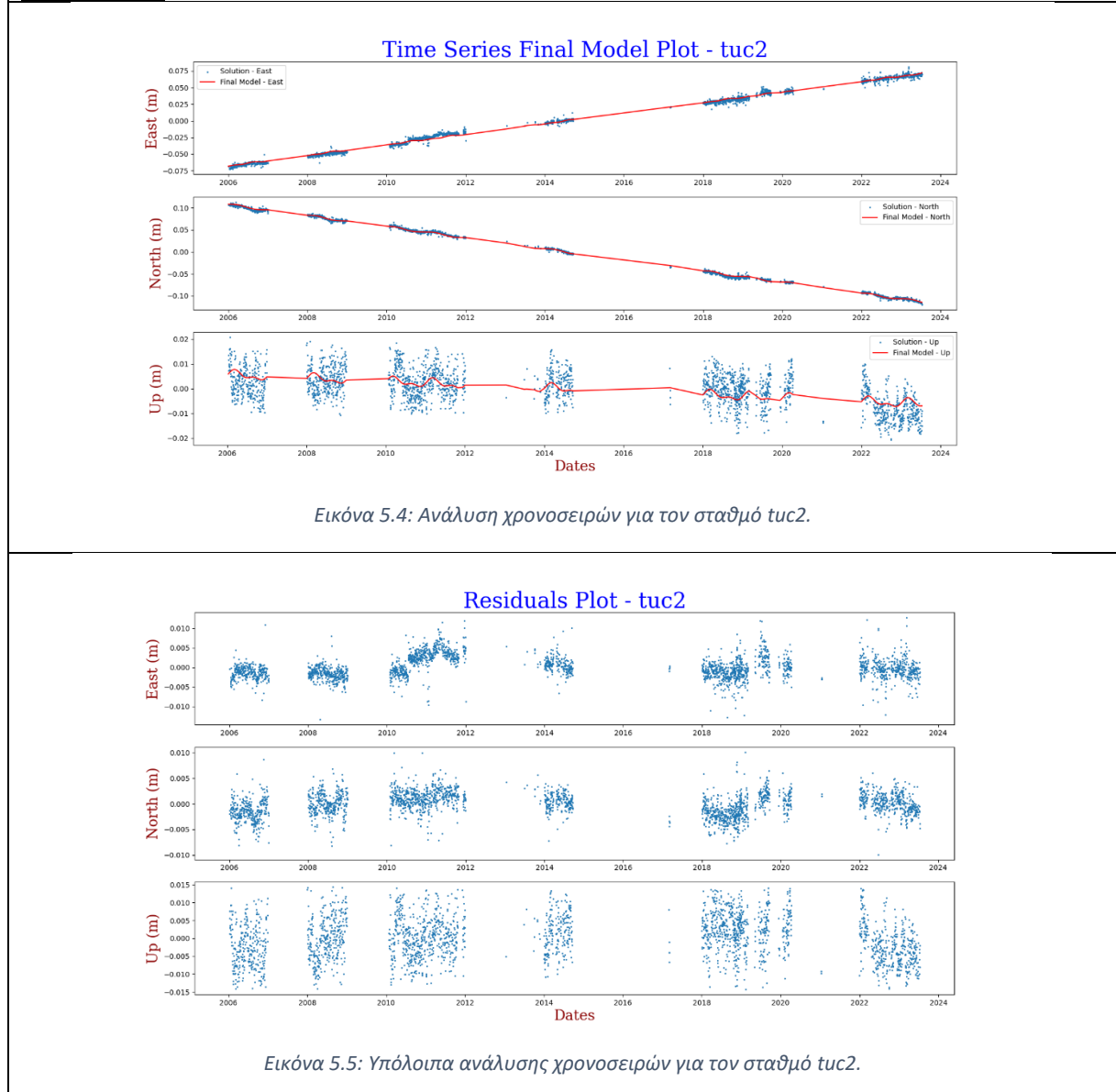

| DSO - Solutions for duth Station |                |       |                  |                  |                 |  |  |  |
|----------------------------------|----------------|-------|------------------|------------------|-----------------|--|--|--|
|                                  |                |       | East             | <b>North</b>     | Up              |  |  |  |
|                                  | A              | mm/yr | $+24.79 + -0.01$ | $+11.10 + -0.02$ | $-0.45 + -0.03$ |  |  |  |
|                                  | B              |       | $+3.05 + -0.05$  | $+1.58 + 0.06$   | $+0.33 + 0.11$  |  |  |  |
| <b>DUTH</b>                      | C <sub>1</sub> |       | $-0.77 - 0.07$   | $-0.12 + 0.09$   | $-1.12 + 0.16$  |  |  |  |
|                                  | D <sub>1</sub> | mm    | $-1.10 + -0.07$  | $-0.80 + -0.09$  | $-1.81 + -0.17$ |  |  |  |
|                                  | C <sub>2</sub> |       | $+0.18 + -0.07$  | $-0.15 + 0.09$   | $-0.10 + -0.16$ |  |  |  |
|                                  | D <sub>2</sub> |       | $-0.38 + -0.07$  | $-0.51 + 0.09$   | $-0.42 + 0.16$  |  |  |  |

*Πίνακας 5.4: Αποτελέσματα εφαρμογής προγράμματος για τον σταθμό duth.*

![](_page_68_Figure_2.jpeg)

| DSO - Solutions for pat0 Station |                |       |                     |                     |                     |  |  |
|----------------------------------|----------------|-------|---------------------|---------------------|---------------------|--|--|
|                                  |                |       | East                | <b>North</b>        | Up                  |  |  |
|                                  | A              | mm/yr | $+7.63 + -$<br>0.02 | $-6.60 + -$<br>0.02 | $-1.01 + -$<br>0.05 |  |  |
|                                  | B              |       | $-2.56 + -$<br>0.08 | $+1.27 + -$<br>0.08 | $+1.10 + -$<br>0.27 |  |  |
|                                  | C <sub>1</sub> |       | $-0.74 + -$<br>0.06 | $+1.67 + -$<br>0.06 | $+0.86 + -$<br>0.19 |  |  |
| pat <sub>0</sub>                 | D <sub>1</sub> | mm    | $+0.07 + -$<br>0.06 | $-0.66 + -$<br>0.07 | $-0.02 + -$<br>0.21 |  |  |
|                                  | C <sub>2</sub> |       | $-0.19 + -$<br>0.06 | $-0.33 + -$<br>0.06 | $-1.29 + -$<br>0.20 |  |  |
|                                  | D <sub>2</sub> |       | $-0.37 + -$<br>0.06 | $-0.03 + -$<br>0.06 | $-0.33 + -$<br>0.20 |  |  |
|                                  | J <sub>1</sub> |       | $-5.00 + -$<br>0.15 | $-2.67 + -$<br>0.16 | 0.51<br>$-0.05 + -$ |  |  |

*Πίνακας 5.5: Αποτελέσματα εφαρμογής προγράμματος για τον σταθμό pat0.*

![](_page_69_Figure_2.jpeg)

![](_page_70_Figure_0.jpeg)

*Πίνακας 5.6: Αποτελέσματα εφαρμογής προγράμματος για τον σταθμό larm.*

|  | DSO – Solutions for aut1 Station |                |       |                  |                 |                  |  |  |
|--|----------------------------------|----------------|-------|------------------|-----------------|------------------|--|--|
|  |                                  |                |       | East             | <b>North</b>    | Up               |  |  |
|  |                                  | A              | mm/yr | $+25.79 + 0.01$  | $+7.35 + 0.01$  | $-1.95 + -0.02$  |  |  |
|  | AUT <sub>1</sub>                 | B              |       | $+19.39 + -0.06$ | $+5.52 + 0.06$  | $-1.09 + - 0.10$ |  |  |
|  |                                  | C <sub>1</sub> |       | $+0.75 + 0.09$   | $-1.10 + -0.08$ | $-1.35 + 0.14$   |  |  |
|  |                                  | D <sub>1</sub> | mm    | $+0.62 + 0.09$   | $-0.53 + 0.08$  | $+0.78 + 0.14$   |  |  |
|  |                                  | C <sub>2</sub> |       | $+0.26 + 0.09$   | $+0.14 + -0.08$ | $-0.27 - 0.14$   |  |  |
|  |                                  | D <sub>2</sub> |       | $-0.11 + 0.09$   | $-0.41 + 0.08$  | $-0.27 - 0.14$   |  |  |

*Πίνακας 5.7: Αποτελέσματα εφαρμογής προγράμματος για τον σταθμό aut1*

![](_page_71_Figure_2.jpeg)

*Εικόνα 5.13: Υπόλοιπα ανάλυσης χρονοσειρών για τον σταθμό aut1.*
Συμπληρωματικά, για την καλύτερη αξιολόγηση των αποτελεσμάτων και την εξαγωγή συμπερασμάτων, παρατίθενται πίνακες, οι οποίοι περιέχουν τις ταχύτητες των σταθμών, καθώς και τα αποτελέσματα της ανάλυσης των χρονοσειρών θέσης, για τους προαναφερθέντες σταθμούς, όπως αναλύθηκαν από το Εργαστήριο Γεωδαισίας της Νεβάδα.

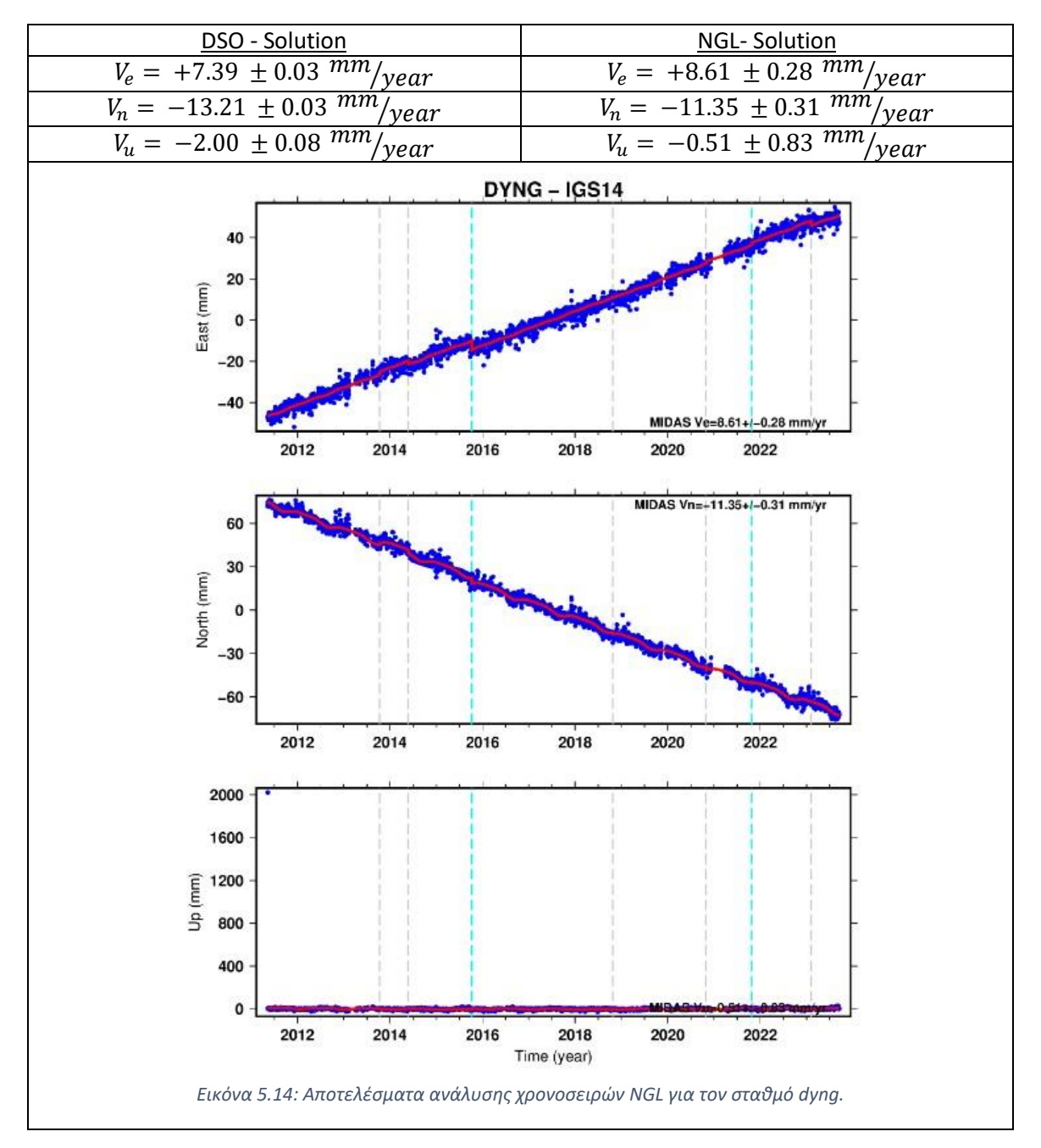

*Πίνακας 5.8: Αποτελέσματα ανάλυσης χρονοσειρών του Εργαστηρίου Γεωδαισίας της Νεβάδα για τον σταθμό DYNG.*

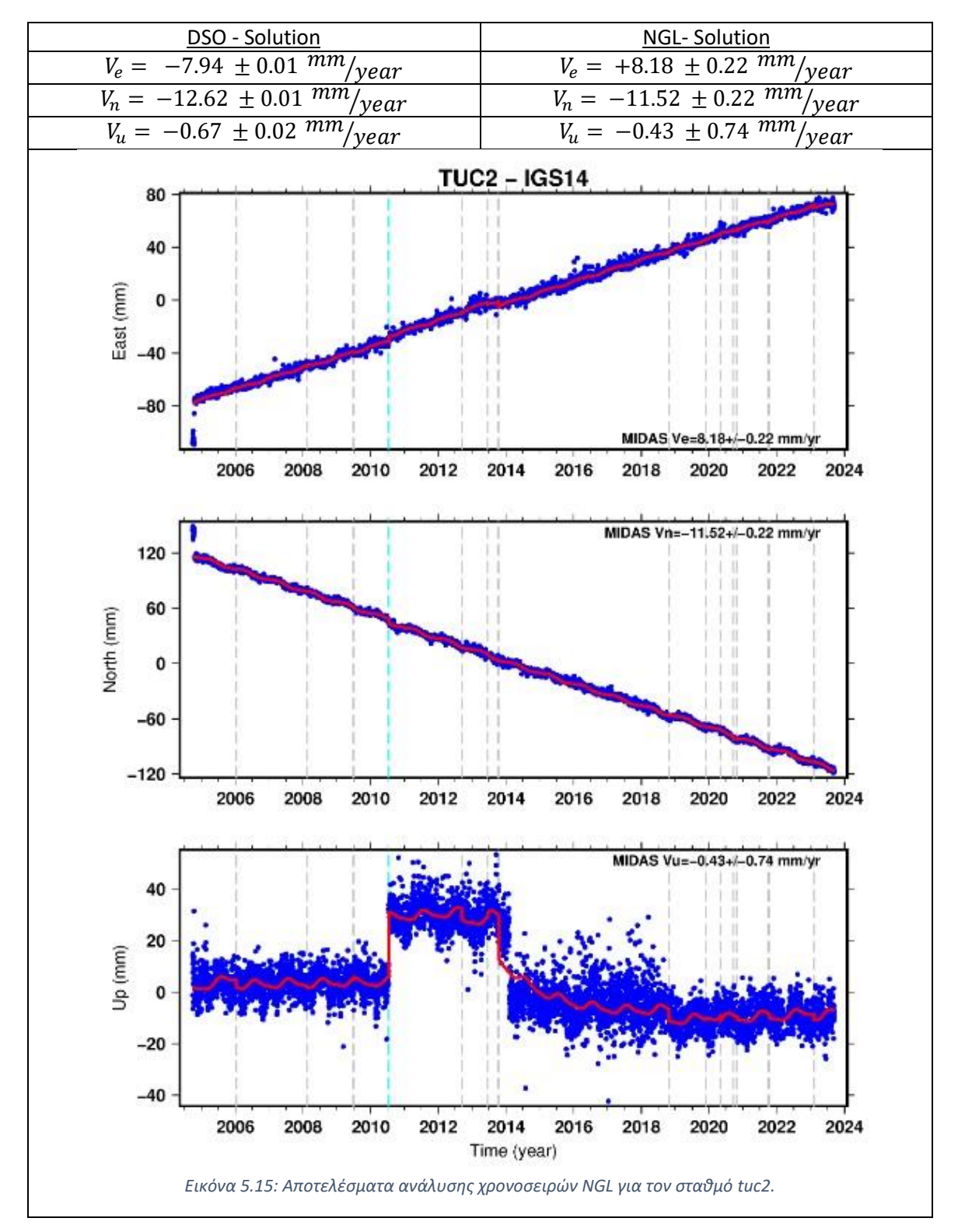

*Πίνακας 5.9: Αποτελέσματα ανάλυσης χρονοσειρών του Εργαστηρίου Γεωδαισίας της Νεβάδα για τον σταθμό TUC2.*

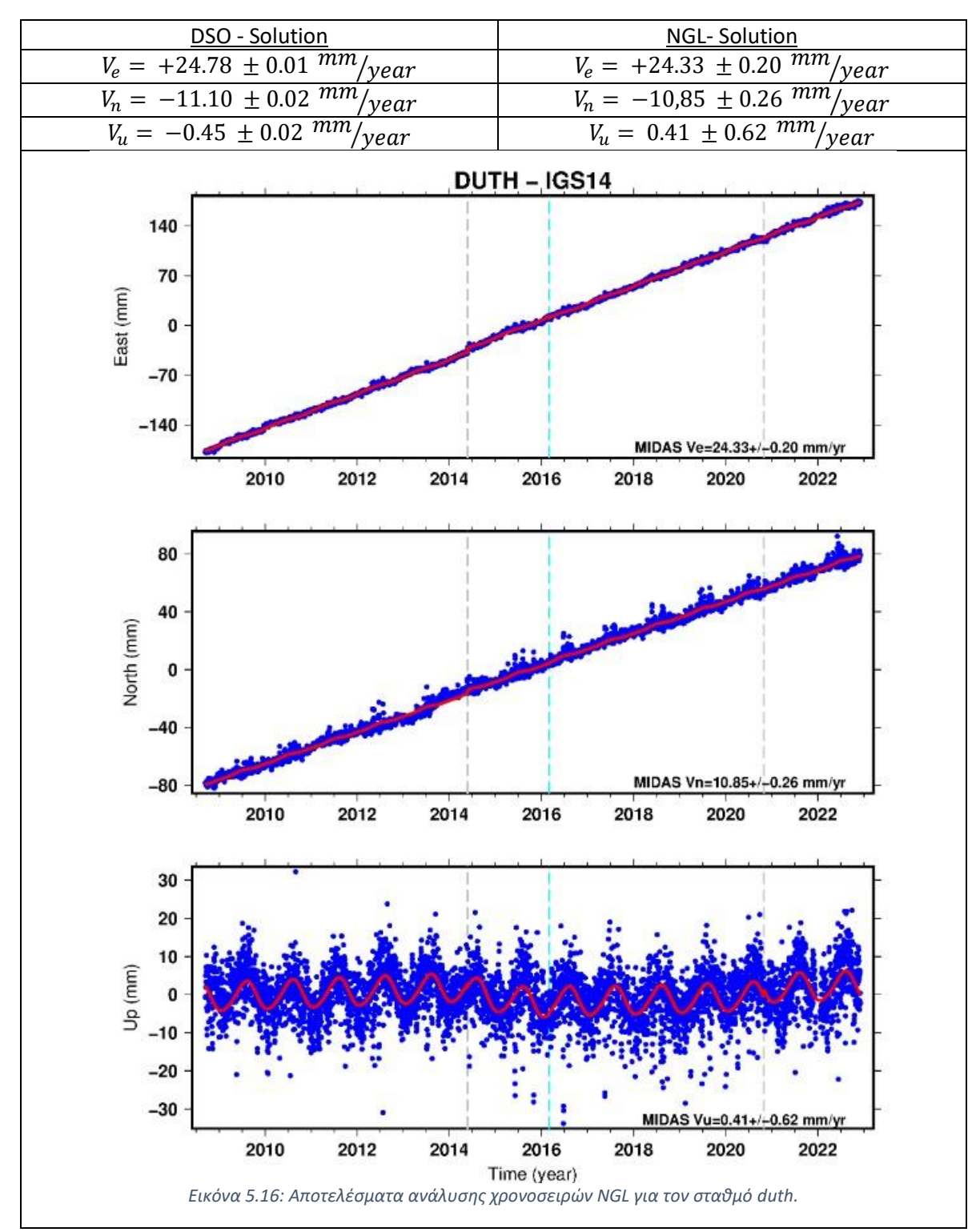

*Πίνακας 5.10: Αποτελέσματα ανάλυσης χρονοσειρών του Εργαστηρίου Γεωδαισίας της Νεβάδα για τον σταθμό DUTH.*

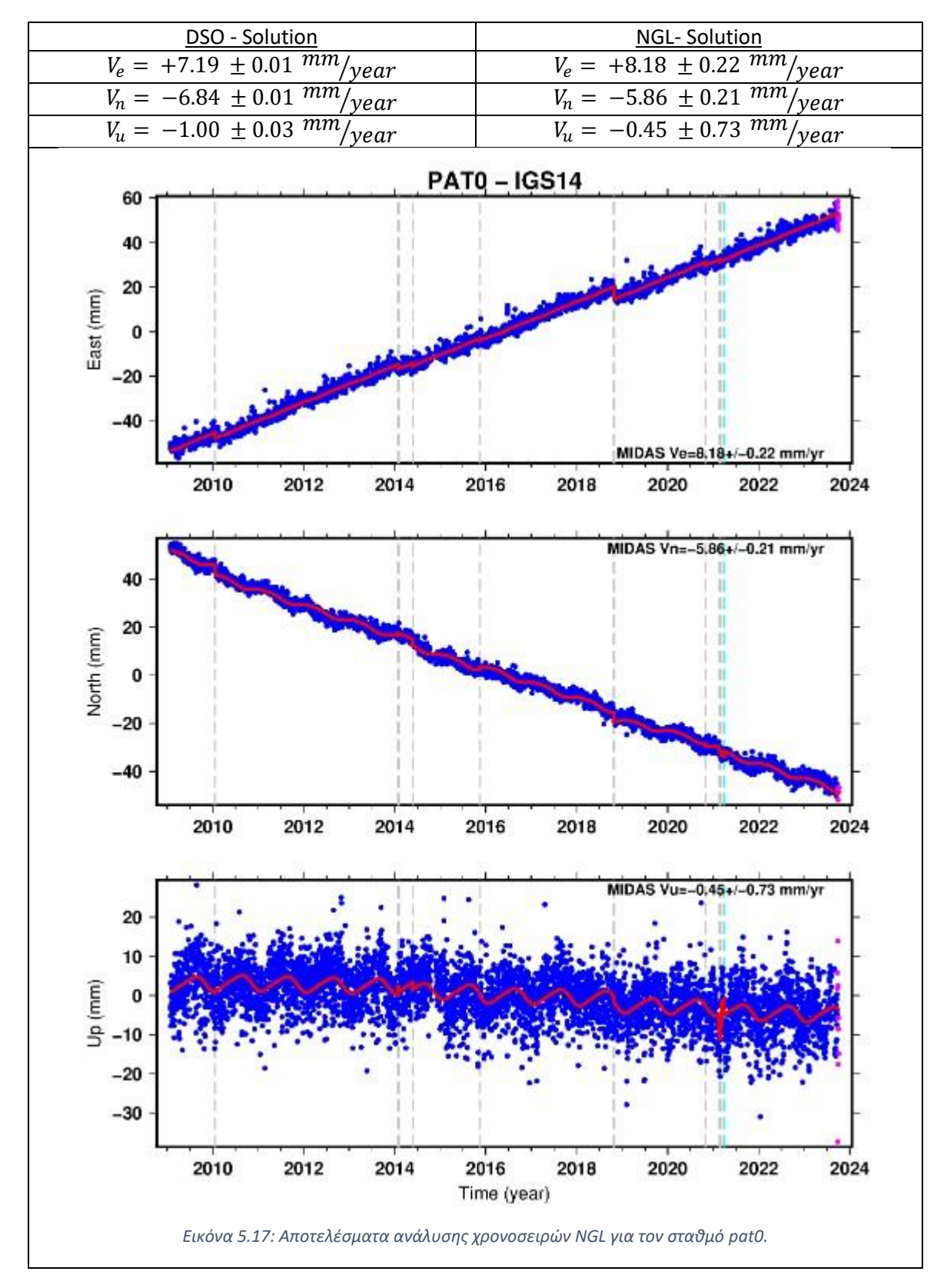

*Πίνακας 5.11: Αποτελέσματα ανάλυσης χρονοσειρών του Εργαστηρίου Γεωδαισίας της Νεβάδα για τον σταθμό PAT0.*

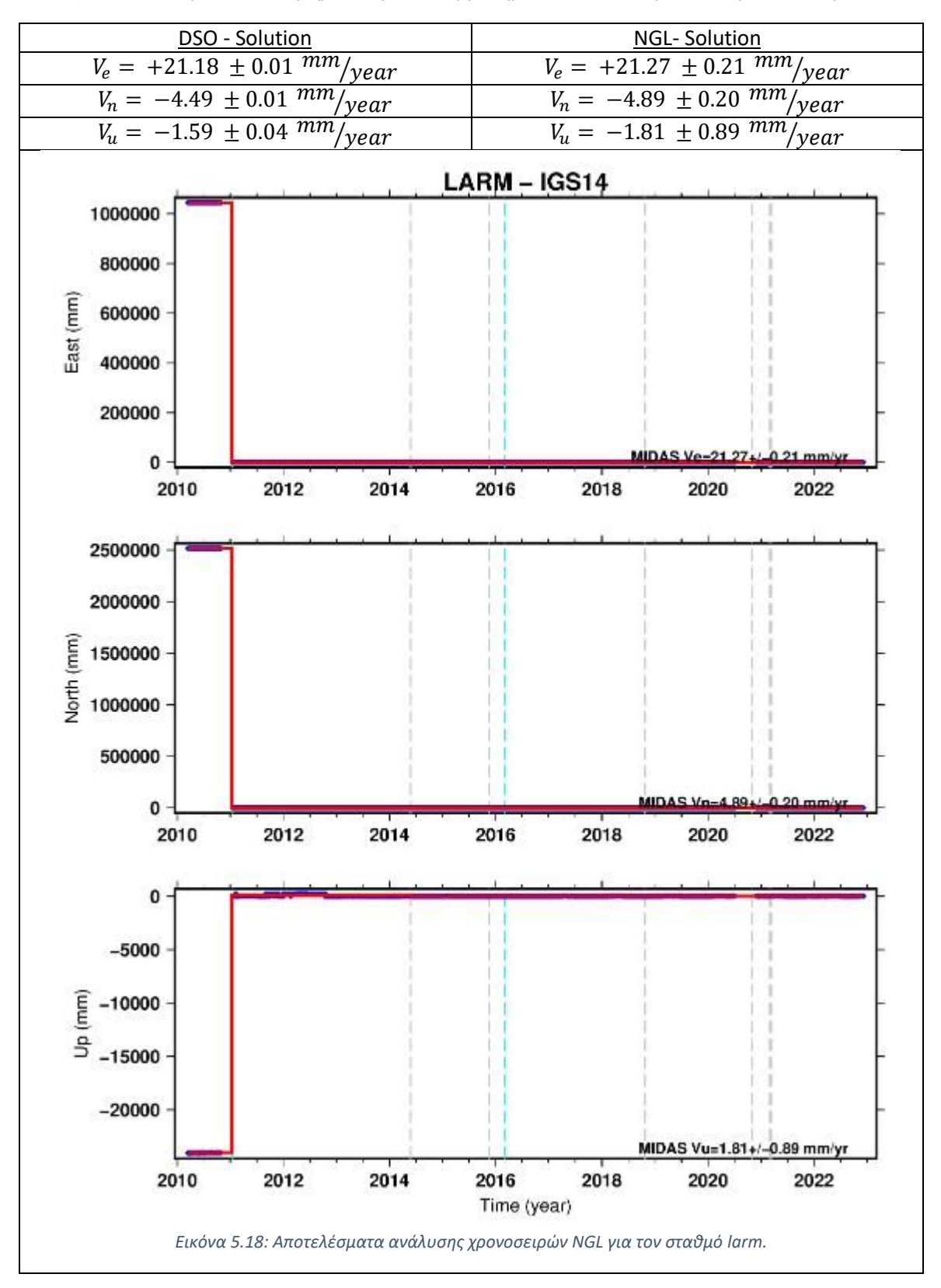

*Πίνακας 5.12Αποτελέσματα ανάλυσης χρονοσειρών του Εργαστηρίου Γεωδαισίας της Νεβάδα για τον σταθμό LARM.*

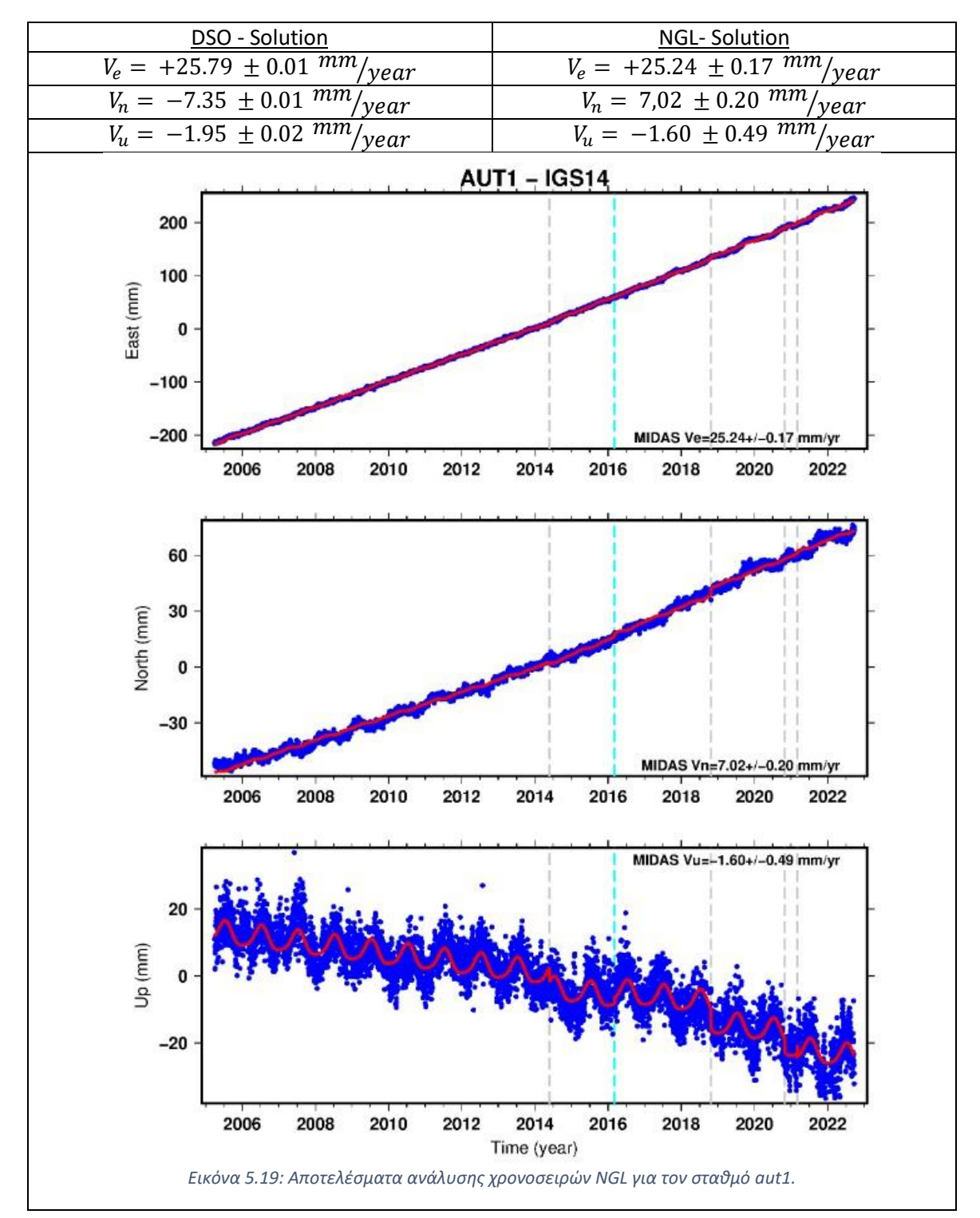

*Πίνακας 5.13: Αποτελέσματα ανάλυσης χρονοσειρών του Εργαστηρίου Γεωδαισίας της Νεβάδα για τον σταθμό AUT1.*

Μελετώντας τα αποτελέσματα οπτικά, και ξεκινώντας από τα παράγωγα του κώδικα, γίνεται αντιληπτό, ότι τα παραγόμενα μοντέλα προσαρμόζονται ικανοποιητικά στα δεδομένα, σε όλες τις περιπτώσεις. Ενδιαφέρον παρουσιάζει η αριθμητική απόδοση του μοντέλου, μιας και παρατηρείται ότι σε όλες τις περιπτώσεις, τα a-posteriori σφάλματα των παραμέτρων είναι πάρα πολύ μικρά (της τάξης του 0.1 του χιλιοστού ανά έτος και κάτω). Το σφάλμα αυτό, δεν είναι αντιπροσωπευτικό της αλήθειας. Αντιθέτως, απεικονίζει ένα εσωτερικό σφάλμα της συνόρθωσης, το οποίο, λόγω του μεγάλου όγκου δεδομένων, παίρνει πολύ μικρές τιμές μετά τη συνόρθωση. Επιπροσθέτως, συγκρίνοντας τις μεταβλητότητες των εκτιμώμενων παραμέτρων γίνεται εύκολα αντιληπτό, ότι στην περίπτωση των ταχυτήτων έχουμε σταθερά μικρότερο σφάλμα σε σχέση με τις υπόλοιπες παραμέτρους, σε όλες τις περιπτώσεις.

Συμπληρωματικά, παρατηρείται ότι η ταχύτητα για την συνιστώσα East κυμαίνεται από 7 έως 26 mm/yr περίπου. Αντίστοιχα, για την συνιστώσα North, το εύρος είναι από 4.5 έως 13 mm/yr, ενώ στη συνιστώσα Up είναι από -2 έως +2 mm/yr. Σημειώνεται ότι, το πρόσημο της ταχύτητας δηλώνει κατεύθυνση και έχει φυσική σημασία.

Συγκρίνοντας στην συνέχεια, τα αποτελέσματα της εφαρμογής του κώδικα σε πραγματικά δεδομένα σταθμών, με τις λύσεις του Εργαστηρίου Γεωδαισίας της Νεβάδα, γίνεται αντιληπτό, ότι τα αποτελέσματα του κώδικα προσεγγίζουν ικανοποιητικά αυτά του NGL.

Από τη σύγκριση των εκτιμώμενων ταχυτήτων με αυτές του NGL, παρατηρείται ότι δεν διαφέρουν σε μεγάλο βαθμό μεταξύ τους σε καμία από τις εξεταζόμενες περιπτώσεις. Πιο αναλυτικά, οι μεγαλύτερες διαφορές εμφανίζονται στους σταθμούς του Διονύσου – dion και της Πάτρας – pat0, στους οποίους, οι διαφορές στις εκτιμώμενες ταχύτητες πλησιάζουν τα 2 χιλιοστά ανά έτος. Σε όλες τις υπόλοιπες περιπτώσεις οι διαφορές που προκύπτουν ανάμεσα στις δύο εκτιμήσεις είναι μικρότερες από 1 χιλιοστό ανά έτος. Οι διαφορές αυτές, κρίνεται ότι οφείλονται στις διαφορές ανάμεσα στις δύο επιλύσεις, τον όγκο των δεδομένων εισόδου αλλά και στον διαφορετικό τρόπο ανάλυσης των χρονοσειρών θέσης.

Επιπροσθέτως, μια σημαντική διαφορά ανάμεσα στις δύο επιλύσεις, βρίσκεται στο σταθμό LARM της Λάρισας. Παρατηρώντας τα διαγράμματα των χρονοσειρών θέσης που υπολογίστηκαν από το NGL, παρατηρείται ότι υπάρχει ένα τεράστιο άλμα κατά το έτος 2011. Το άλμα αυτό, κρίνεται ότι οφείλεται σε μετακίνηση του δέκτη και όχι σε κάποιο σεισμό μιας και η μετακίνηση είναι της τάξης των 2 χιλιομέτρων στον κατακόρυφο άξονα και μερικών χιλιομέτρων στους οριζόντιους άξονες. Προφανώς, η μετακίνηση αυτή δεν εμφανίζεται στις επιλύσεις του προγράμματος μιας και τα δεδομένα, τα οποία παρείχε το ΚΔΔ, ξεκινάνε από το έτος 2012, δηλαδή μετά τη μετακίνηση.

## 5.2 Σταθμοί δικτύου HEPOS

Με τον ίδιο τρόπο, όπως και στο παραπάνω κεφάλαιο οργανώθηκε η οπτικοποίηση των αποτελεσμάτων και για τους σταθμούς του δικτύου HEPOS.

|  | DSO - Solutions for 011a Station |                |       |                     |                     |                     |  |  |  |
|--|----------------------------------|----------------|-------|---------------------|---------------------|---------------------|--|--|--|
|  |                                  |                |       | East                | <b>North</b>        | Up                  |  |  |  |
|  |                                  | A              | mm/yr | $+9.45 + -$<br>0.01 | $-9.64 + -$<br>0.01 | $+1.48 + -$<br>0.03 |  |  |  |
|  | 011A                             | B              | mm    | $-7.67 + -$<br>0.04 | $+7.59 + -$<br>0.04 | 0.10<br>$-1.73 + -$ |  |  |  |
|  |                                  | C <sub>1</sub> |       | $+0.23 + -$<br>0.06 | $+1.09 + -$<br>0.06 | $+0.49 + -$<br>0.14 |  |  |  |
|  |                                  | D <sub>1</sub> |       | $+0.69 + -$<br>0.06 | $+1.12 + -$<br>0.06 | $-0.57 + -$<br>0.15 |  |  |  |
|  |                                  | C <sub>2</sub> |       | $+0.01 + -$<br>0.06 | $-0.18 + -$<br>0.06 | $+0.23 + -$<br>0.14 |  |  |  |
|  |                                  | D <sub>2</sub> |       | $-0.09 + -$<br>0.06 | $-0.57 + -$<br>0.06 | $-1.70 + -$<br>0.15 |  |  |  |

*Πίνακας 5.14: Αποτελέσματα εφαρμογής προγράμματος για τον σταθμό 011a.*

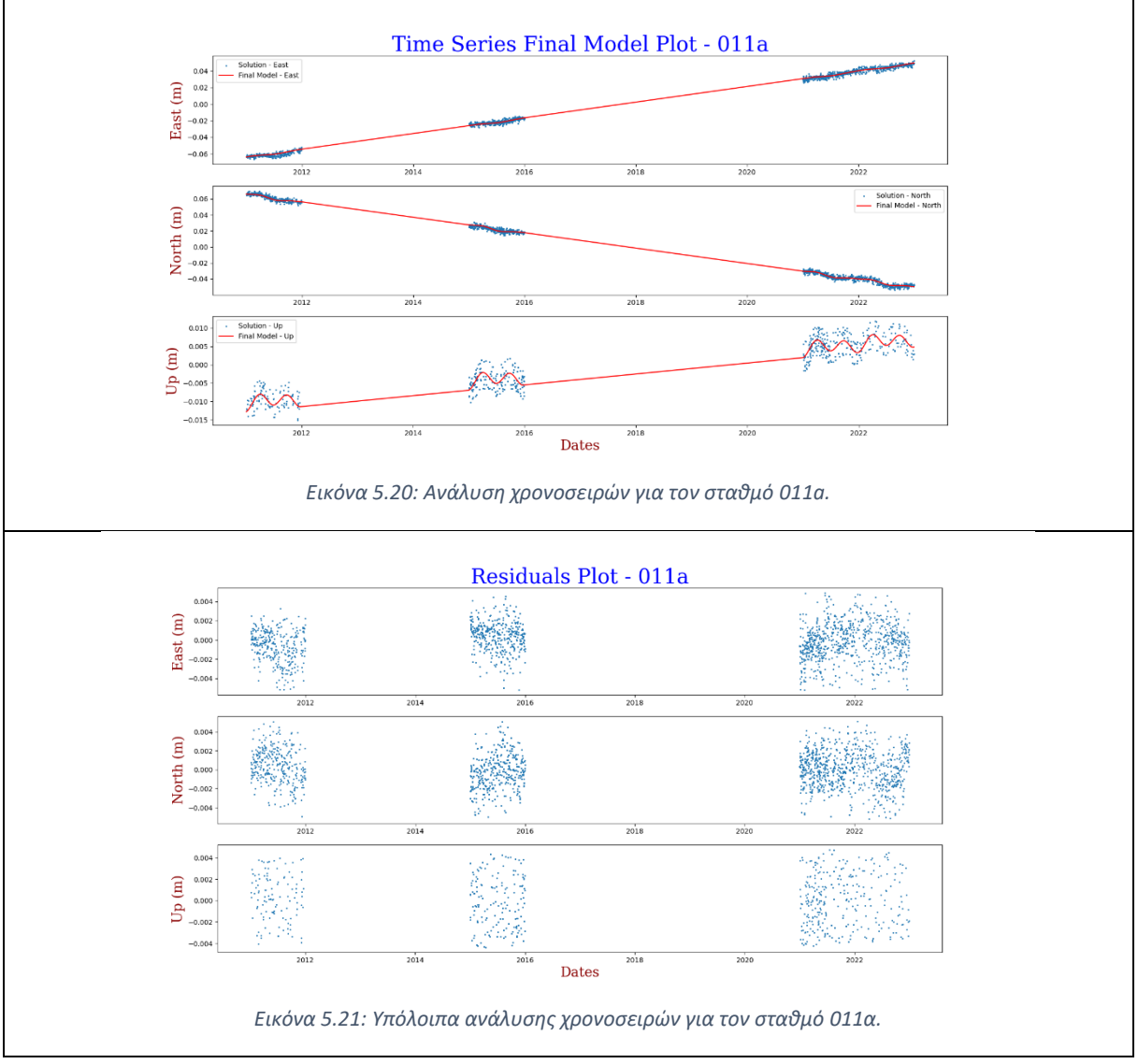

|  | DSO - Solutions for 014a Station |                |       |                      |                     |                     |  |  |
|--|----------------------------------|----------------|-------|----------------------|---------------------|---------------------|--|--|
|  |                                  |                |       | East                 | <b>North</b>        | Up                  |  |  |
|  |                                  | A              | mm/yr | $+10.13 + -$<br>0.02 | $-8.59 + -$<br>0.02 | $+2.00 + -$<br>0.03 |  |  |
|  | 014A                             | B              | mm    | $-8.61 + -$<br>0.06  | $+6.70 + -$<br>0.07 | $-2.33 + -$<br>0.11 |  |  |
|  |                                  | C <sub>1</sub> |       | $+0.01 + -$<br>0.08  | $+1.34 + -$<br>0.09 | $+1.41 + -$<br>0.16 |  |  |
|  |                                  | D <sub>1</sub> |       | $+0.17 + -$<br>0.08  | $+2.12 + -$<br>0.09 | $-1.63 + -$<br>0.16 |  |  |
|  |                                  | C <sub>2</sub> |       | $+0.17 + -$<br>0.09  | $+0.08 + -$<br>0.09 | $-0.22 + -$<br>0.16 |  |  |
|  |                                  | D <sub>2</sub> |       | $-0.01 + -$<br>0.08  | 0.09<br>$-0.71 + -$ | $-0.16 + -$<br>0.16 |  |  |

*Πίνακας 5.15: Αποτελέσματα εφαρμογής προγράμματος για τον σταθμό 014α.*

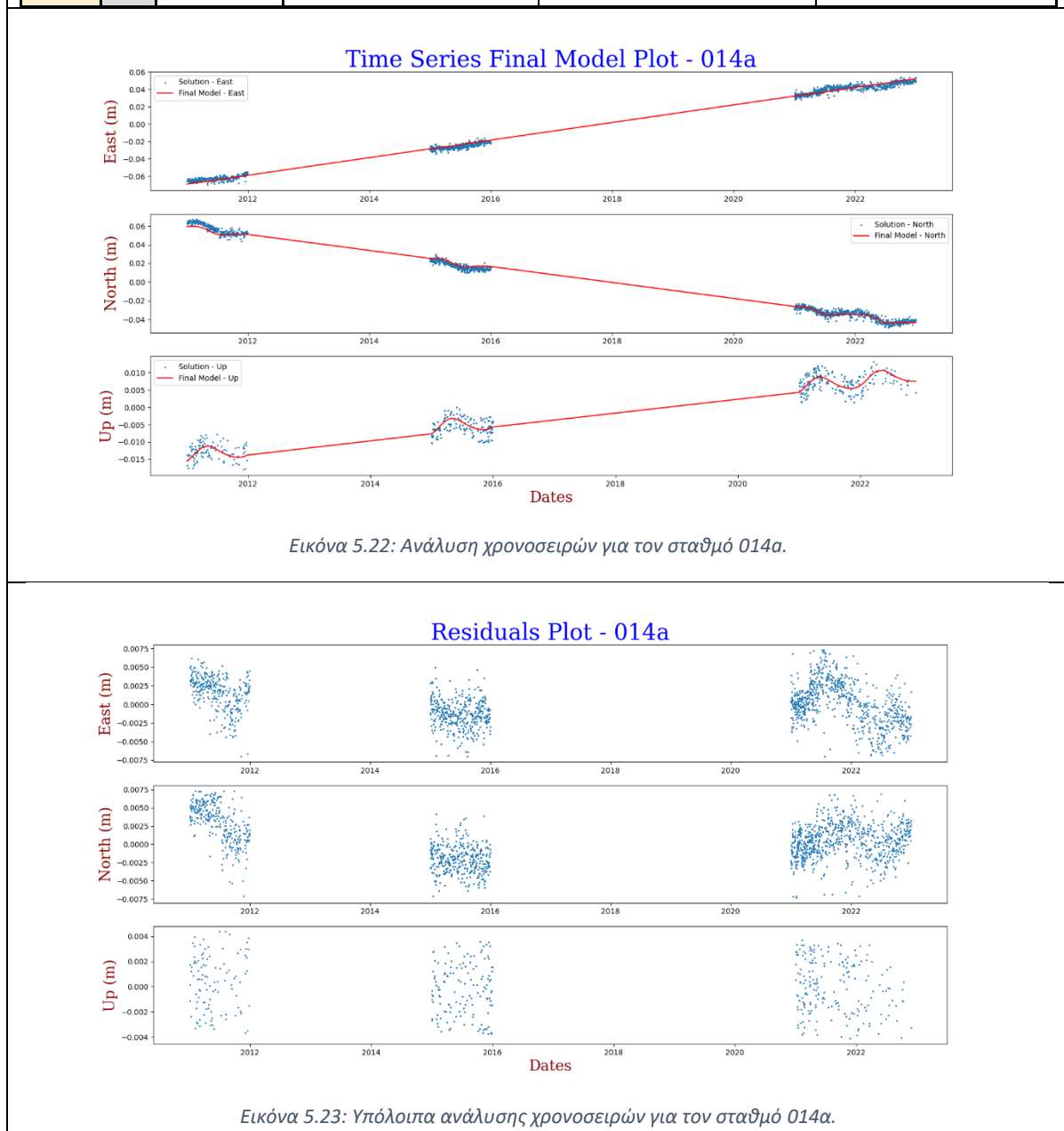

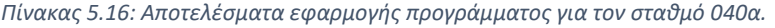

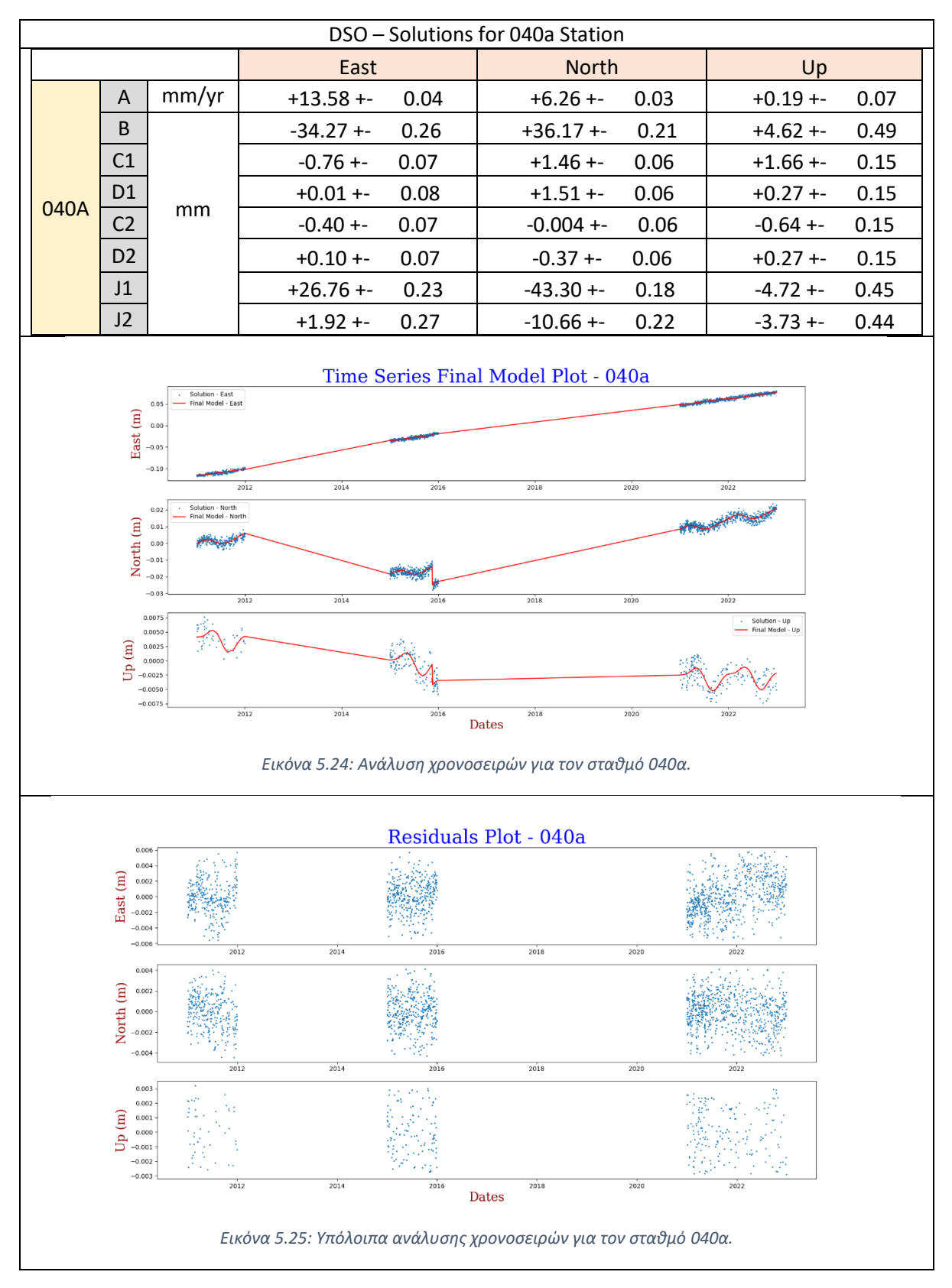

| DSO - Solutions for 041a Station |                |       |                      |                     |                     |  |  |
|----------------------------------|----------------|-------|----------------------|---------------------|---------------------|--|--|
|                                  |                |       | East                 | <b>North</b>        | Up                  |  |  |
|                                  | A              | mm/yr | $+24.57 + -$<br>0.01 | $+8.64 + -$<br>0.01 | 0.03<br>$+2.15 + -$ |  |  |
| 041A                             | B              | mm    | $-19.25 + -$<br>0.03 | $-7.07 + -$<br>0.04 | $-4.98 + -$<br>0.10 |  |  |
|                                  | C <sub>1</sub> |       | $+0.05 + -$<br>0.05  | $+0.68 + -$<br>0.06 | $-0.38 + -$<br>0.13 |  |  |
|                                  | D <sub>1</sub> |       | $+0.24 + -$<br>0.05  | $+0.57 + -$<br>0.06 | 0.13<br>$-1.03 + -$ |  |  |
|                                  | C <sub>2</sub> |       | $-0.26 + -$<br>0.05  | $+0.09 + -$<br>0.06 | 0.13<br>$+1.07 + -$ |  |  |
|                                  | D <sub>2</sub> |       | $-0.09 + -$<br>0.05  | $-0.60 + -$<br>0.06 | $+0.93 + -$<br>0.13 |  |  |

*Πίνακας 5.17: Αποτελέσματα εφαρμογής προγράμματος για τον σταθμό 041α.*

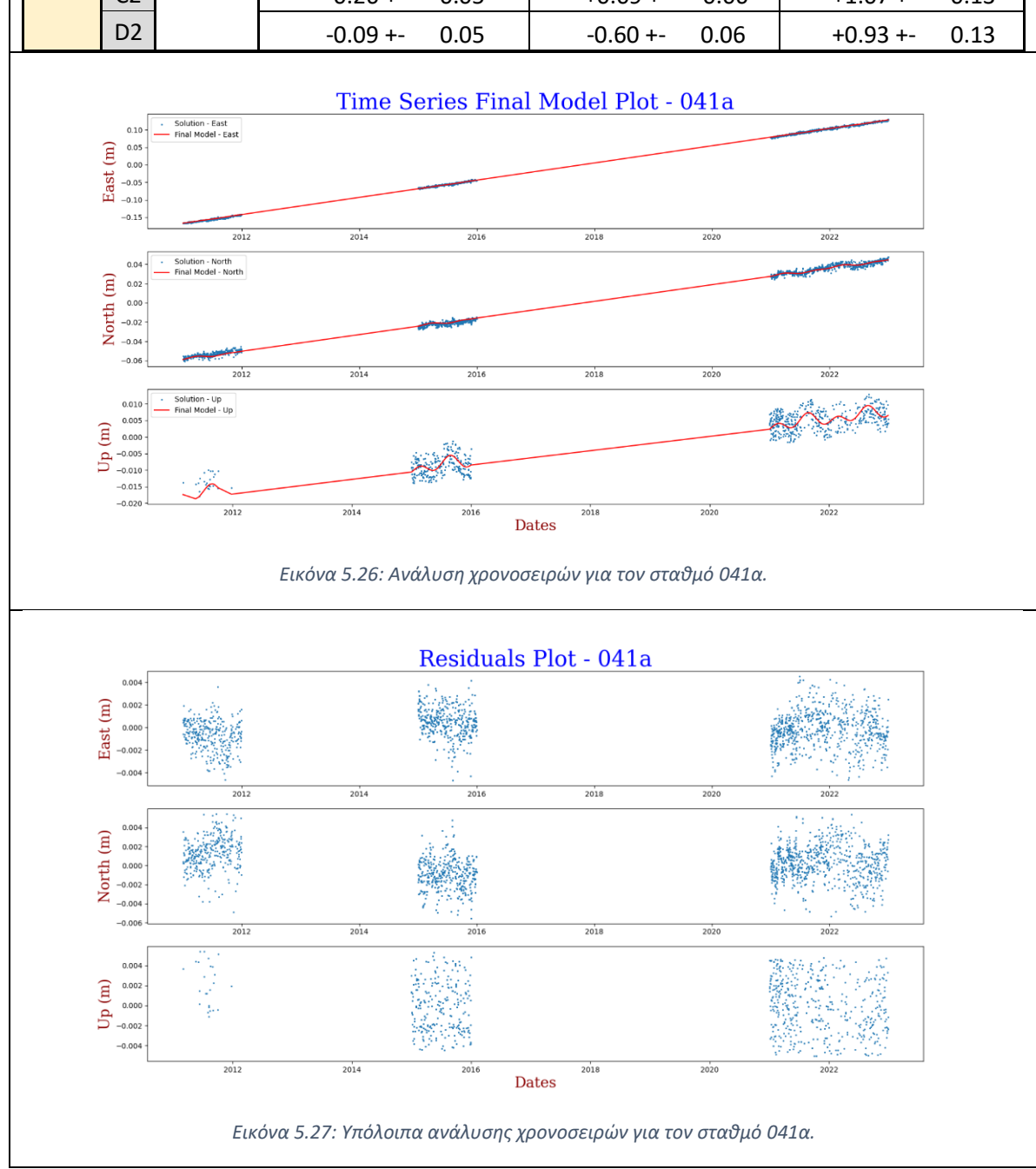

|  | DSO - Solutions for 043a Station |                |       |                     |                      |                     |  |  |
|--|----------------------------------|----------------|-------|---------------------|----------------------|---------------------|--|--|
|  |                                  |                |       | East                | <b>North</b>         | Up                  |  |  |
|  |                                  | A              | mm/yr | $+7.51 + -$<br>0.01 | $-11.98 + -$<br>0.02 | $+0.13 + -$<br>0.03 |  |  |
|  | 043A                             | B              | mm    | $-6.15 + -$<br>0.04 | $+9.31 + -$<br>0.07  | $-0.80 + -$<br>0.11 |  |  |
|  |                                  | C <sub>1</sub> |       | $-0.45 + -$<br>0.06 | $+0.23 + -$<br>0.09  | $+2.41 + -$<br>0.14 |  |  |
|  |                                  | D <sub>1</sub> |       | $-0.35 + -$<br>0.06 | $+1.25 + -$<br>0.09  | $-1.42 + -$<br>0.15 |  |  |
|  |                                  | C <sub>2</sub> |       | $-0.07 + -$<br>0.06 | $-0.30 + -$<br>0.09  | $+0.48 + -$<br>0.15 |  |  |
|  |                                  | D <sub>2</sub> |       | $-0.13 + -$<br>0.06 | $-0.60 + -$<br>0.09  | $-0.46 + -$<br>0.15 |  |  |

*Πίνακας 5.18: Αποτελέσματα εφαρμογής προγράμματος για τον σταθμό 043α.*

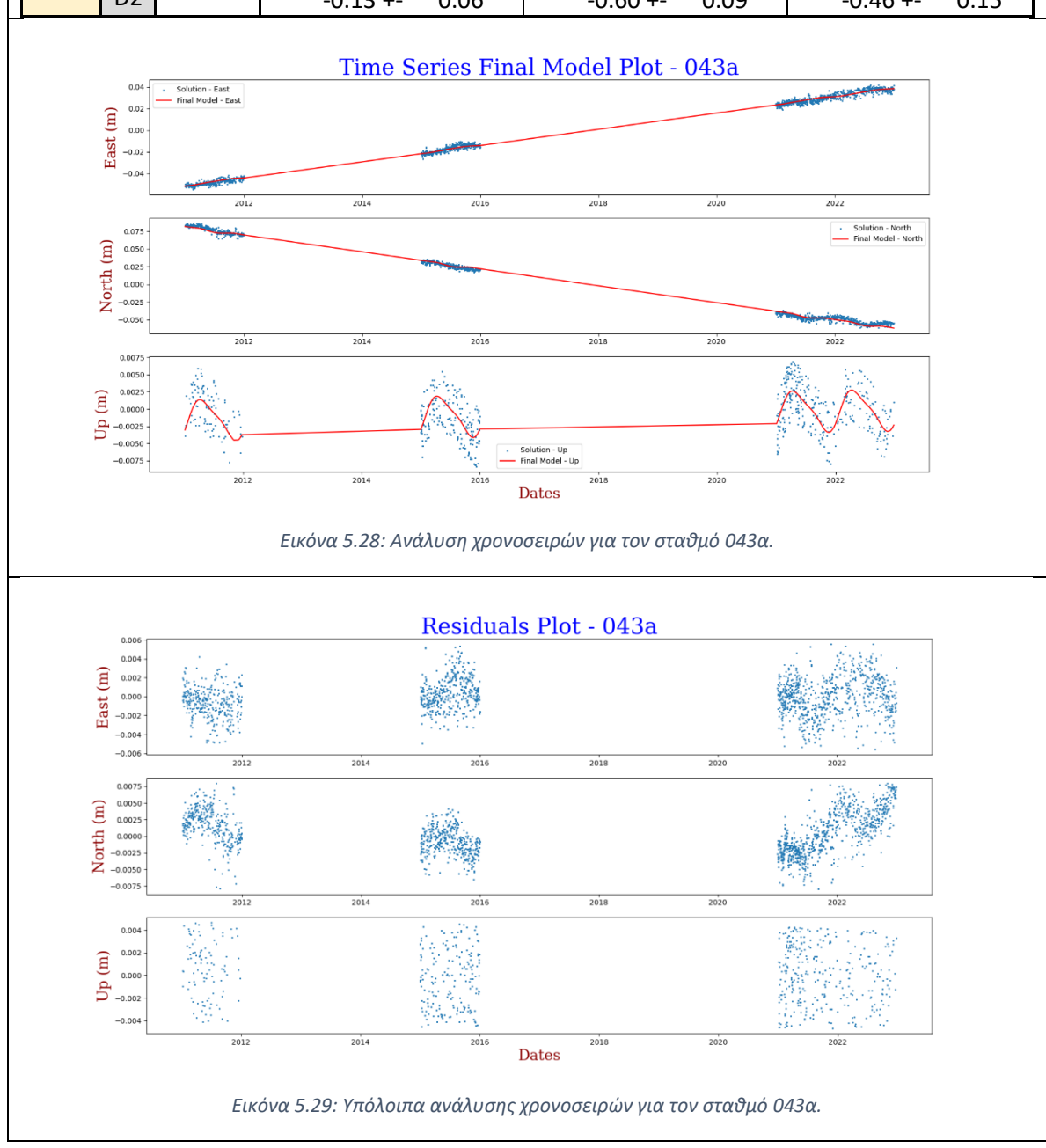

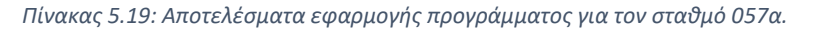

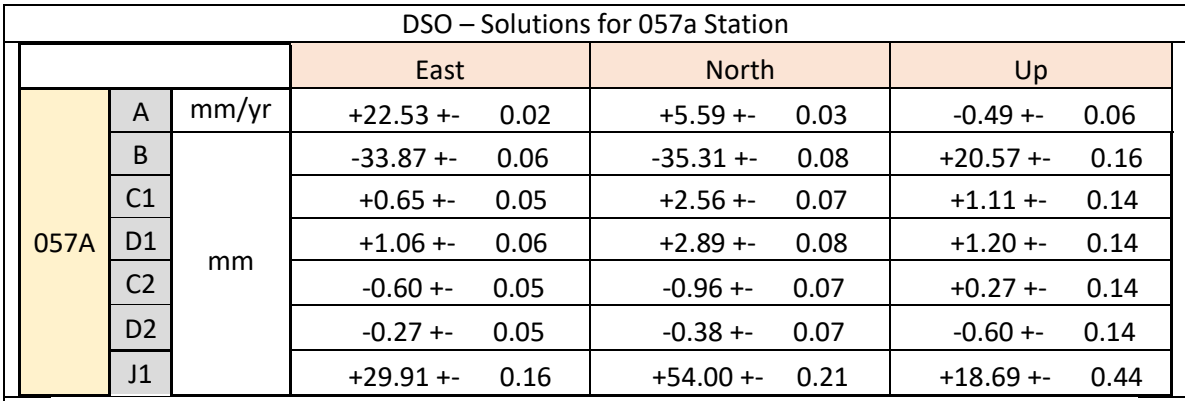

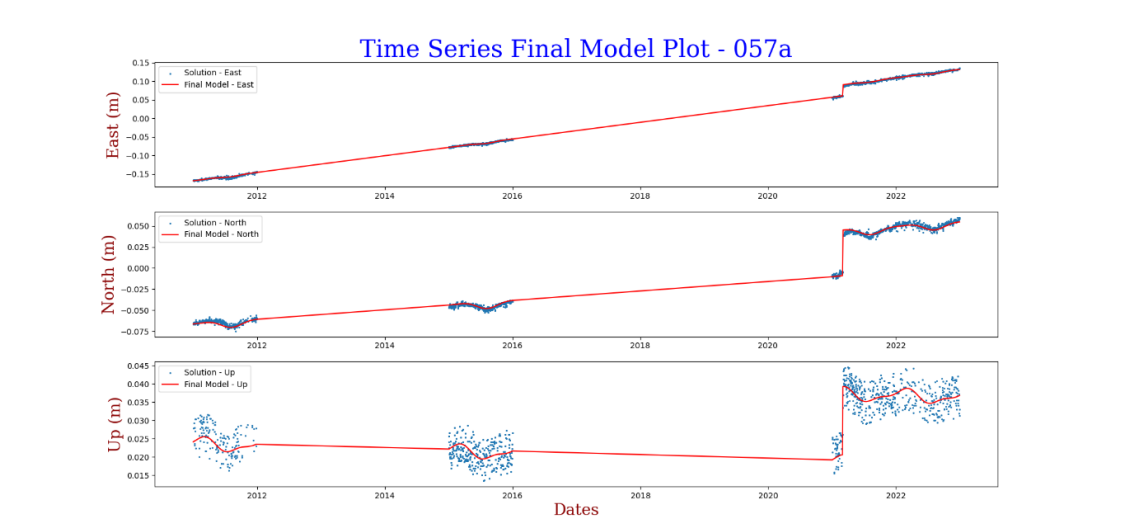

*Εικόνα 5.30: Ανάλυση χρονοσειρών για τον σταθμό 057α.*

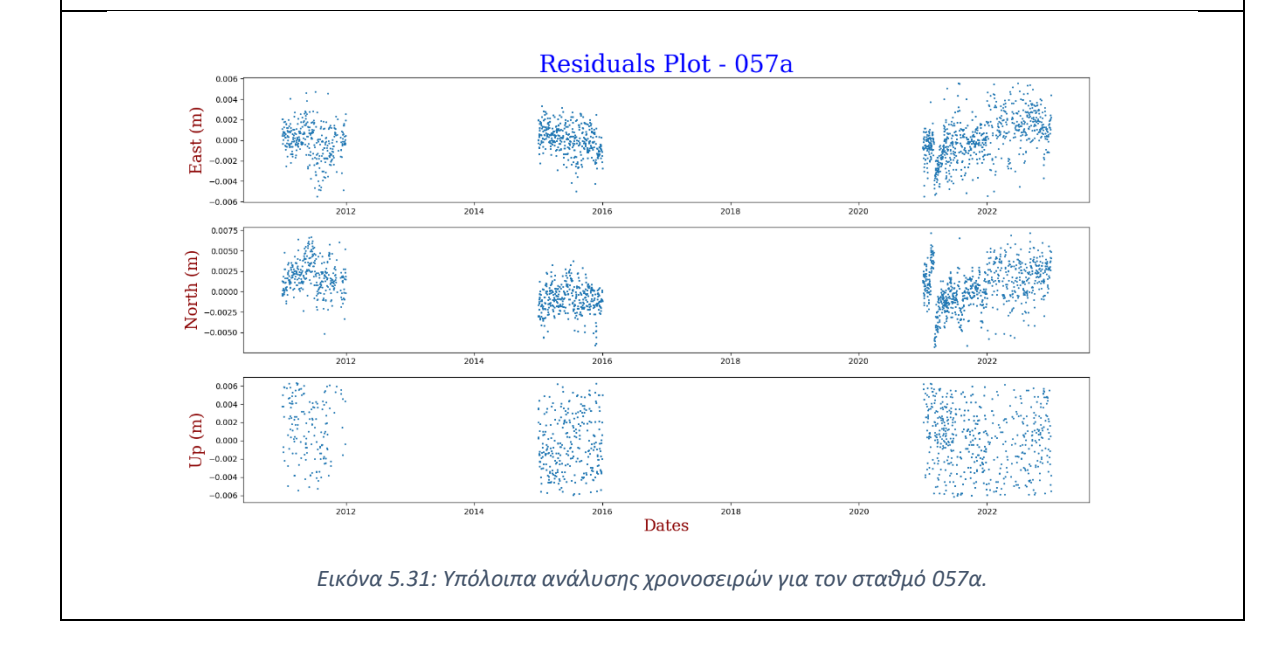

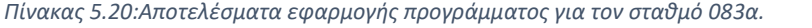

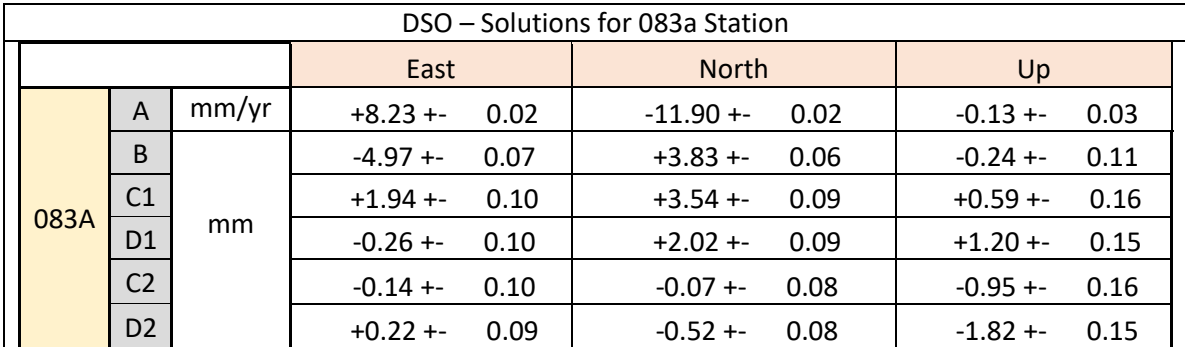

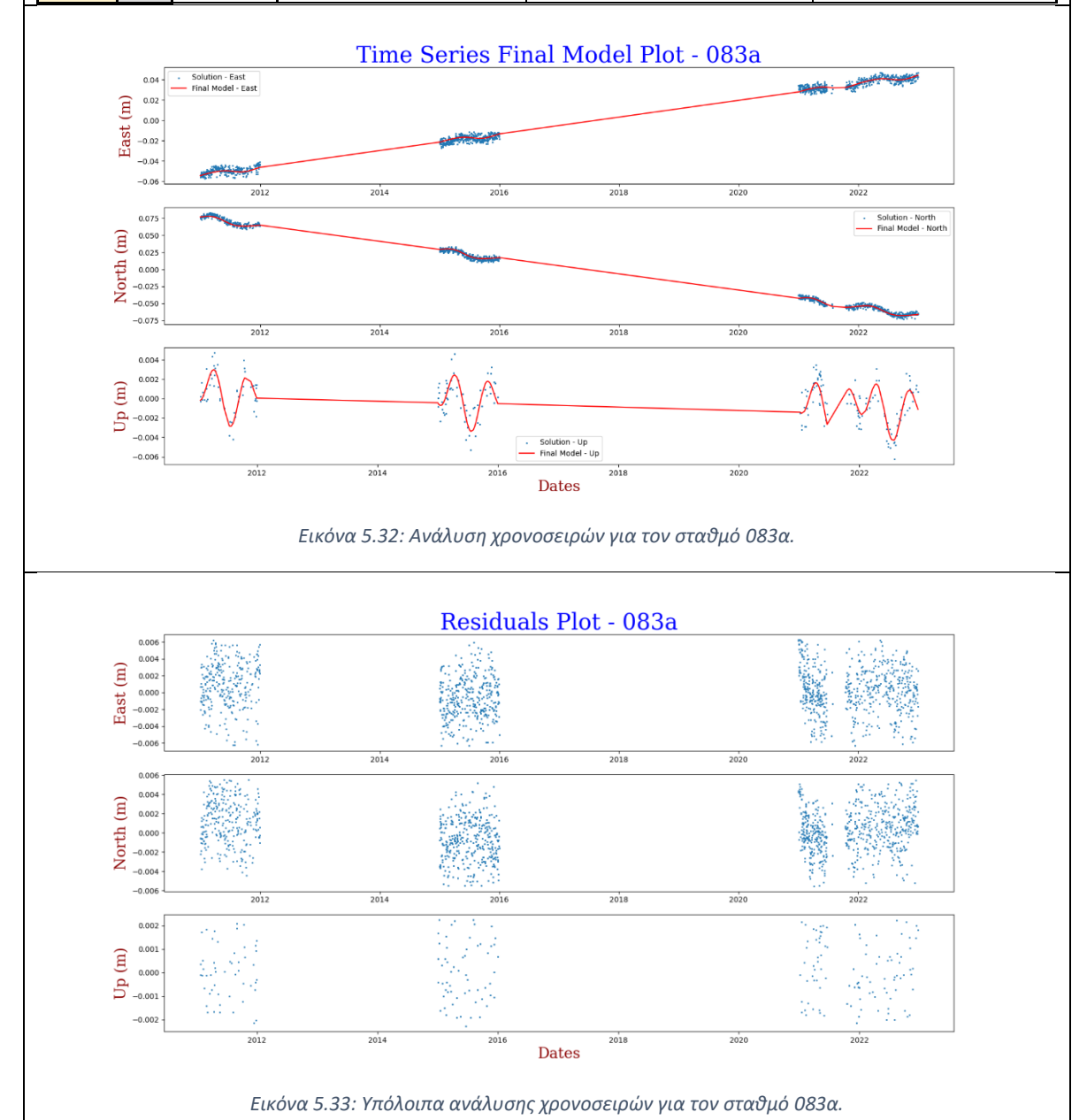

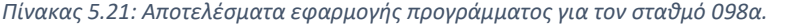

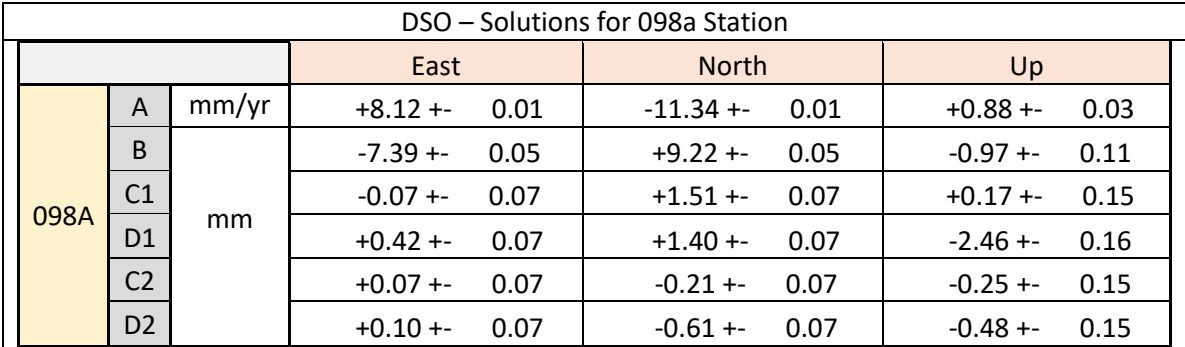

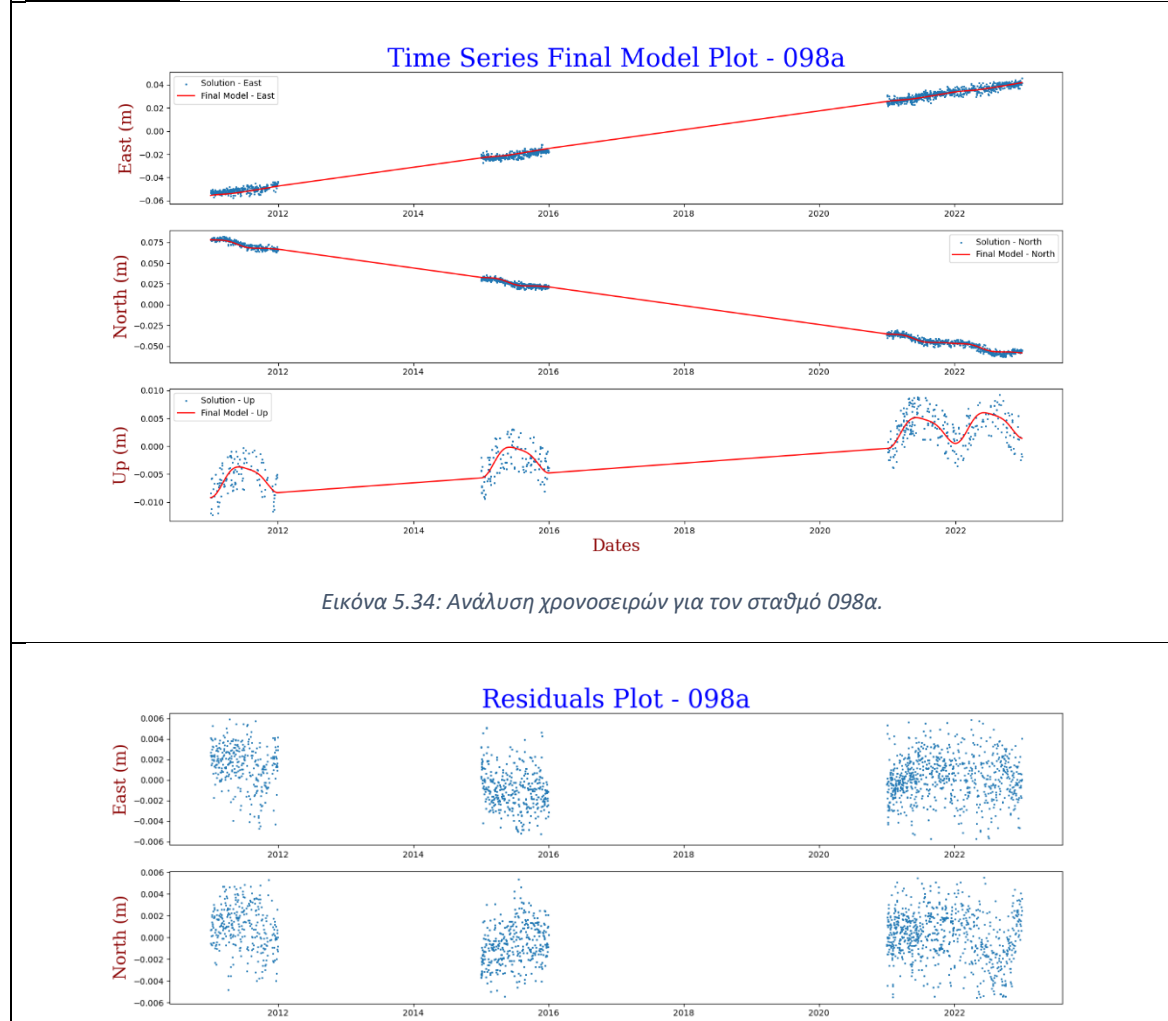

*Εικόνα 5.35: Υπόλοιπα ανάλυσης χρονοσειρών για τον σταθμό 098α.*

Dates

 $2018$ 

 $2020$ 

 $\frac{1}{2016}$ 

 $0.004$  $0.002$  $Up(m)$  $0.000$  $-0.002$  $-0.00$ 

 $2012$ 

Συμπληρωματικά, για λόγους σύγκρισης και περαιτέρω μελέτης, ο Πίνακας 5.22 περιέχει τις ταχύτητες των σταθμών του δικτύου HEPOS, όπως αυτές εκτιμήθηκαν στην παρούσα εργασία, συνοδευόμενες από τις αντίστοιχες, όπως αυτές εκτιμήθηκαν από το εργαστήριο, «Κέντρο Δορυφόρων Διονύσου» στο πλαίσιο της πιστοποίησης της αξιοπιστίας του δικτύου μόνιμων σταθμών GPS του Ελληνικού Κτηματολογίου.

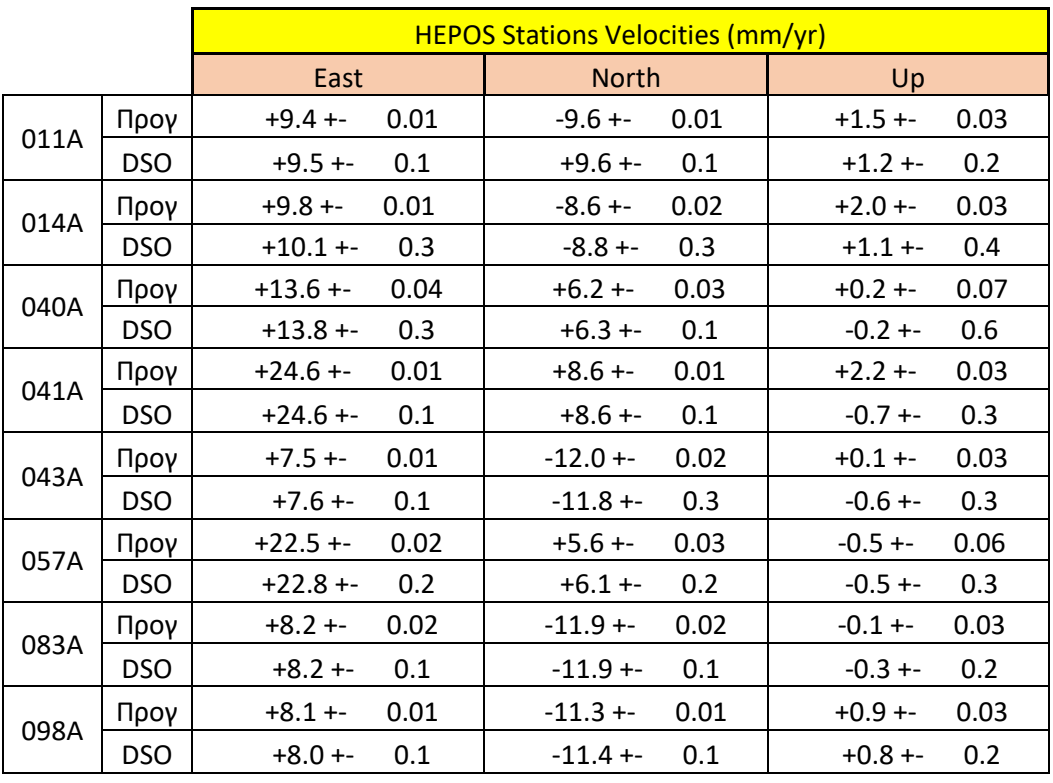

*Πίνακας 5.22: Ταχύτητες των σταθμών του δικτύου HEPOS.*

Ξεκινώντας από την εφαρμογή του κώδικα στα δεδομένα των σταθμών του δικτύου HEPOS, είναι φανερό ότι σε όλες τις περιπτώσεις, το μοντέλο έχει προσαρμοστεί ικανοποιητικά στα πραγματικά δεδομένα. Μια διαφορά σε σχέση με το προηγούμενο κεφάλαιο, είναι η ένταξη σεισμικών αλμάτων. Όπως είναι φανερό, τόσο στη χρονοσειρά του σταθμού 040a, όσο και στου σταθμού 053a, εντοπίζονται άλματα. Ωστόσο, παρά την απότομη αυτή αλλαγή, φαίνεται ότι το μοντέλο, συνεχίζει να ακολουθεί την πορεία των δεδομένων, χωρίς να υπάρχει κάποιο ορατό σφάλμα, μετά την απότομη αυτή αλλαγή.

Σε ό,τι αφορά στις μεταβλητότητες των παραμέτρων του μοντέλου, κρίνεται ότι και σε αυτή την περίπτωση είναι πολύ μικρές. Ωστόσο, ενδιαφέρον παρουσιάζει το γεγονός ότι, όταν στην χρονοσειρά υπεισέρχεται κάποιο άλμα, το σφάλμα της παραμέτρου του άλματος είναι αρκετά υψηλότερο αναλογικά με τα υπόλοιπα.

Συμπληρωματικά, το εύρος των ταχυτήτων για την συνιστώσα East είναι από 7 έως 25 χιλιοστά, για τη συνιστώσα North 6 έως 12 και για την συνιστώσα Up από -0.5 έως +2 χιλιοστά ανά έτος. Οι υπολογισμοί αυτοί συμφωνούν με τους προηγούμενους και σκιαγραφούν μια γενικότερη τεκτονική κίνηση στον Ελλαδικό χώρο.

Σε αντίθεση με την προηγούμενη ομάδα σταθμών, διαφορετικά συμπεράσματα δημιουργούνται από την μελέτη των υπολοίπων της συνόρθωσης. Ξεκινώντας από τον σταθμό 043a, και συγκεκριμένα τη συνιστώσα North, για την χρονολογική περίοδο κοντά στο έτος 2021-2022, εντοπίζεται, με βάση τα υπόλοιπα, ένα σημείο αλλαγής της κλίσης, δηλαδή αλλαγής της ταχύτητας του σταθμού. Με τη μελέτη των υπολοίπων όμως, δεν δημιουργούνται μόνο αυτά τα συμπεράσματα για τους σταθμούς τους HEPOS.

Σε όλες σχεδόν τις περιπτώσεις παρατηρείται ότι η επαναληπτική διαδικασία έχει αφαιρέσει πολλές μετρήσεις από τη συνιστώσα Up σε σχέση με τις οριζόντιες συνιστώσες North/East. Το πιο χαρακτηριστικό παράδειγμα, είναι τα αποτελέσματα της ανάλυσης για τον σταθμό 083a. Αυτό συμβαίνει, διότι επιλέχθηκε το ίδιο ακριβώς στατιστικό κριτήριο για την απομάκρυνση των ακραίων τιμών σε όλες τις συνιστώσες, σε συνδυασμό με το γεγονός ότι οι μετρήσεις του υψομέτρου στα συστήματα GNSS έχουν πάντα μεγαλύτερη διασπορά σε σχέση με τις οριζοντιογραφικές μετρήσεις. Έτσι, ο αλγόριθμος απομάκρυνε μεγάλο μέρος των υψομετρικών μετρήσεων για να εκτιμήσει το μοντέλο. Το ερώτημα που δημιουργείται λοιπόν, είναι ποια θα είναι όμως τα αποτελέσματα αν το κριτήριο δεν ήταν τόσο αυστηρό;

Η διαδικασία επαναλήφθηκε, αυτή τη φορά για πολύ πιο ελαστικό κριτήριο (η απόλυτη διαφορά των σφαλμάτων της συνόρθωσης μεταξύ δύο διαδοχικών συνορθώσεων να είναι μικρότερη από  $10^{-3}$  αντί για  $10^{-6}$  που ήταν) και τα αποτελέσματα παρατίθενται στη συνέχεια:

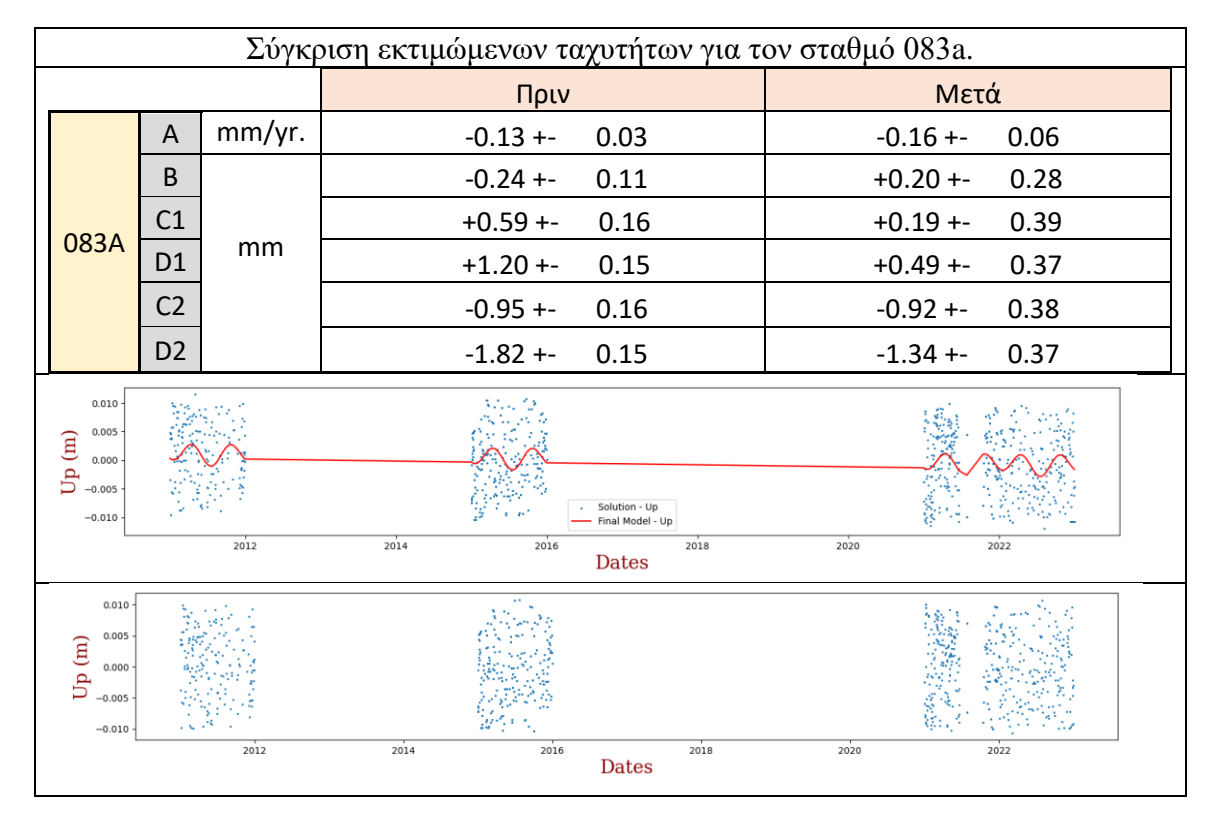

*Πίνακας 5.23: Αποτελέσματα εφαρμογής κώδικα για πιο ελαστικό κριτήριο απομάκρυνσης ακραίων τιμών στον σταθμό 083a.*

Όπως είναι φανερό, οι παράμετροι του μοντέλου δεν άλλαξαν δραματικά, πράγμα αναμενόμενο.

Συγκρίνοντας τώρα τις ταχύτητες, σε σχέση με αυτές που υπολογίστηκαν από το εργαστήριο DSO παρατηρείται ότι δεν υπάρχουν μεγάλες αλλαγές σε καμία περίπτωση και για κανέναν σταθμό και ότι όλες οι εκτιμώμενες ταχύτητες έχουν διαφορές μικρότερες από 1 χιλιοστό.

## 5.3 Άλλα διαθέσιμα ελεύθερα δεδομένα

### Αντίστοιχα, μελετήθηκαν και τα δεδομένα των σταθμών άλλων δικτύων.

*Πίνακας 5.24: Αποτελέσματα εφαρμογής προγράμματος για τον σταθμό AKYR.*

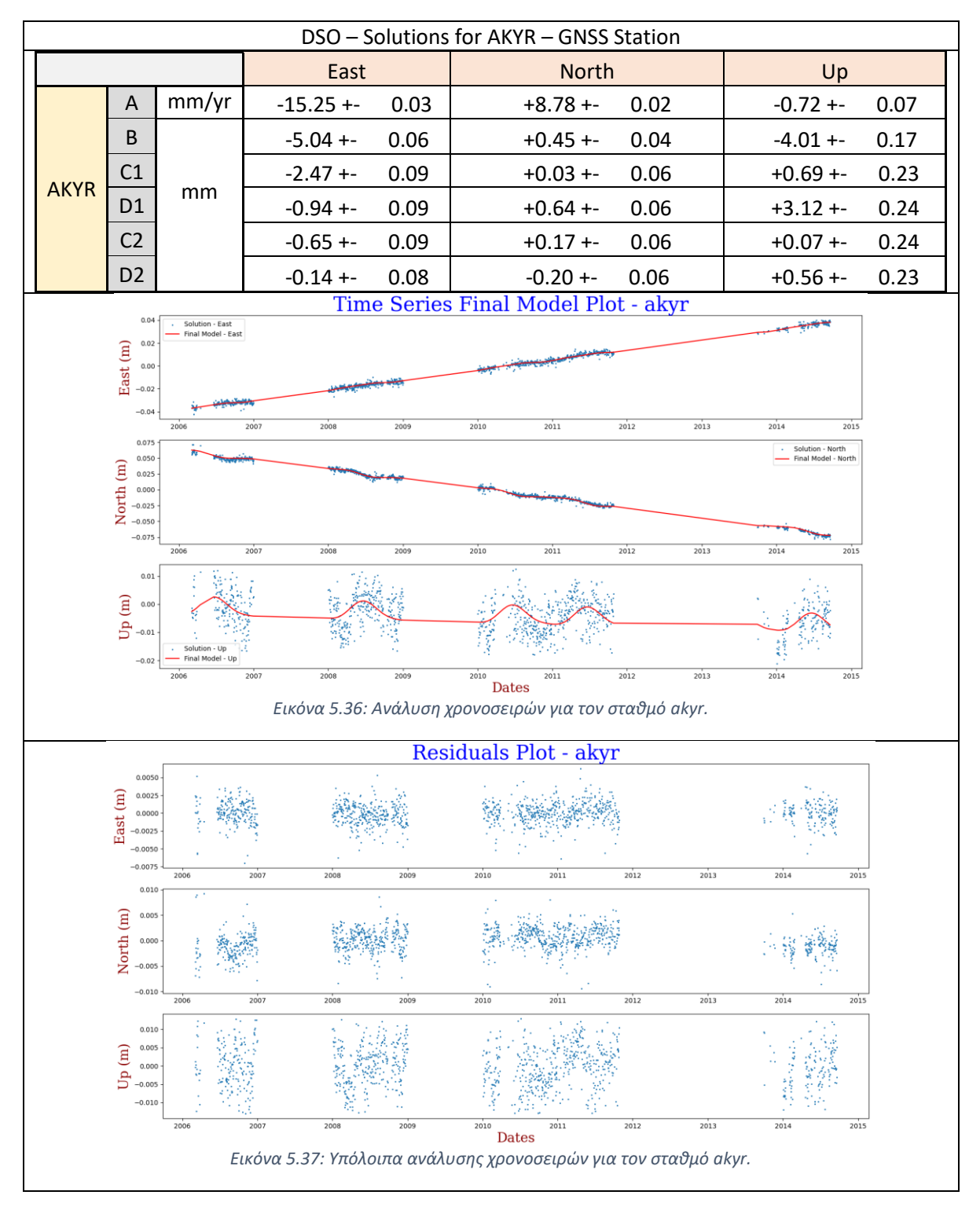

|  | DSO - Solutions for ATAL - GNSS Station |                |       |                     |                      |                      |  |  |
|--|-----------------------------------------|----------------|-------|---------------------|----------------------|----------------------|--|--|
|  |                                         |                |       | East                | <b>North</b>         | Up                   |  |  |
|  |                                         | A              | mm/yr | $-5.99 + -$<br>0.01 | $+12.38 + -$<br>0.01 | $+0.86 + -$<br>0.03  |  |  |
|  | <b>ATAL</b>                             | B              | mm    | $+7.11 + -$<br>0.07 | $-35.84 + -$<br>0.05 | $-22.24 + -$<br>0.14 |  |  |
|  |                                         | C <sub>1</sub> |       | $+0.05 + -$<br>0.09 | $+0.29 + -$<br>0.06  | $+0.21 + -$<br>0.18  |  |  |
|  |                                         | D <sub>1</sub> |       | $-1.31 + -$<br>0.10 | $+0.02 + -$<br>0.08  | $-0.67 + -$<br>0.22  |  |  |
|  |                                         | C <sub>2</sub> |       | $-0.52 + -$<br>0.09 | $-0.03 + -$<br>0.07  | $-1.69 + -$<br>0.20  |  |  |
|  |                                         | D <sub>2</sub> |       | $-0.54 + -$<br>0.10 | $-0.32 + -$<br>0.07  | $-0.67 + -$<br>0.20  |  |  |

*Πίνακας 5.25: Αποτελέσματα εφαρμογής προγράμματος για τον σταθμό ATAL.*

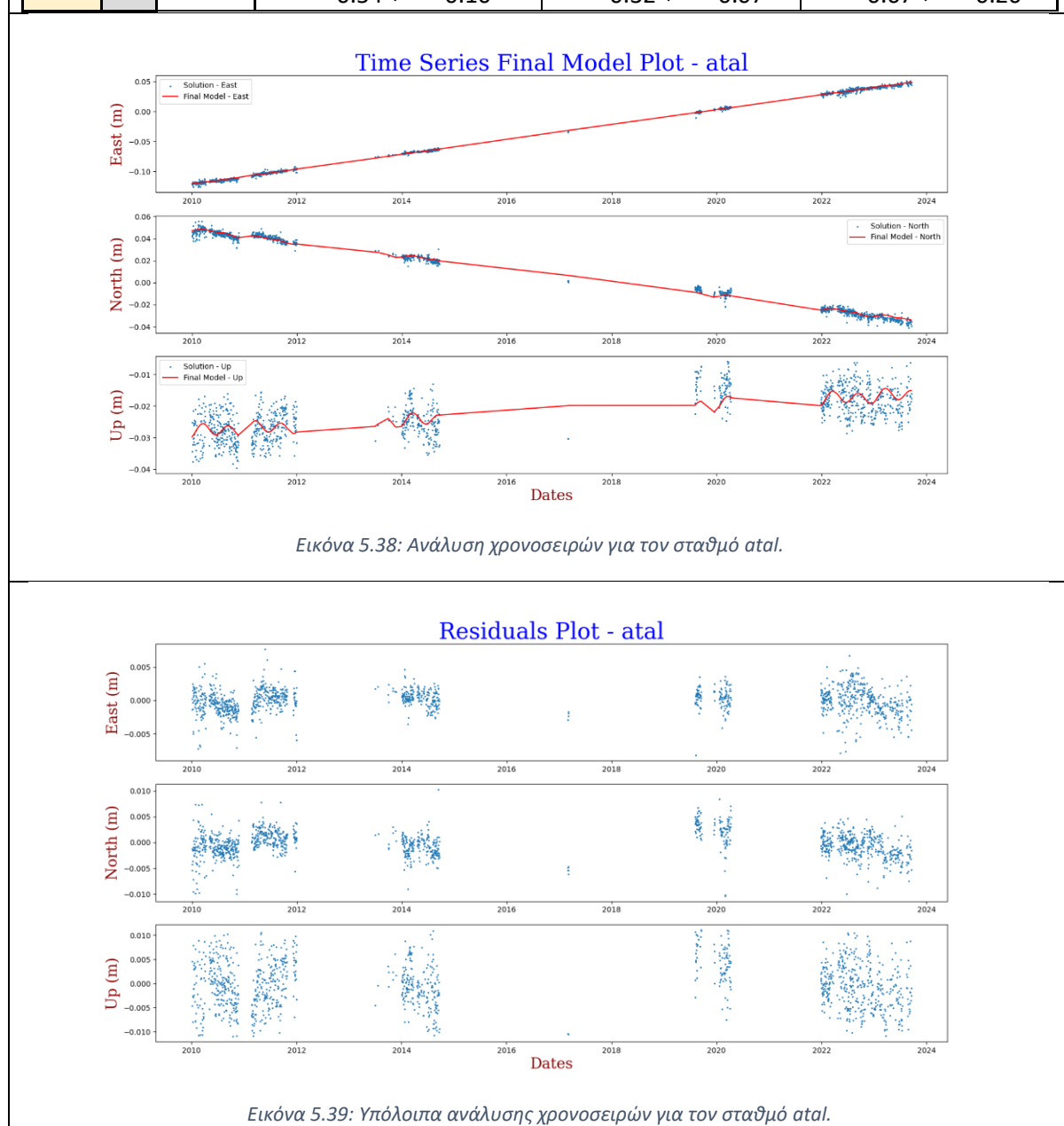

|             | DSO - Solutions for DION - GNSS Station |       |                     |                     |                       |  |  |  |
|-------------|-----------------------------------------|-------|---------------------|---------------------|-----------------------|--|--|--|
|             |                                         |       | East                | <b>North</b>        | Up                    |  |  |  |
|             | A                                       | mm/yr | $+7.96 + -$<br>0.01 | $-11.55 +$<br>0.02  | 0.04<br>$-0.23 + -$   |  |  |  |
|             | B                                       | mm    | $-9.98 + -$<br>0.17 | $-1.64 + -$<br>0.19 | $-112.85 + -$<br>0.46 |  |  |  |
|             | C <sub>1</sub>                          |       | $-0.50 + -$<br>0.07 | $+1.38 + -$<br>0.08 | 0.19<br>$-0.46 + -$   |  |  |  |
| <b>DION</b> | D <sub>1</sub>                          |       | $-0.65 + -$<br>0.07 | $+0.89 + -$<br>0.08 | 0.20<br>$-2.13 + -$   |  |  |  |
|             | C <sub>2</sub>                          |       | $+0.17 + -$<br>0.07 | $-0.16 + -$<br>0.08 | 0.19<br>$+0.47 +-$    |  |  |  |
|             | D <sub>2</sub>                          |       | $+0.28 + -$<br>0.07 | $+0.20 + -$<br>0.08 | 0.20<br>$+0.84 + -$   |  |  |  |
|             | J <sub>1</sub>                          |       | $-6.30 + -$<br>0.18 | $-2.57 + -$<br>0.20 | 0.49<br>$-0.29 + -$   |  |  |  |

*Πίνακας 5.26: Αποτελέσματα εφαρμογής προγράμματος για τον σταθμό DION.*

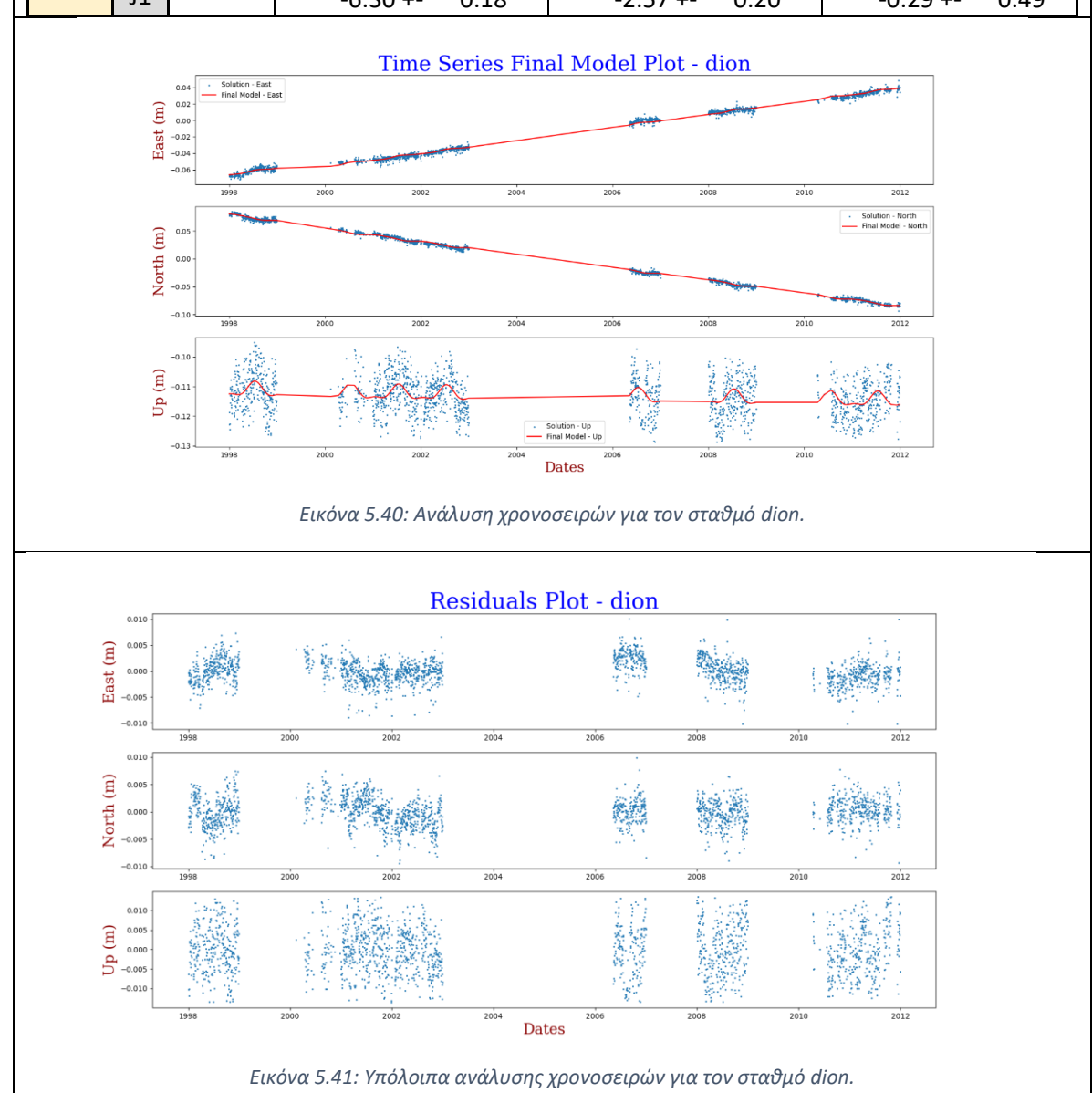

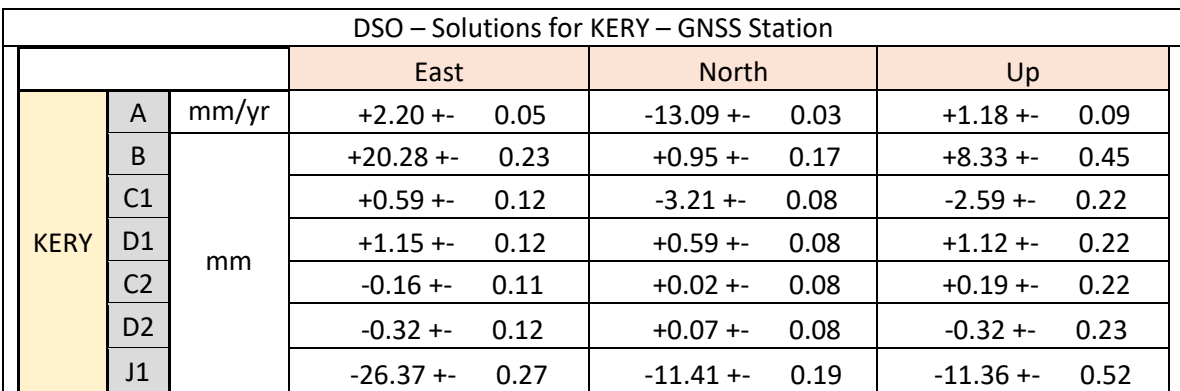

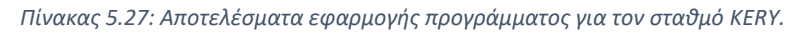

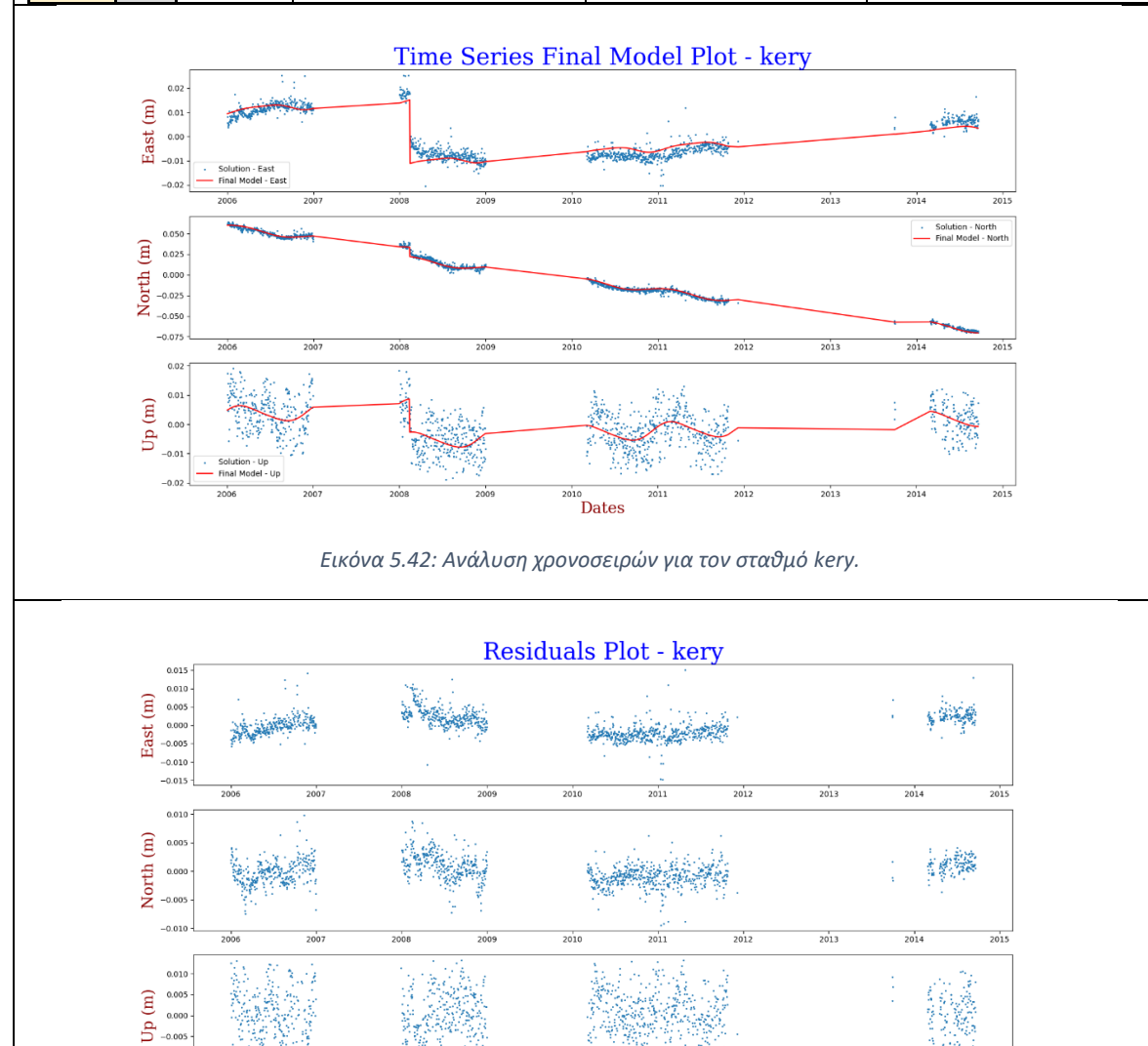

75

*Εικόνα 5.43: Υπόλοιπα ανάλυσης χρονοσειρών για τον σταθμό kery.*

 $\int_{\alpha}^{\infty}$ 

 $2013$ 

 $\frac{1}{2015}$ 

 $-0.01$ 

|             | DSO - Solutions for KIPO - GNSS Station |       |                      |                      |                      |  |  |  |
|-------------|-----------------------------------------|-------|----------------------|----------------------|----------------------|--|--|--|
|             |                                         |       | East                 | <b>North</b>         | Up                   |  |  |  |
|             | A                                       | mm/yr | $+20.06 + -$<br>0.05 | $+9.98 + -$<br>0.08  | 0.12<br>$-2.68 + -$  |  |  |  |
|             | B                                       | mm    | $+11.71 + -$<br>0.22 | $-48.39 + -$<br>0.32 | 0.51<br>$-41.21 + -$ |  |  |  |
|             | C <sub>1</sub>                          |       | $+1.36 + -$<br>0.17  | 0.25<br>$+0.54 + -$  | 0.41<br>$-3.93 + -$  |  |  |  |
| <b>KIPO</b> | D <sub>1</sub>                          |       | $+0.43 + -$<br>0.12  | $+0.001 + -$<br>0.18 | 0.27<br>$-3.25 + -$  |  |  |  |
|             | C <sub>2</sub>                          |       | $-0.39 + -$<br>0.13  | 0.19<br>$+0.29 + -$  | 0.29<br>$+0.23 + -$  |  |  |  |
|             | D <sub>2</sub>                          |       | $+0.06 + -$<br>0.13  | 0.20<br>$-0.15 + -$  | 0.32<br>$-1.37 + -$  |  |  |  |
|             | J1                                      |       | $-17.38 + -$<br>0.35 | $+78.47 + -$<br>0.51 | $+63.61 + -$<br>0.80 |  |  |  |

*Πίνακας 5.28: Αποτελέσματα εφαρμογής προγράμματος για τον σταθμό KIPO.*

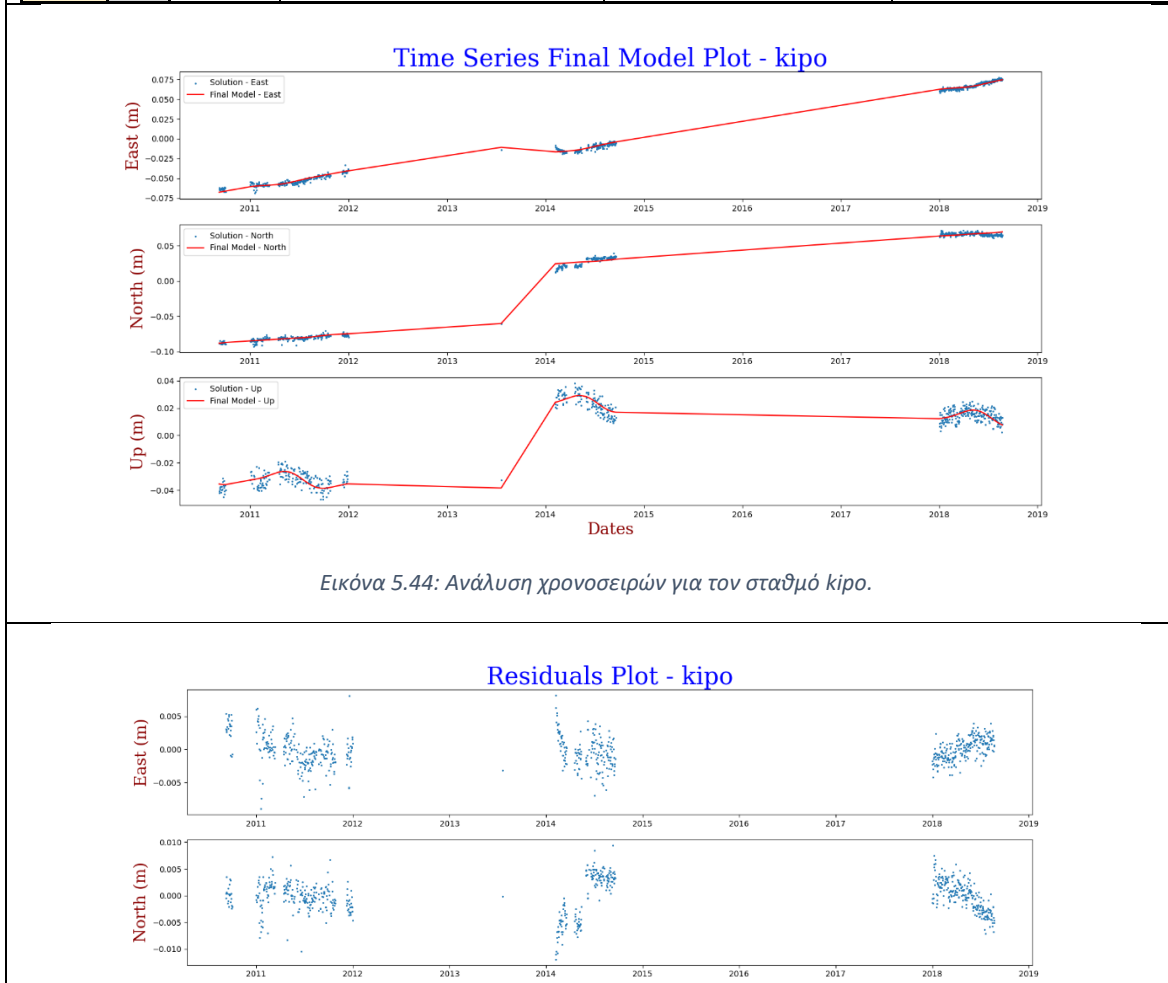

*Εικόνα 5.45: Υπόλοιπα ανάλυσης χρονοσειρών για τον σταθμό kipo.*

201 Dates

 $\frac{1}{2014}$ 

 $2013$ 

ó

 $2018$ 

 $2017$ 

2016

 $0.010$  $_{0.00}$ Up  $(m)$  $0.000$  $-0.005$ 

 $-0.010$ 

 $\frac{1}{2011}$ 

|  | DSO - Solutions for KLOK - GNSS Station |                |       |                      |                      |                     |  |  |  |
|--|-----------------------------------------|----------------|-------|----------------------|----------------------|---------------------|--|--|--|
|  |                                         |                |       | East                 | <b>North</b>         | Up                  |  |  |  |
|  |                                         | A              | mm/yr | $+20.77 + -$<br>0.01 | $+5.66 + -$<br>0.01  | $-0.27 + -$<br>0.03 |  |  |  |
|  | <b>KLOK</b>                             | B              | mm    | $+8.99 + -$<br>0.03  | $+6.69 + -$<br>0.04  | 0.10<br>$-0.51 + -$ |  |  |  |
|  |                                         | C <sub>1</sub> |       | $-0.06 + -$<br>0.04  | $-0.71 + -$<br>0.06  | $+0.31 + -$<br>0.14 |  |  |  |
|  |                                         | D <sub>1</sub> |       | $+0.19 + -$<br>0.04  | $-1.58 + -$<br>0.05  | $+0.05 + -$<br>0.13 |  |  |  |
|  |                                         | C <sub>2</sub> |       | $+0.05 + -$<br>0.04  | $+0.21 + -$<br>0.05  | $+1.07 + -$<br>0.14 |  |  |  |
|  |                                         | D <sub>2</sub> |       | $+0.13 + -$<br>0.04  | $+0.18 + -$<br>0.05  | $+0.02 + -$<br>0.13 |  |  |  |
|  |                                         | J1             |       | $-33.00 + -$<br>0.11 | $-47.69 + -$<br>0.14 | $+5.51 + -$<br>0.36 |  |  |  |

*Πίνακας 5.29: Αποτελέσματα εφαρμογής προγράμματος για τον σταθμό KLOK.*

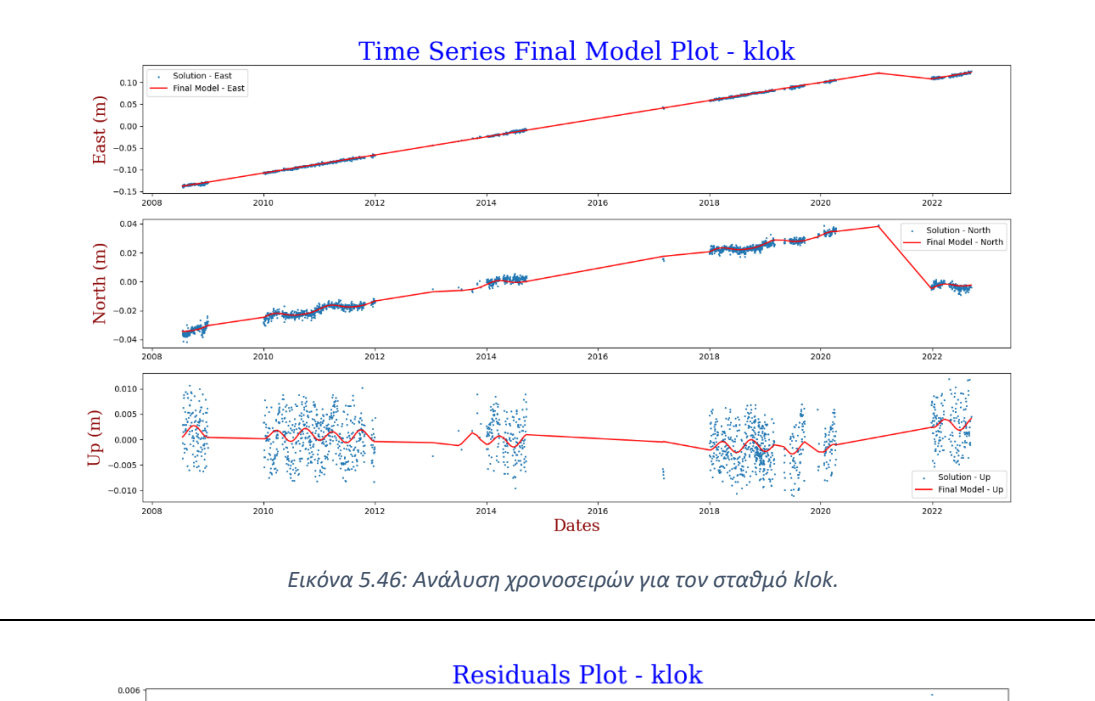

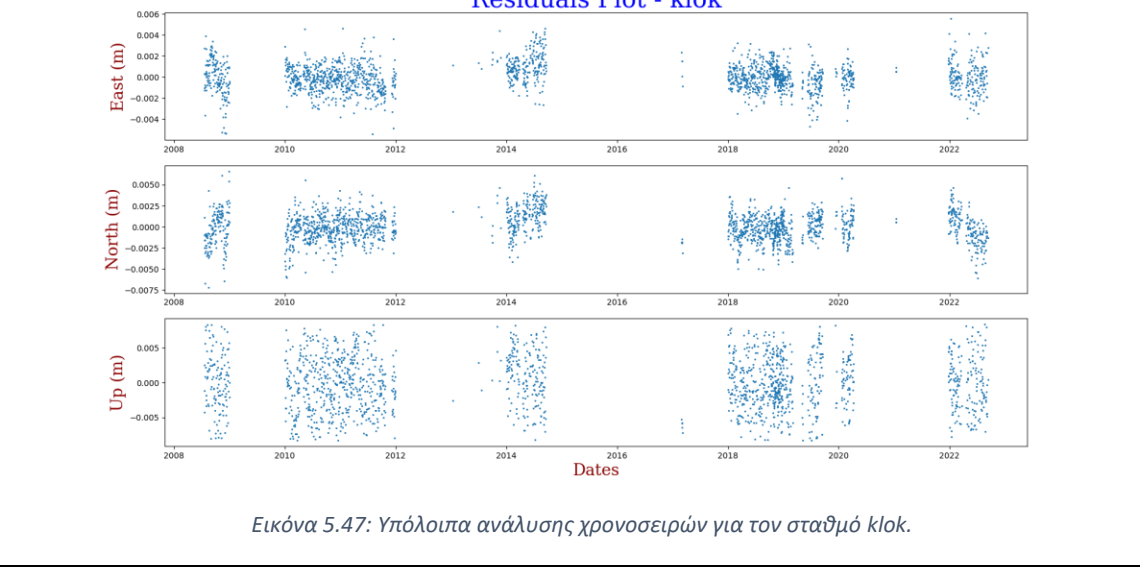

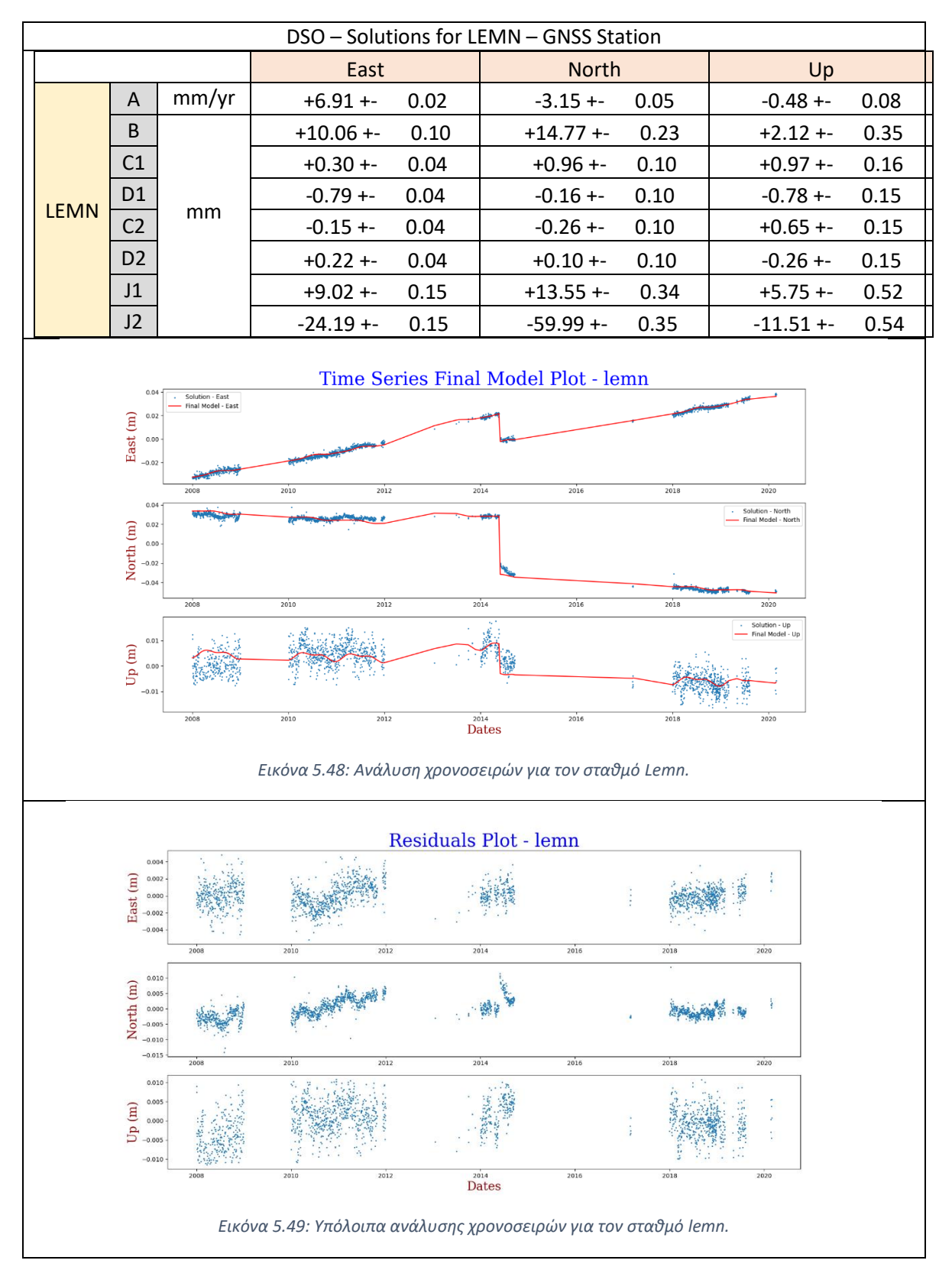

*Πίνακας 5.30: Αποτελέσματα εφαρμογής προγράμματος για τον σταθμό LELM.*

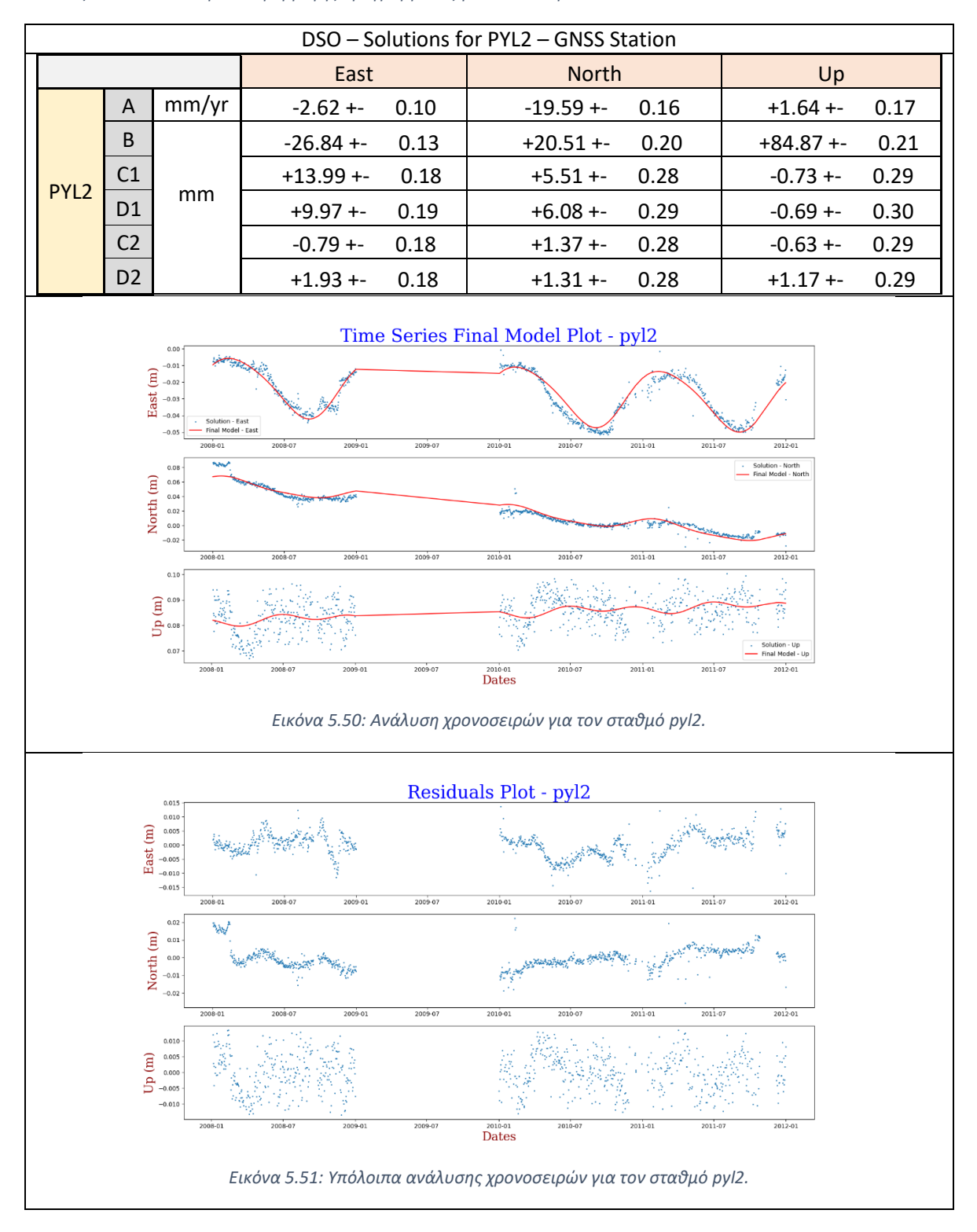

*Πίνακας 5.31: Αποτελέσματα εφαρμογής προγράμματος για τον σταθμό PYL2.*

Ακολουθούν πίνακες, οι οποίοι συνοψίζουν τις υπολογισμένες ταχύτητες καθώς και τα εκτιμώμενα μοντέλα του NGL, συνοδευόμενες από τις υπολογισμένες ταχύτητες της παρούσας εργασίας .

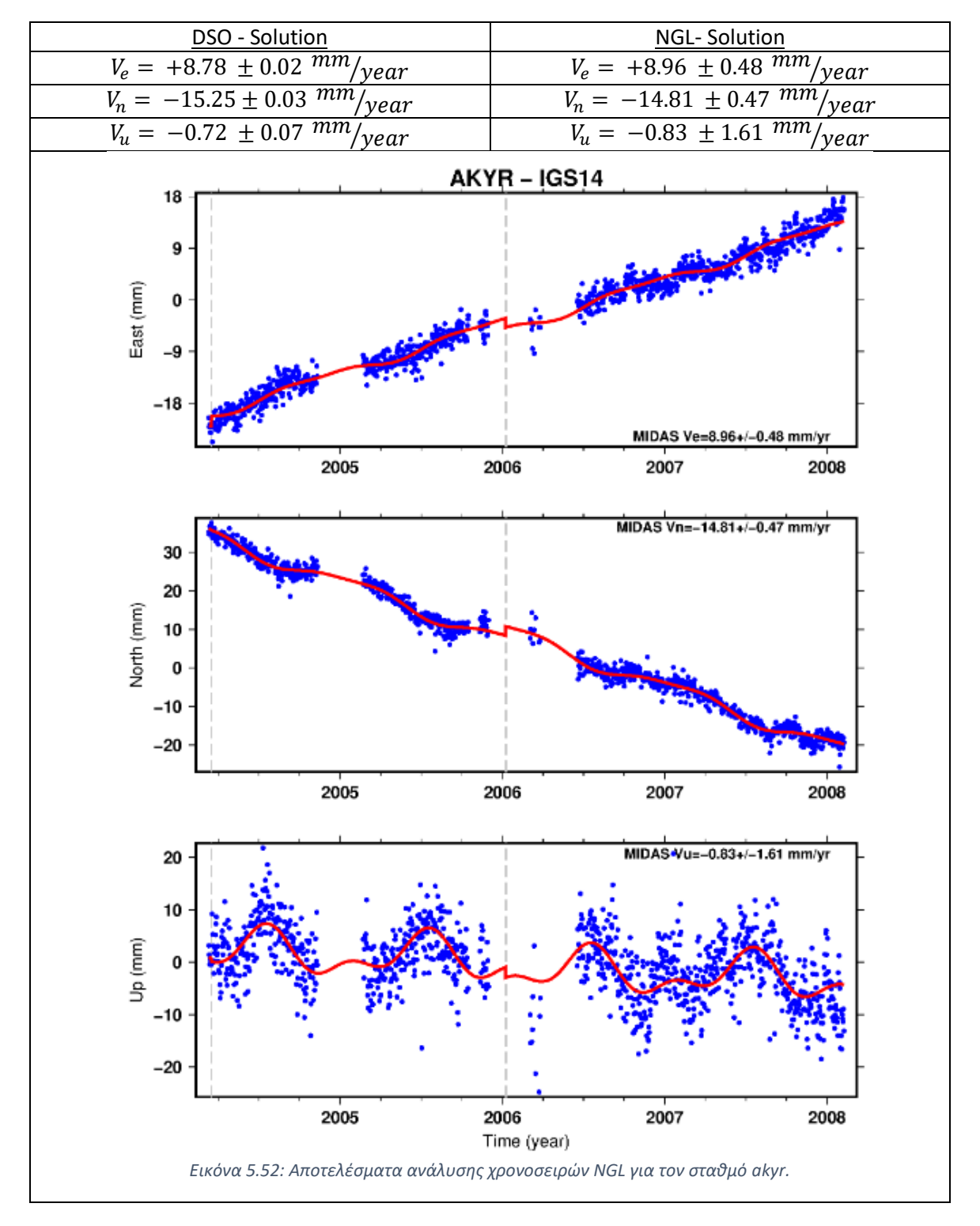

*Πίνακας 5.32: Αποτελέσματα ανάλυσης χρονοσειρών του Εργαστηρίου Γεωδαισίας της Νεβάδα για τον σταθμό AKYR.*

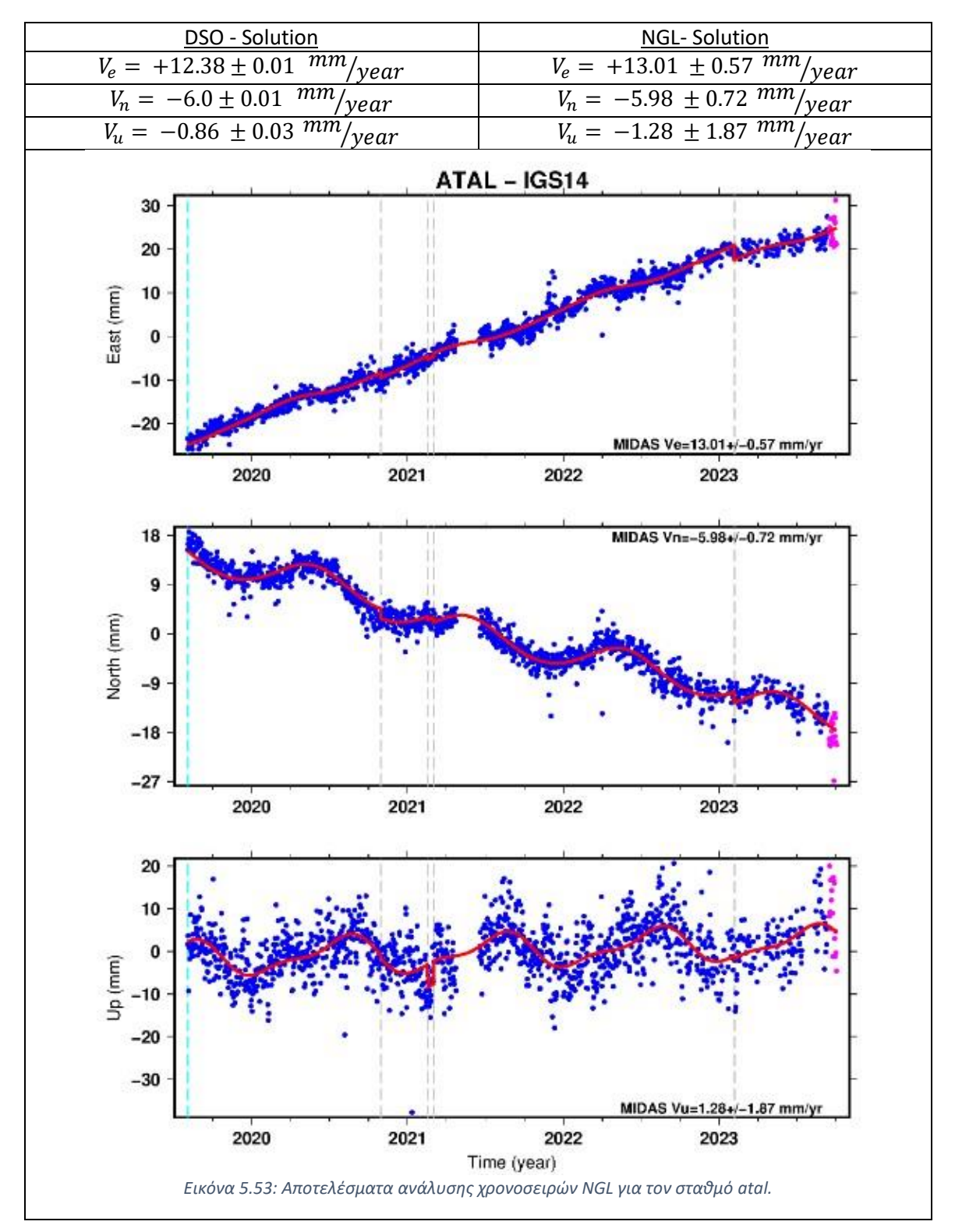

*Πίνακας 5.33: Αποτελέσματα ανάλυσης χρονοσειρών του Εργαστηρίου Γεωδαισίας της Νεβάδα για τον σταθμό ATAL.*

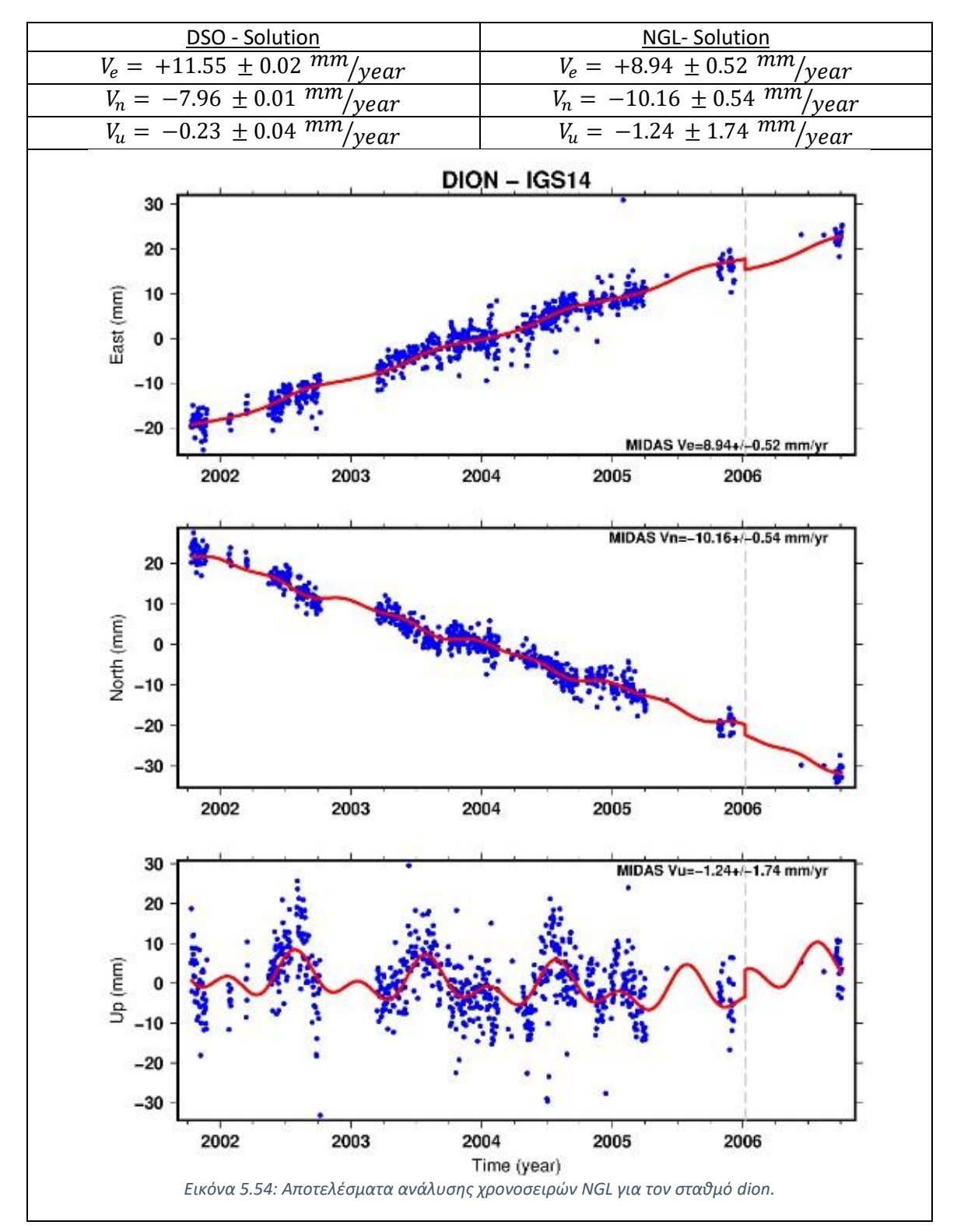

*Πίνακας 5.34: Αποτελέσματα ανάλυσης χρονοσειρών του Εργαστηρίου Γεωδαισίας της Νεβάδα για τον σταθμό DION.*

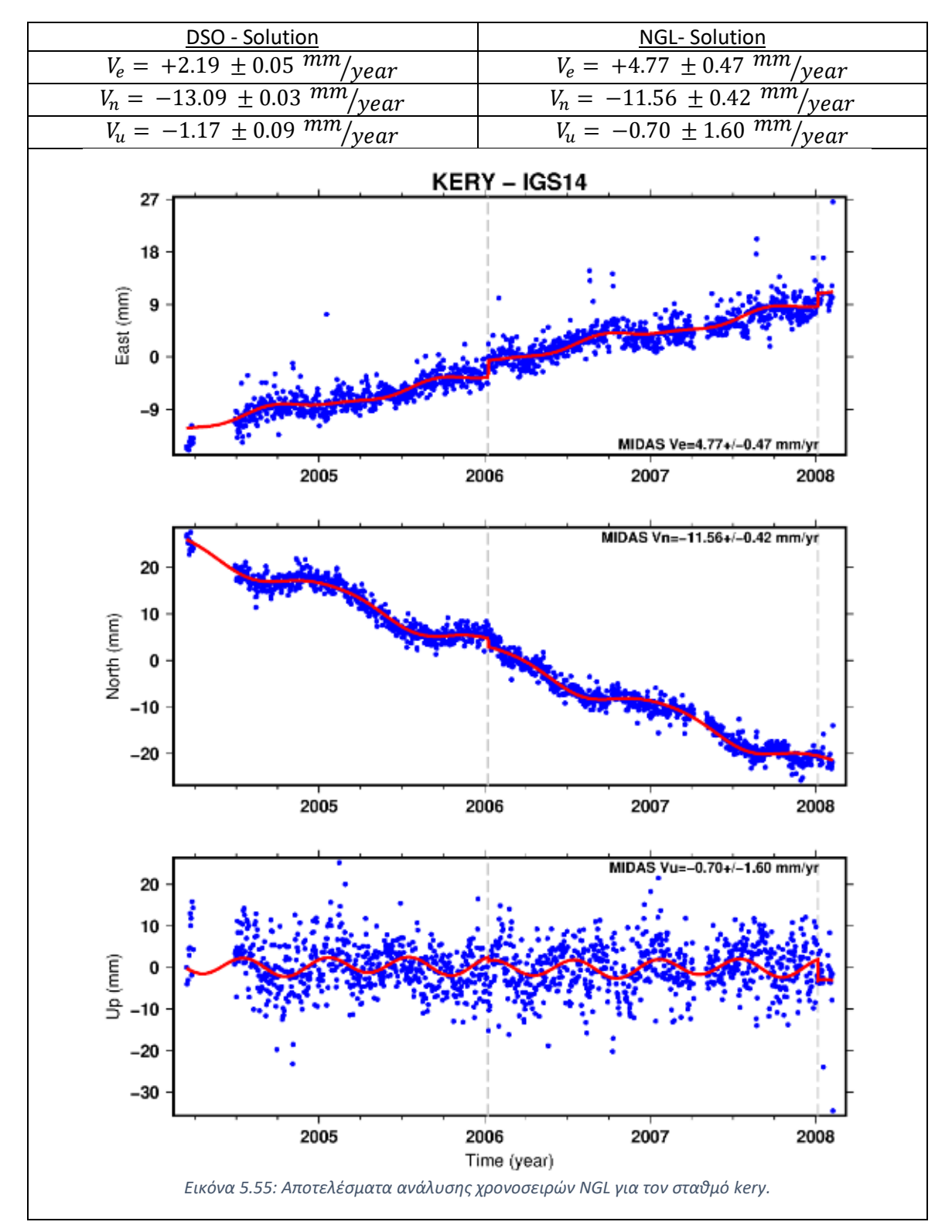

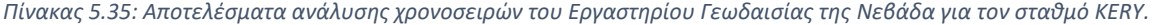

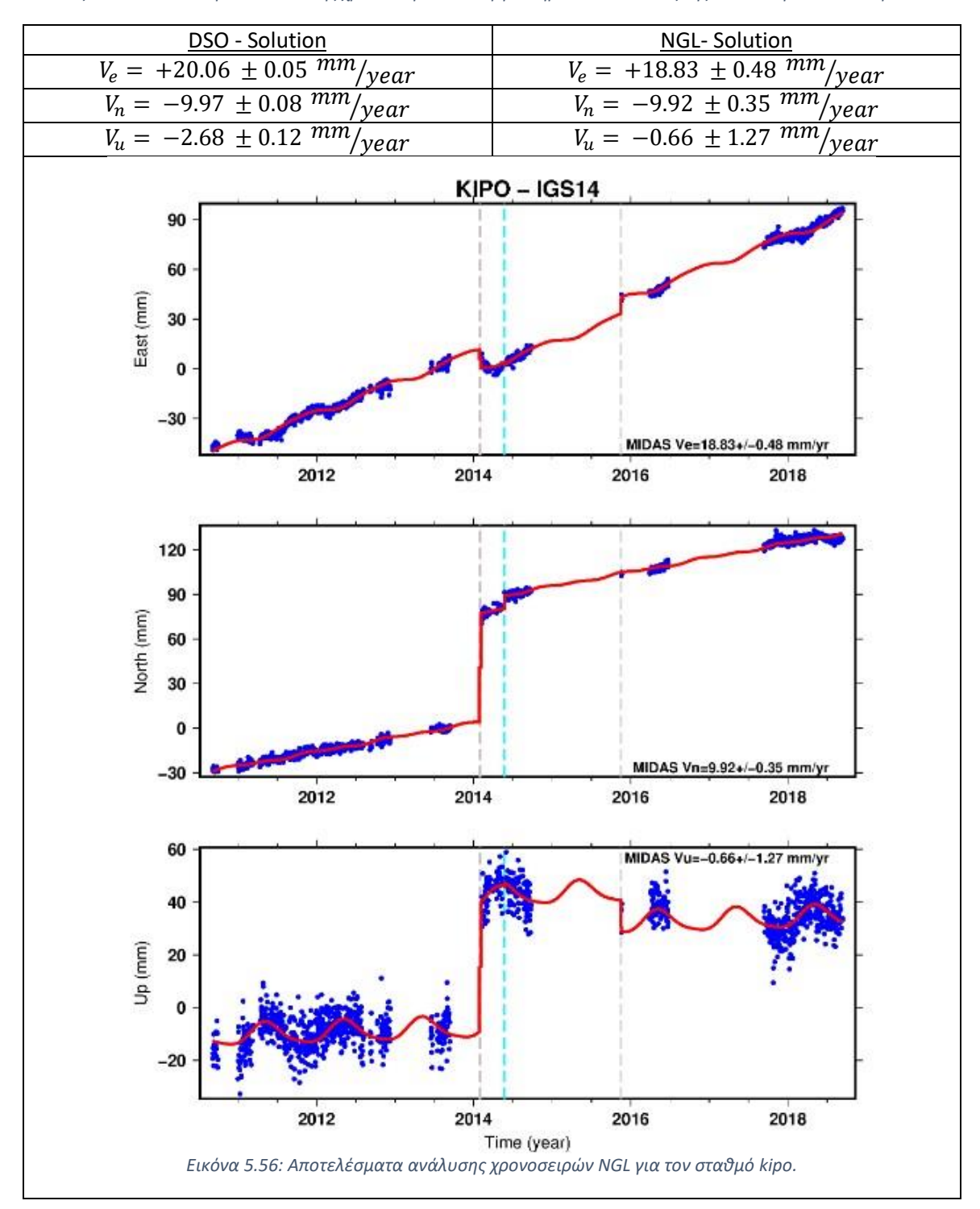

*Πίνακας 5.36 : Αποτελέσματα ανάλυσης χρονοσειρών του Εργαστηρίου Γεωδαισίας της Νεβάδα για τον σταθμό KIPO.*

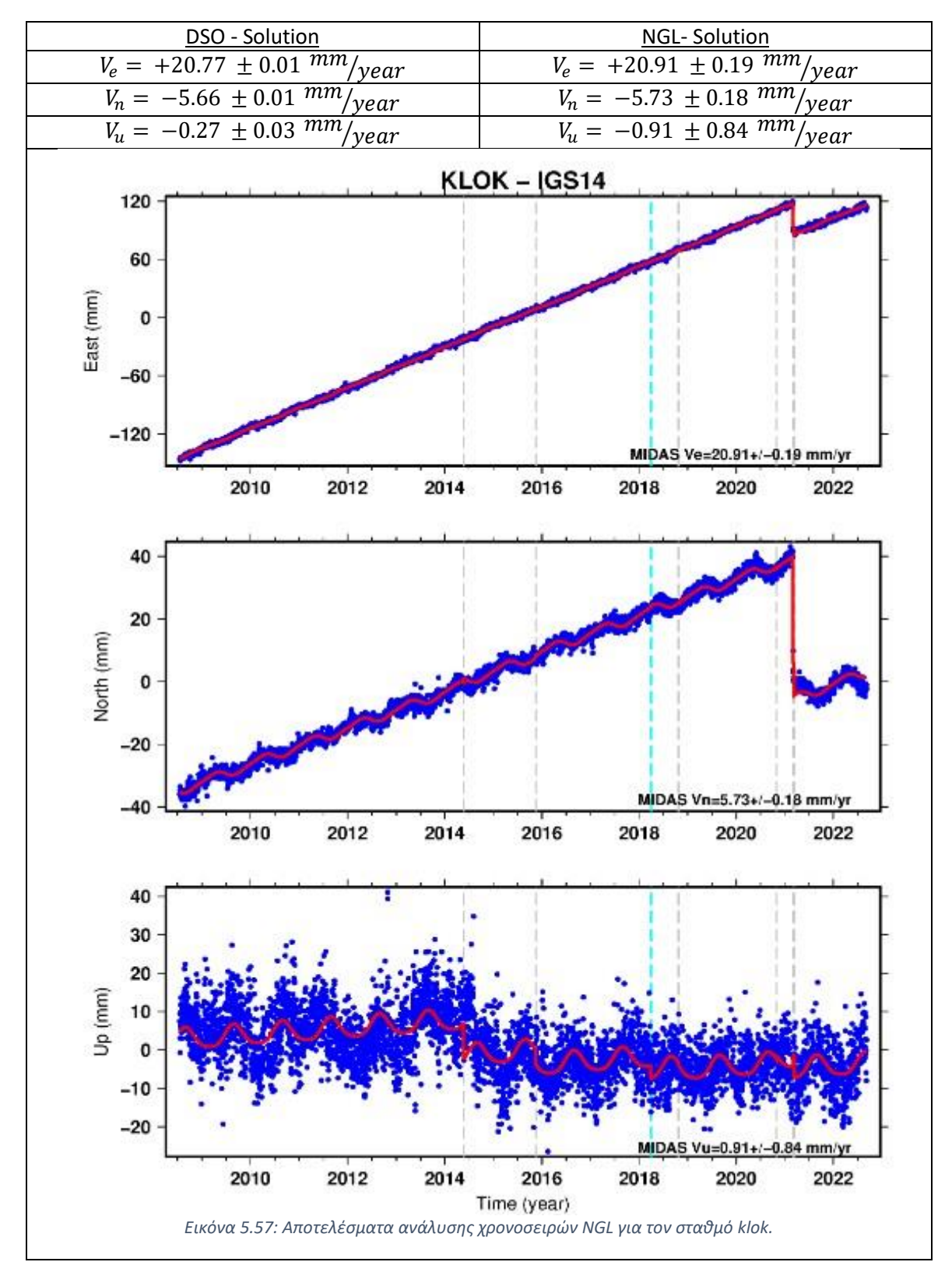

*Πίνακας 5.37: Αποτελέσματα ανάλυσης χρονοσειρών του Εργαστηρίου Γεωδαισίας της Νεβάδα για τον σταθμό KLOK.*

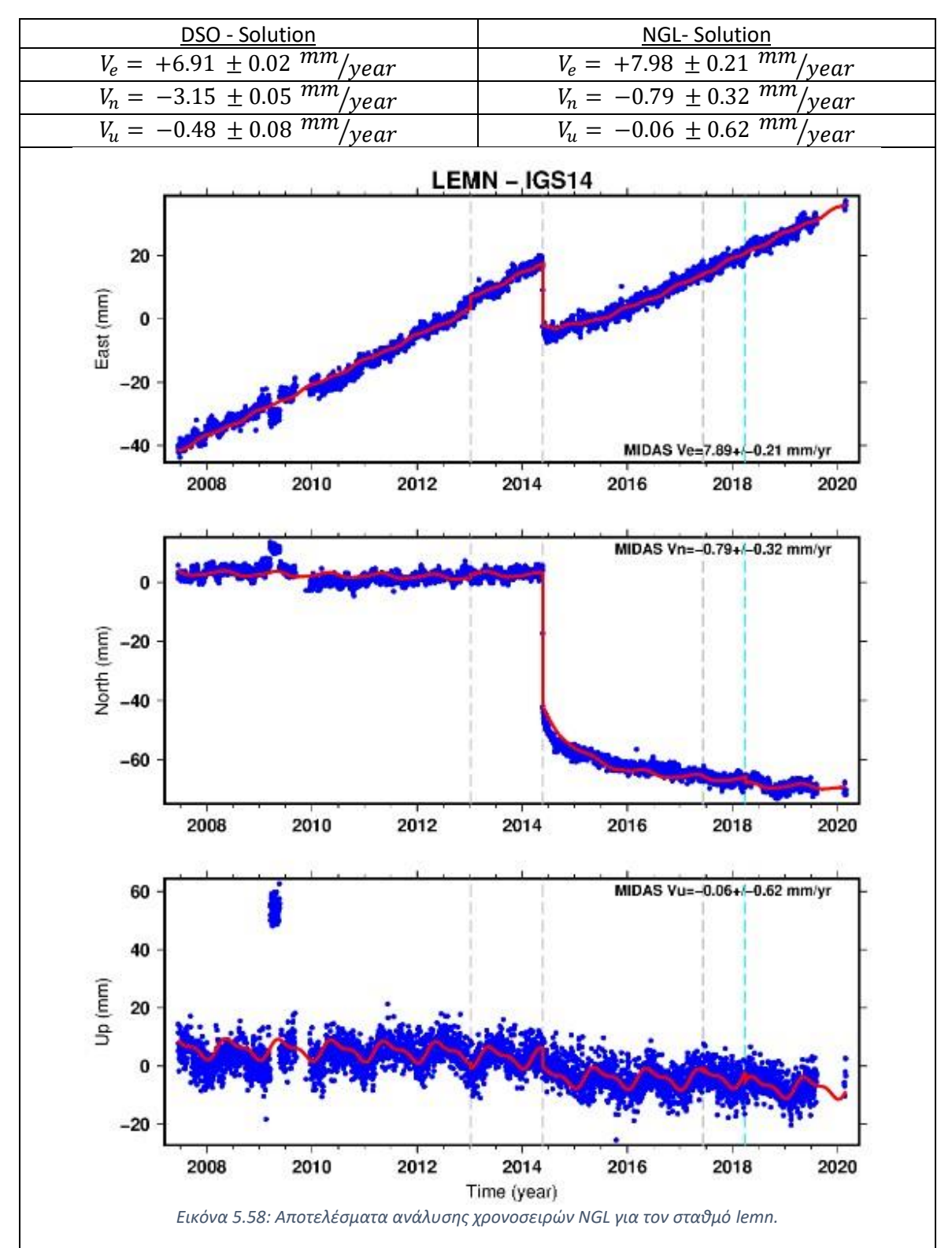

*Πίνακας 5.38: Αποτελέσματα ανάλυσης χρονοσειρών του Εργαστηρίου Γεωδαισίας της Νεβάδα για τον σταθμό LEMN.*

Στο κεφάλαιο αυτό συνοψίζονται ορισμένα από τα πιο ενδιαφέροντα αποτελέσματα που προέκυψαν από την ανάλυση χρονοσειρών θέσης σε πραγματικά δεδομένα.

Ξεκινώντας από τα αριθμητικά αποτελέσματα, οι τιμές της ταχύτητας για τη συνιστώσα East, κυμαίνονται από -15 έως και +20 mm/yr, η συνιστώσα North έχει εύρος από -20 έως +12 mm/yr, ενώ η συνιστώσα Up από -3 έως +2 mm/yr. Συγκρίνοντας τα αποτελέσματα αυτά με τα αποτελέσματα των προηγούμενων ομάδων, παρόλο που αναιρείται το συμπέρασμα ότι η συνιστώσα East εμφανίζει υψηλότερες ταχύτητες και μεγαλύτερο εύρος σε αυτές, επιβεβαιώνεται ότι οριζοντιογραφικά υπάρχει μεγαλύτερη κίνηση από ότι υψομετρικά σε όλους τους σταθμούς που μελετήθηκαν.

Μεγάλο ενδιαφέρον παρουσιάζουν τα αποτελέσματα των σταθμών LEMN και KERY. Παρατηρείται ότι το μοντέλο σε αυτές τις περιπτώσεις δεν προσαρμόζεται σωστά. Πιο συγκεκριμένα, στην περίπτωση της Λήμνου, υπάρχει ένα μεγάλο άλμα, το οποίο πραγματοποιήθηκε τέλη Μαΐου του έτους 2014. Ωστόσο, μετά το γεγονός αυτό, το μοντέλο φαίνεται να μην ακολουθεί πιστά την πορεία των μετρήσεων για ένα μικρό σχετικά χρονικό διάστημα μετά τον σεισμό (το ίδιο συμβαίνει και στον σταθμό KERY). Το φαινόμενο αυτό ονομάζεται μετασεισμική παραμόρφωση (post-seismic deformation) και προκαλείται σε περιπτώσεις έντονων σεισμών και διορθώνεται με χρήση αλγοριθμικών και εκθετικών μοντέλων, σε επόμενο στάδιο. (Zheng-Kang Shen, 1994) Η ύπαρξη ενός τέτοιου φαινομένου, δεν έχει παραμετροποιηθεί και δεν συμπεριλαμβάνεται στην εκτίμηση του μοντέλου, γεγονός που οδηγεί στο σφάλμα αυτό. Κύριος λόγος είναι ότι παρόλο που η Ελλάδα είναι μια χώρα με έντονη σεισμική δραστηριότητα, το μέγεθος των σεισμών συνήθως δεν είναι αρκετά μεγάλο, ώστε να προκληθεί ένα τέτοιο φαινόμενο.

Συμπληρωματικά, ενδιαφέρον εμφανίζει και ο σταθμός της Πύλου με όνομα pyl2. Στον σταθμό αυτόν, εμφανίζεται κάποιο ιδιαίτερο τοπικό φαινόμενο, το οποίο αφορά την αρμονική κίνηση. Παρατηρώντας τη χρονοσειρά θέσης για τη συνιστώσα East, εντοπίζεται ότι το μοντέλο δεν περιγράφει ικανοποιητικά την κίνηση του εδάφους και φαίνεται σαν να υπάρχει μια διαφορά φάσης, η οποία ξεκινά μετά το έτος 2010. Η διαφορά αυτή, πιθανότατα οφείλεται σε σφάλμα στο αρμονικό μέρος του μοντέλου. Κρίνεται ότι η κίνηση του εδάφους στην περιοχή δεν περιγράφεται ικανοποιητικά από ένα ετήσιο και ένα ημιετήσιο αρμονικό μοντέλο, αλλά θα πρέπει να υπολογιστούν εκ νέου οι πιο αντιπροσωπευτικές συχνότητες. Επιπροσθέτως, οι συνιστώσες του αρμονικού μοντέλου για τη συγκεκριμένη χρονοσειρά είναι αρκετά μεγάλες κοντά στο 14 για το ετήσιο και 10 για το ημιετήσιο πράγμα που δεν εμφανίζεται σε άλλες χρονοσειρές.

Στο σημείο αυτό εντοπίστηκε και μια σημαντική αδυναμία του κώδικα. Όπως είναι φανερό από τη χρονοσειρά θέσης του σταθμού kipo, υπάρχει περιορισμένος όγκος δεδομένων για τον εν λόγω σταθμό. Είναι γνωστό ότι στην περιοχή στην οποία είναι τοποθετημένος ο σταθμός kipo, έγιναν δύο ισχυροί σεισμοί με διαφορά μιας εβδομάδας. Το πρόβλημα που δημιουργείται οφείλεται σε έναν συνδυασμό έλλειψης δεδομένων και την ύπαρξη διαδοχικών αλμάτων. Πιο συγκεκριμένα, ανάμεσα στα δύο άλματα δεν υπάρχουν μετρήσεις ώστε να μπορέσει ο κώδικας να εκτιμήσει το άλμα που πραγματοποιήθηκε.

Μετά τη σύγκριση των αποτελεσμάτων με αυτά της NGL, παρατηρείται ότι οι εκτιμήσεις των ταχυτήτων των σταθμών αυτών, παρουσιάζουν τις μεγαλύτερες διαφορές σε σχέση με τις προηγούμενες. Παρόλα αυτά οι διαφορές αυτές είναι της τάξης των 2-3 χιλιοστών, επομένως κρίνεται ότι δεν είναι αρκετά σημαντικές και οφείλονται σε διαφορές στην ανάλυση των χρονοσειρών.

# 6. Συμπεράσματα και Προτάσεις

Στο παρόν κεφάλαιο αναπτύσσονται τα συμπεράσματα που προέκυψαν από την εκπόνηση της παρούσας εργασίας και αφορούν τη λειτουργεία του προγράμματος, την ποιότητα των εκτιμώμενων παραμέτρων της κίνησης των σταθμών αλλά και ορισμένα φαινόμενα που εντοπίστηκαν μέσω της ανάλυσης.

#### 6.1 Συμπεράσματα

Το πρώτο συμπέρασμα αφορά τη σύνθεση του προγράμματος σε γλώσσα Python. Η επιλεχθείσα γλώσσα προγραμματισμού, κρίνεται κατάλληλη για τέτοιου είδους εργασίες, που δεν απαιτούν τη διαχείριση μεγάλου όγκου δεδομένων. Ο σχεδιασμός, αλλά και η εκτέλεση των διαδικασιών σε περιβάλλον Python υπήρξαν πολύ εύκολες, ενώ η οπτικοποίηση των αποτελεσμάτων ήταν εξίσου ικανοποιητική.

Σε ότι αφορά στη λειτουργία του κώδικα, αποδείχθηκε, τόσο μέσω των δοκιμών επαλήθευσης με τεχνητά δεδομένα, όσο και μέσω της εφαρμογής του προγράμματος σε πραγματικά δεδομένα σε σύγκριση με επιλύσεις άλλων εργαστηρίων, ότι ο κώδικας παράγει σωστά αποτελέσματα. Ανατρέχοντας στις εκτιμώμενες ταχύτητες όλων των σταθμών, είναι φανερό ότι δεν υπάρχει εμφανές συστηματικό σφάλμα στον τρόπο επίλυσης και ότι οι εκτιμήσεις επαληθεύονται. Παρόλα αυτά, εντοπίστηκε μια αδυναμία στον σχεδιασμό μιας και αποδείχθηκε ότι η ύπαρξη κενών (gaps) στις μετρήσεις μπορεί να οδηγήσει σε πρόβλημα.

Αναφορικά με τις εκτιμώμενες ταχύτητες των πραγματικών δεδομένων και συνοψίζοντας τα επιμέρους αποτελέσματα, προκύπτει ότι οριζοντιογραφικά υπάρχει μεγαλύτερη κίνηση από ότι υψομετρικά, σε όλους τους σταθμούς που μελετήθηκαν. Συγκεκριμένα, προκύπτει ότι τα μεγαλύτερα μέτρα των ταχυτήτων στους οριζοντιογραφικούς άξονες είναι +26 mm/yr για τη συνιστώσα East και +20 mm/yr για τη συνιστώσα North, ενώ στην περίπτωση του υψομέτρου είναι +3 mm/yr. Συμπληρωματικά, αξιολογείται ότι οι εκτιμώμενες μεταβλητότητες όλων των παραμέτρων είναι δυσανάλογα μικρές, πράγμα που οφείλεται σε αδυναμία εκτίμησής τους από τον τρόπο συνόρθωσης.

Επιπλέον συμπεράσματα δημιουργήθηκαν μέσω της οπτικής ερμηνείας των αποτελεσμάτων του κώδικα.

Ξεκινώντας από τα διαγράμματα των χρονοσειρών που απεικονίζουν το μοντέλο, εντοπίστηκαν δύο περιπτώσεις στις οποίες το μοντέλο δεν έχει προσαρμοστεί σωστά στις μετρήσεις. Η πρώτη περίπτωση αφορά ένα γεωλογικό φαινόμενο το οποίο ονομάζεται μετασεισμική παραμόρφωση. Παρόλο που οπτικά μπορεί να εντοπιστεί αμέσως, το πρόγραμμα δεν προσαρμόζει το μοντέλο στην αλλαγή αυτή. Η δεύτερη περίπτωση αφορά τον σταθμό της Πύλου (pyl2), στον οποίο εμφανίζεται ένα τοπικό φαινόμενο, κατά το οποίο, η κίνηση του εδάφους εμφανίζει διαφορετική συχνότητα από την ετήσια και την ημιετήσια που υπολογίζει το πρόγραμμα.

Τέλος η οπτικοποίηση και η μελέτη των υπολοίπων κρίνεται απαραίτητη διαδικασία κατά τη μελέτη χρονοσειρών. Αυτό συμβαίνει διότι τα υπόλοιπα είναι ο κατεξοχήν τρόπος εντοπισμού κάποιου χαρακτηριστικού, όπως αλλαγή ταχύτητας, ύπαρξη άλματος ή κάποιου άλλου περιοδικού φαινομένου, το οποίο δεν αποδόθηκε στην ανάλυση. Το γεγονός αυτό μας οδηγεί στα επόμενα δύο συμπεράσματα τα οποία δημιουργήθηκαν με τη χρήση των υπολοίπων. Πιο
συγκεκριμένα, μέσω των υπολοίπων της συνιστώσας North του σταθμού 043a, εντοπίζεται σημείο αλλαγής της ταχύτητας του σταθμού στη χρονική περίοδο κοντά στο έτος 2021-2022, γεγονός που επιβεβαιώνεται και από τα αποτελέσματα του NGL. Το τελευταίο συμπέρασμα που δημιουργείται παρατηρώντας τα διαγράμματα των υπολοίπων, και συγκεκριμένα του σταθμού 083a του δικτύου HEPOS είναι ότι το στατιστικό κριτήριο το οποίο χρησιμοποιείται στην απομάκρυνση των ακραίων τιμών για τη συνιστώσα Up είναι πολύ αυστηρό και ιδανικά θα πρέπει να γίνει πιο ελαστικό μιας και χάνεται ο μεγαλύτερος όγκος των μετρήσεων.

## 6.2 Προτάσεις – βελτίωση του αλγορίθμου

Με βάση την μελέτη που πραγματοποιήθηκε και τα συμπεράσματα που προέκυψαν, παρουσιάζονται οι προτάσεις, οι οποίες αφορούν την βελτίωση της μεθόδου ανάλυσης με σκοπό τον σχεδιασμό μιας πιο ολοκληρωμένης διαδικασίας.

Αρχικά, προτείνεται η βελτίωση του κώδικα στο κομμάτι της ανάκτησης δεδομένων από αρχεία εισόδου. Ο κώδικας που συντάχθηκε, είναι σχεδιασμένος να ανακτά δεδομένα από συγκεκριμένο format, δηλαδή αυτό των λύσεων που παρείχε το Κέντρο Δορυφόρων Διονύσου. Το γεγονός αυτό περιορίζει την ποικιλία των δεδομένων εισόδου, ενώ με τον τρόπο αυτόν, ο κώδικας θα μπορεί να χρησιμοποιηθεί και για άλλης μορφής αρχεία επιλύσεων.

Συμπληρωματικά, ο κώδικας χρησιμοποιεί συγκεκριμένα στατιστικά κριτήρια για να επιτύχει τον εντοπισμό και την απομάκρυνση των ακραίων τιμών. Προτείνεται λοιπόν, η χρήση επιπλέον στατιστικών κριτηρίων για την επίτευξη του σκοπού αυτού.

Κατά την εφαρμογή του προγράμματος σε πραγματικά δεδομένα, εντοπίστηκε η περίπτωση αλλαγής της ταχύτητας. Προτείνεται, λοιπόν, η δημιουργία συναρτήσεων με σκοπό τον εντοπισμό των σημείων αλλαγής της ταχύτητας και την εκτίμησή της. Επιπλέον, προτείνεται η προσαρμογή των μεθόδων με σκοπό τον υπολογισμό της μετασεισμικής παραμόρφωσης για τις περιόδους μετά από ισχυρούς σεισμούς. Ένα ακόμα σημείο στο οποίο υστερεί ο κώδικας, είναι στην εκτίμηση των αλμάτων στην περίπτωση που δεν υπάρχουν δεδομένα μεταξύ των δύο ημερομηνιών των αλμάτων. Προφανώς, στην περίπτωση αυτή είναι αδύνατον να υπολογιστούν τα σφάλματα, εφόσον δεν υπάρχουν δεδομένα, ωστόσο χρήσιμο κρίνεται να μπορεί το πρόγραμμα να εντοπίσει το σφάλμα αυτό, να το παρακάμψει και να ενημερώσει για την ύπαρξή του.

Επιπροσθέτως, χρήσιμη κρίνεται και η εκτίμηση των συχνοτήτων του σήματος με χρήση περιοδογραμμάτων. Με τον τρόπο αυτόν, θα υπάρχει μεγαλύτερη ακρίβεια και θα αποφευχθούν σφάλματα που προκαλούνται από τοπικά φαινόμενα, όπως αυτό της περιοχής της Πύλου.

Τέλος, όπως προαναφέρθηκε η μελέτη των υπολοίπων οδηγεί στον εντοπισμό χαρακτηριστικών των χρονοσειρών, τα οποία δεν έχουν συμπεριληφθεί στην επίλυση. Σκόπιμη κρίνεται, η δημιουργία ρουτίνων με σκοπό την μελέτη των υπολοίπων και την επιβεβαίωση ότι πρόκειται για λευκό θόρυβο.

## References

A. Kenyeres & C. Bruyninx , 2009. Noise and Periodic Terms in the EPN Time Series. Στο: *Geodetic Reference Frames.* Munich: Springer, pp. pp. 143 - 148.

Ambrus Kenyeres, J. G. Bellet, C. Bruyninx, A. Caporali, F. de Doncker, B. Droscak, A. Duret, P. Franke, I. Georgiev, R. Bingley, L. Huisman, L. Jivall, O. Khoda, K. Kollo, A. I. Kurt, S. Lahtinen, J. Legrand, B. Magyar, D. Mesmaker, K. Morozova, J. Nágl, 2019. Regional integration of long-term national dense GNSS network solutions. *GPS Solutions*, 04 October.

Anastasiou, D., 2009. *Μελέτη των τεκτονικών μετατοπίσεων στο Ιόνιο με ανάλυση χρονοσειρών GPS.,* Αθήνα: Εθνικό Μετσόβιο Πολυτεχνείο.

Anon., 2022. *Open Quake.* [Ηλεκτρονικό] Available at: https://maps.openquake.org/

Anon., χ.χ. *Nevada Geodetic Laboratory GPS Networks Map.* [Ηλεκτρονικό] Available at: http://geodesy.unr.edu/

Anon., χ.χ. *Wikipedia.* [Ηλεκτρονικό] Available at: https://en.wikipedia.org/wiki/Geographic\_coordinate\_conversion

Budhu M., 1999. *Soil Mechanics and Foundations.* New York: John Wiley & Sons Inv..

Clinton, P. Conrad and Carolina, Lithgow - Bertelloni, 2002. *How Mantle Slabs Drive Plate Tectonics.* Carolina: s.n.

Condie, K. C., 1997. *Plate Tectonics and Crustal Evolution.* Socorro, New Mexico: New Mexico Institute of Mining and Technology.

George Lindfield, John Penny, 2019. *Linear Equations and Eigensystems.* s.l.:s.n.

Nikolaidis, R., 2002. *Observation of Geodetic and Seismic Deformation with the Global Positioning System,* San Diego: University of California.

Papadopoulos, G., 2010. *Η κανονική Κατανομή.* Αθήνα : Γεωπονικό Πανεπιστήμιο Αθηνών.

Segall P. and Davis L., 1997. *GPS applications for geodynamics and earthquake studies.* s.l.:s.n.

Sigmundsson, F., 1991. Post-glacial rebound and asthenosphere viscosity in Iceland. Στο: *Geophysical Research Letters.* s.l.:s.n., pp. 987-1171.

Smith, J. R., 1997. *Introduction to Geodesy: The History and Concepts of Modern Geodesy 1st Edition.* s.l.:Wiley - Interscience.

Toshiro Tanimoto and Thorne Lay, 2000. Mantle dynamics and seismic tomography. 17 October.

Zheng-Kang Shen, David D. Jackson, Yanjie Feng, Michael Cline, Mercedes Kim, Peng Fang, Yehuda Bock, 1994. Postseismic deformation following the Landers earthquake, California, 28 June 1992. *Bulletin of the Seismological Society of America 1994*, pp. 780 - 791.

Αγάτζα Μπαλοδήμου, Αμαλία Μαρία και Πάνου, Γεώργιος, 2018. *Μέθοδος Ελαχίστων Τετραγώνων και Εφαρμογές.* Αθήνα: Εκδόσεις Τζιόλα.

Μήλας, Παρασκευάς και Μπιλλήρης, Χαρίλαος, 1996. *Συστήματα αναφορά και προβολές.*  Αθήνα: Εθνικό Μετσόβιο Πολυτεχνείο.

Παπαμικίδη, Σ., 2013. *Ανίχνευση μετακινήσεων με μετρήσεις GNSS στις περιοχές Νέο Φάληρο - Μοσχάτο - Καλλιθέα,* Αθήνα: Εθνικό Μετσόβιο Πολυτεχνείο.

Φωτίου, Αριστείδης Ι. και Πικριδάς, Χρήστος Κ., 2012. *GPS και Γεωδαιτικές Εφαρμογές.*  Θεσσαλονίκη: Εκδόσεις Ζήτη.

Διευθύνσεις στο διαδίκτυο:

<http://itrf.ensg.ign.fr/>

<http://www.igs.org/>

[http://www.preview-risk.com](http://www.preview-risk.com/)

[http://earthquake.usgs.gov](http://earthquake.usgs.gov/)

<http://www.bernese.unibe.ch/>

<http://www.euref-iag.net/>

<http://www.ggos.org/>

<http://www.iugg.org/>

<http://www.iau.org/>

<https://science.org/doi/10.1126/sciadv.aax4295>

[https://itrf.ign.fr/en/](https://itrf.ign.fr/en/solutions/ITRF2014)

<https://agupubs.onlinelibrary.wiley.com/doi/full/10.1002/2016JB013098>

<http://segal.ubi.pt/hector/>

[https://www.statisticshowto.com/](https://www.statisticshowto.com/probability-and-statistics/regression-analysis/find-a-linear-regression-equation/#definition)

<http://geodesy.unr.edu/>

<https://www.ktimatologio.gr/>